Rhode Island State Assessment Program

# **Accommodations and Accessibility Features Manual (2023-24)**

*This manual contains accessibility and accommodations information for the ACCESS for ELLs, DLM, RICAS, NGSA, PSAT 10, and RI SAT School Day assessments.* 

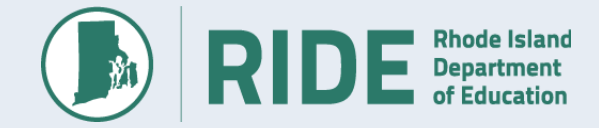

# **TABLE OF CONTENTS**

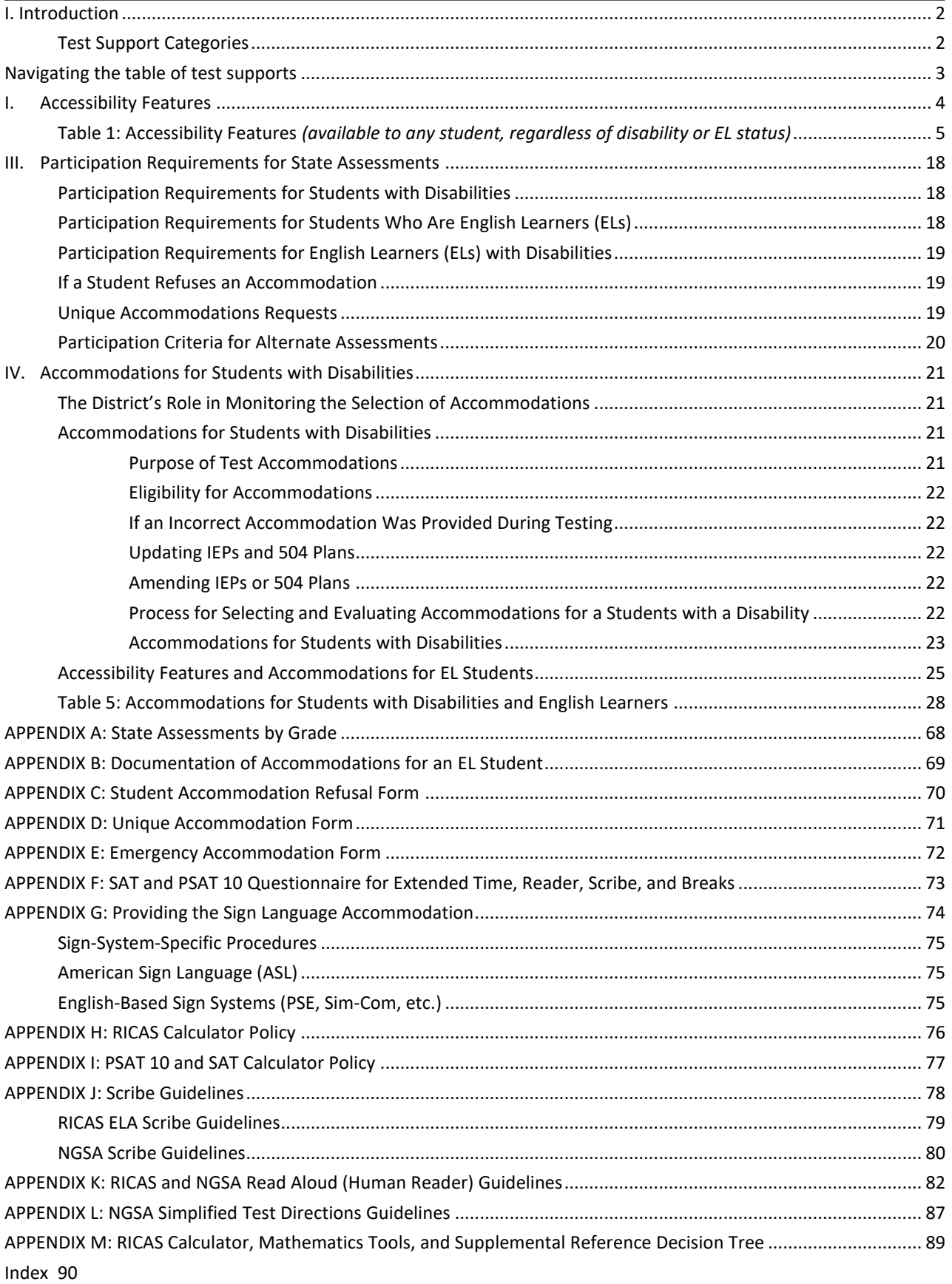

# <span id="page-2-0"></span>**I. Introduction**

This manual contains information and state policies on accommodations and accessibility features for the five assessments that comprise the Rhode Island State Assessment Program (RISAP). Each assessment is slightly different in what are and are not appropriate test supports for students. IEP/504 and EL teams should read this manual carefully to ensure they select the most effective test supports. Any support provided to a student should mitigate the student's challenges as much as possible and provide the greatest amount of access to the state assessments they take. Accommodation and accessibility features should support a student's independence to show what they know on state tests.

In addition to this manual, several of the state assessments have additional accommodations and accessibility manuals that explain how to administer a test using the accommodation and any technical issues that to address prior to testing. **In addition to this manual, you will need:**

- **ACCESS:** *WIDA Accommodations and Accessibility Features Manual*
- **DLM:** *DLM Accessibility and Accommodations Manual*
- **RICAS:**
	- o *Guide to the Student Registration/Personal Needs Profile (SR/PNP) Process*
	- o *Guidelines for Using Assistive Technology as a RICAS Test Accommodation*
- **NGSA:**
	- o *Accommodations and Accessibility Features Manual*
	- o *NGSA TIDE User Guide*
	- o *NGSA Assistive Technology Manual*
- **SAT and PSAT 10:** 
	- o *Accommodations and Supports Handbook*
	- o *Test Coordinator Accommodations Guide*

All documents and other test-specific resources can be found at [www.ride.ri.gov/accommodations](http://www.ride.ri.gov/accommodations)

#### <span id="page-2-1"></span>**Test Support Categories**

Test supports are divided into two categories depending on whether all students can use them, if they are for a student with a disability, or if they are designed for a student in the process of learning English.

- 1. **Accessibility Features** may be available to any student. All the flexible test administration procedures may be used with *any* student, at the discretion of the principal (or designee).
- 2. **Accommodations** are available to students with disabilities and/or English learners. Teams and educators responsible for developing Individualized Education Programs (IEPs) and 504 plans must make decisions regarding accommodations, and these must be listed in the plan of each student. We encourage LEAs to list accommodations for EL students using the sample form in this document, though this is not required.
	- **Special Access Accommodations (RICAS only)**: These accommodations can be only used by students with disabilities who meet certain guidelines and criteria.
	- **EL State-Allowed Accommodations (PSAT 10 and SAT only):** Use of these accommodations will result in scores that are non-reportable. This means test scores cannot be used for college admissions purposes. However, scores will be used by RIDE for accountability and assessment reporting and students will receive individual score reports.

# <span id="page-3-1"></span>**Navigating the table of test supports**

<span id="page-3-0"></span>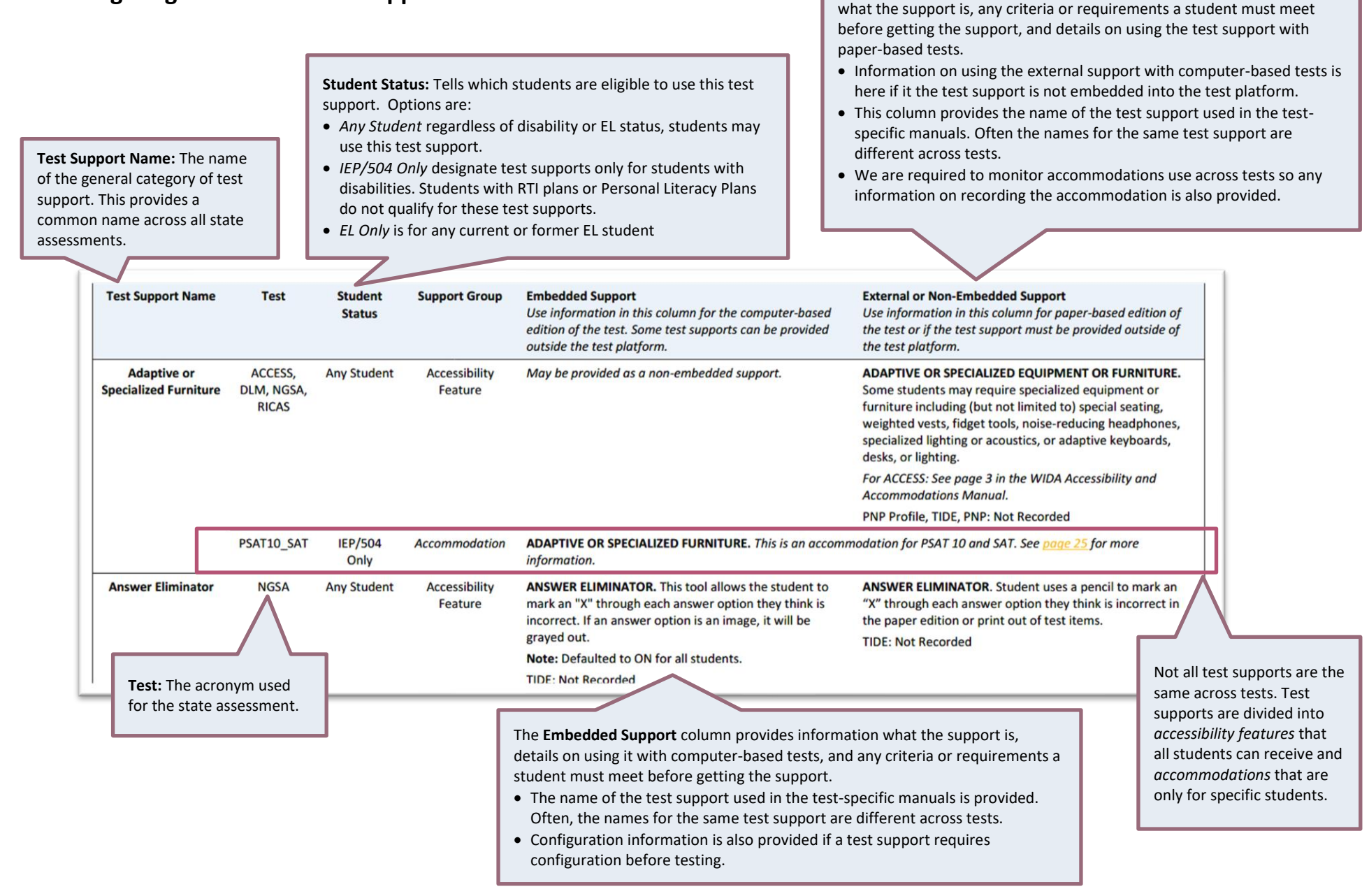

**External or Non-Embedded Support:** This column provides information

# <span id="page-4-0"></span>**I. Accessibility Features**

Accessibility features are tools and supports that are available to *all* students, regardless of their disability or EL status.

- **Accessibility features are not the same across tests.** Please read the description of the accessibility feature carefully and review any additional test manuals, if applicable.
- Most accessibility features are embedded in the computer-based test platform and have paperbased equivalents for students taking the paper-based tests. Which version of accessibility feature is provided depends on student preference and in some cases staffing.
- Most accessibility features will be available on the day of the test to *any* student who wishes to use them; however, some *must* be either designated in the test's online system or requested and approved before testing because they require additional preparation or a specific setting in the test platform.
- Principals have the flexibility to test *any* student using the accessibility features listed on the following pages, including non-disabled and non-EL students, as long as all requirements for testing conditions and staffing are met.
- It is advisable, although not required, to include accessibility features in the IEP, 504, or EL plan of any student who has one of these plans.

<span id="page-5-1"></span><span id="page-5-0"></span>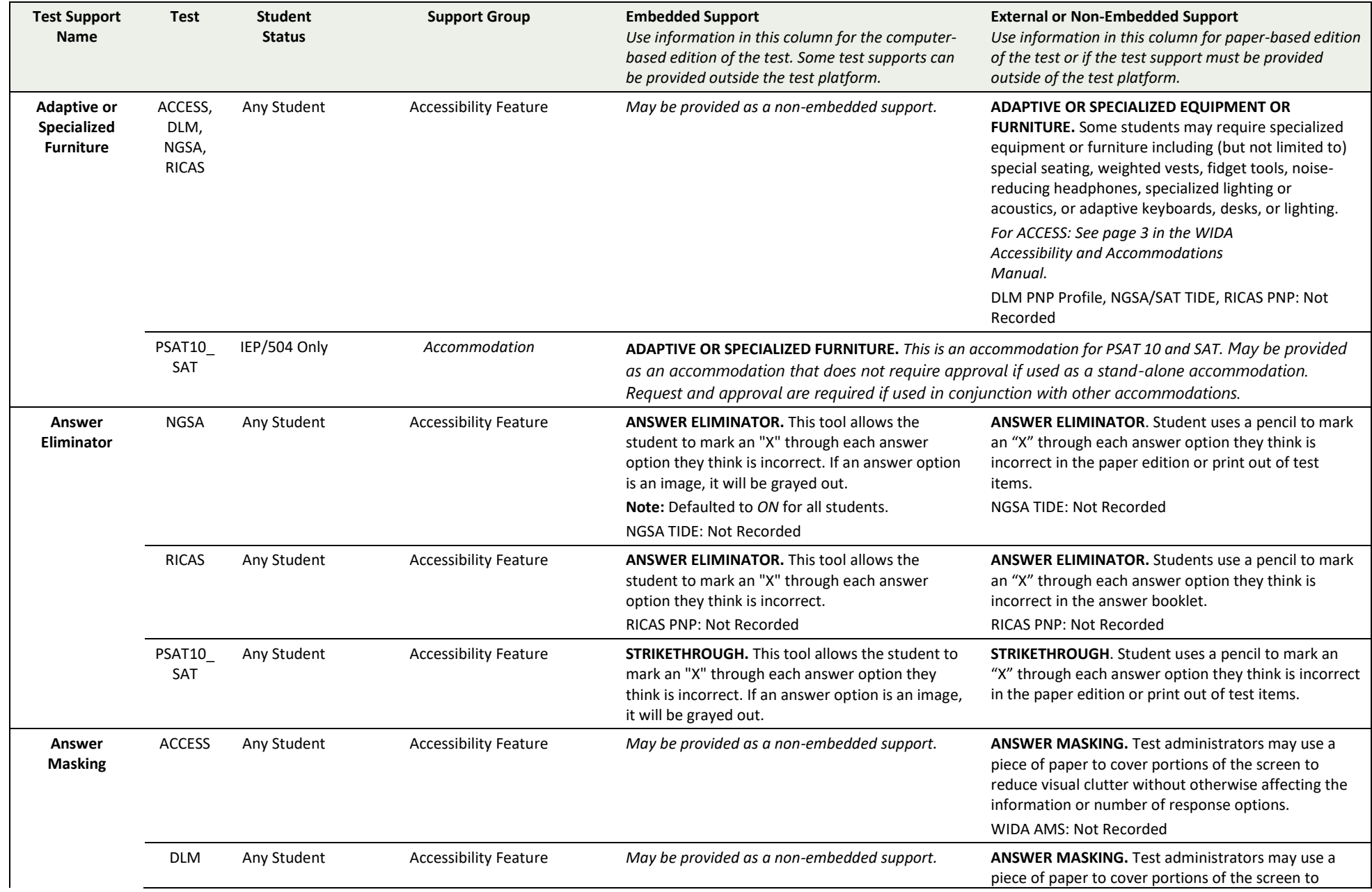

# **Table 1: Accessibility Features** *(available to any student, regardless of disability or EL status)*

<span id="page-6-0"></span>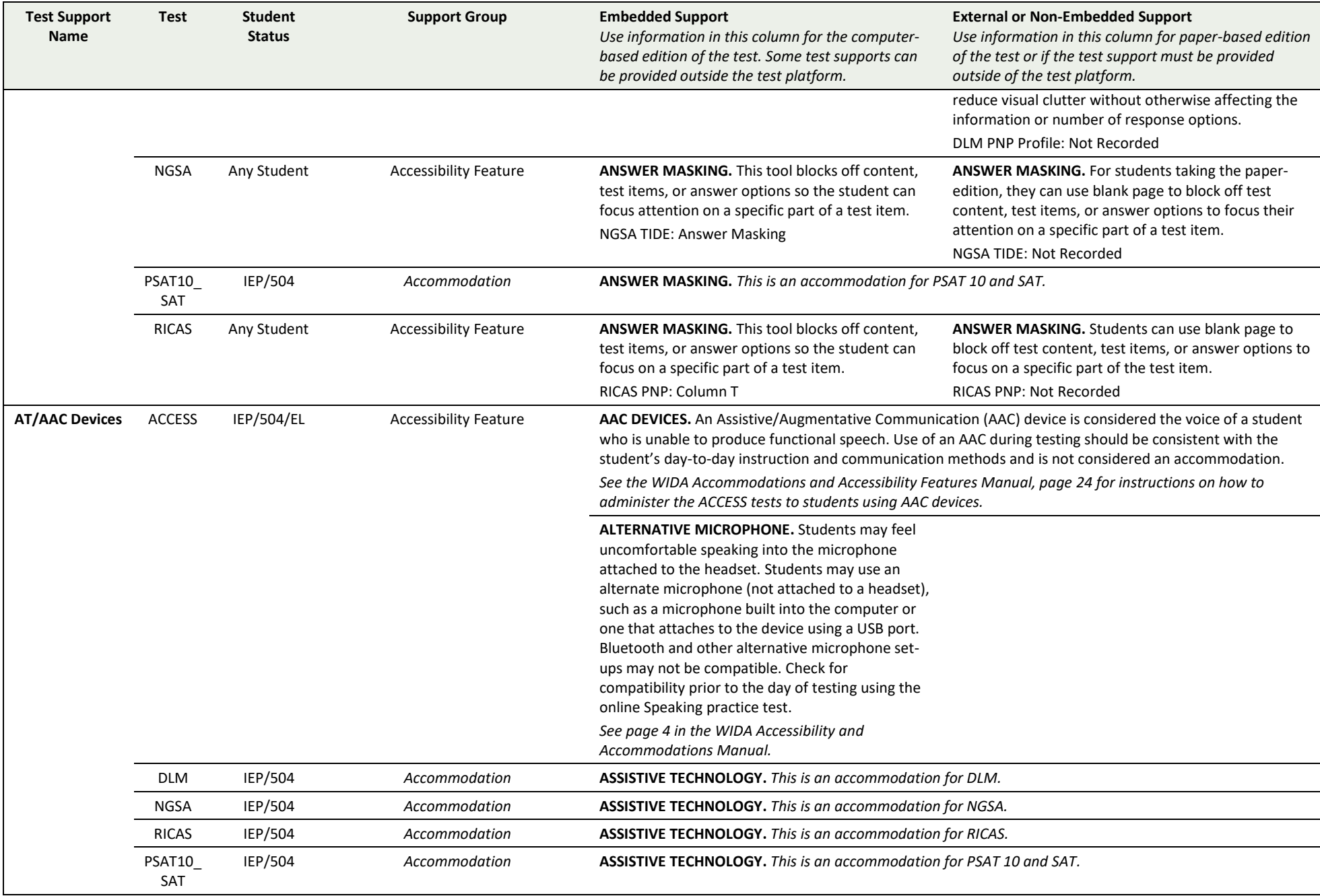

<span id="page-7-0"></span>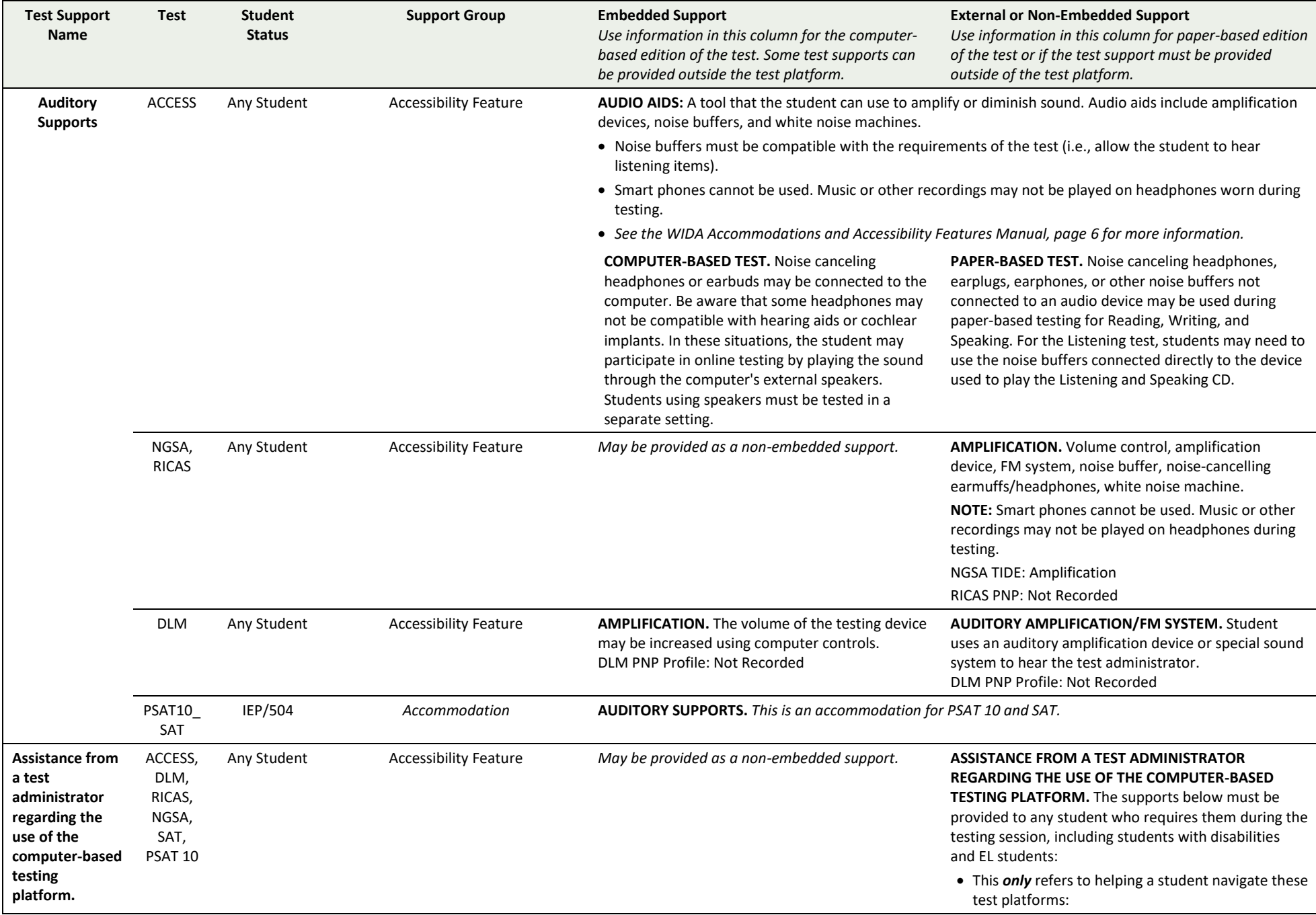

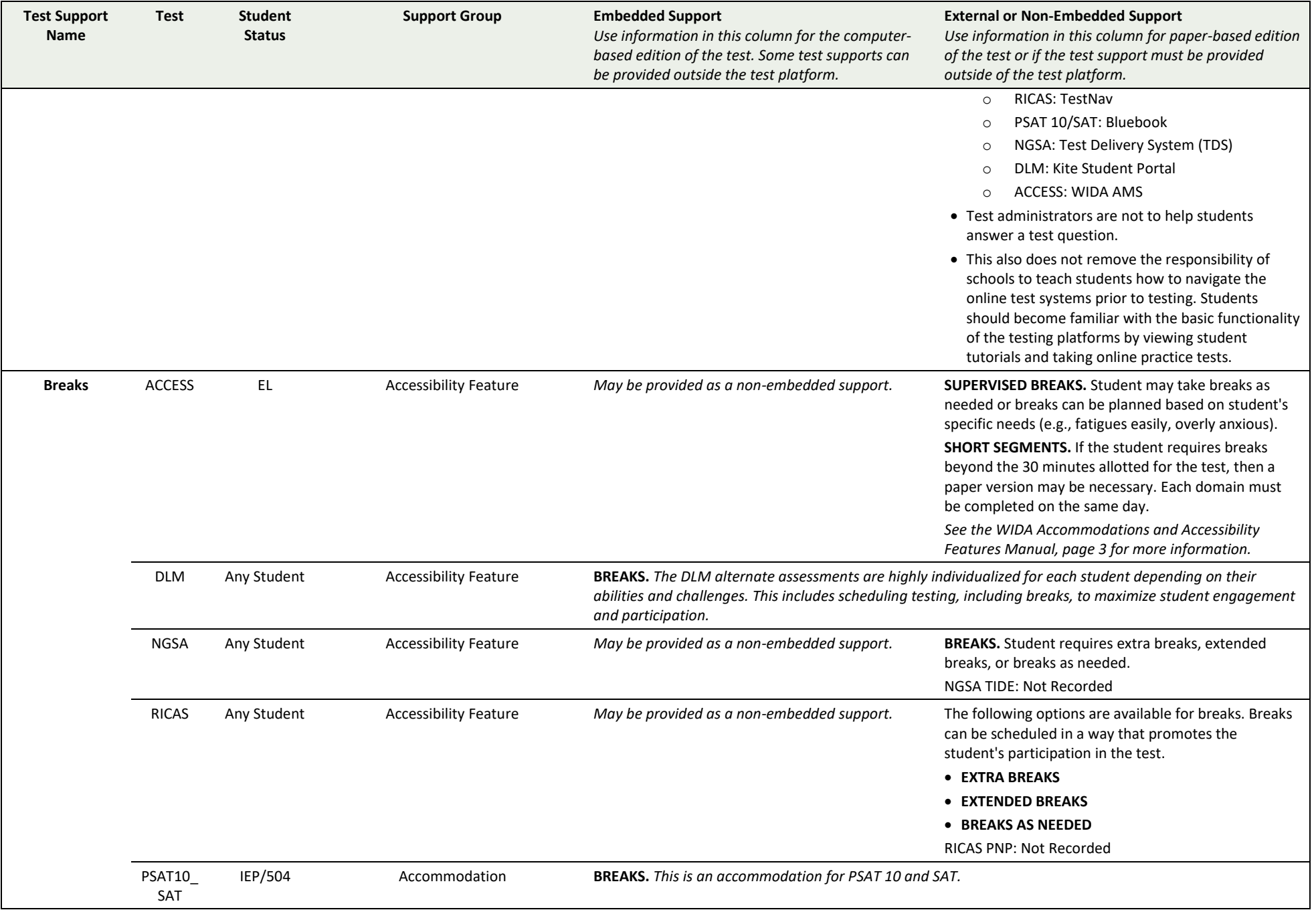

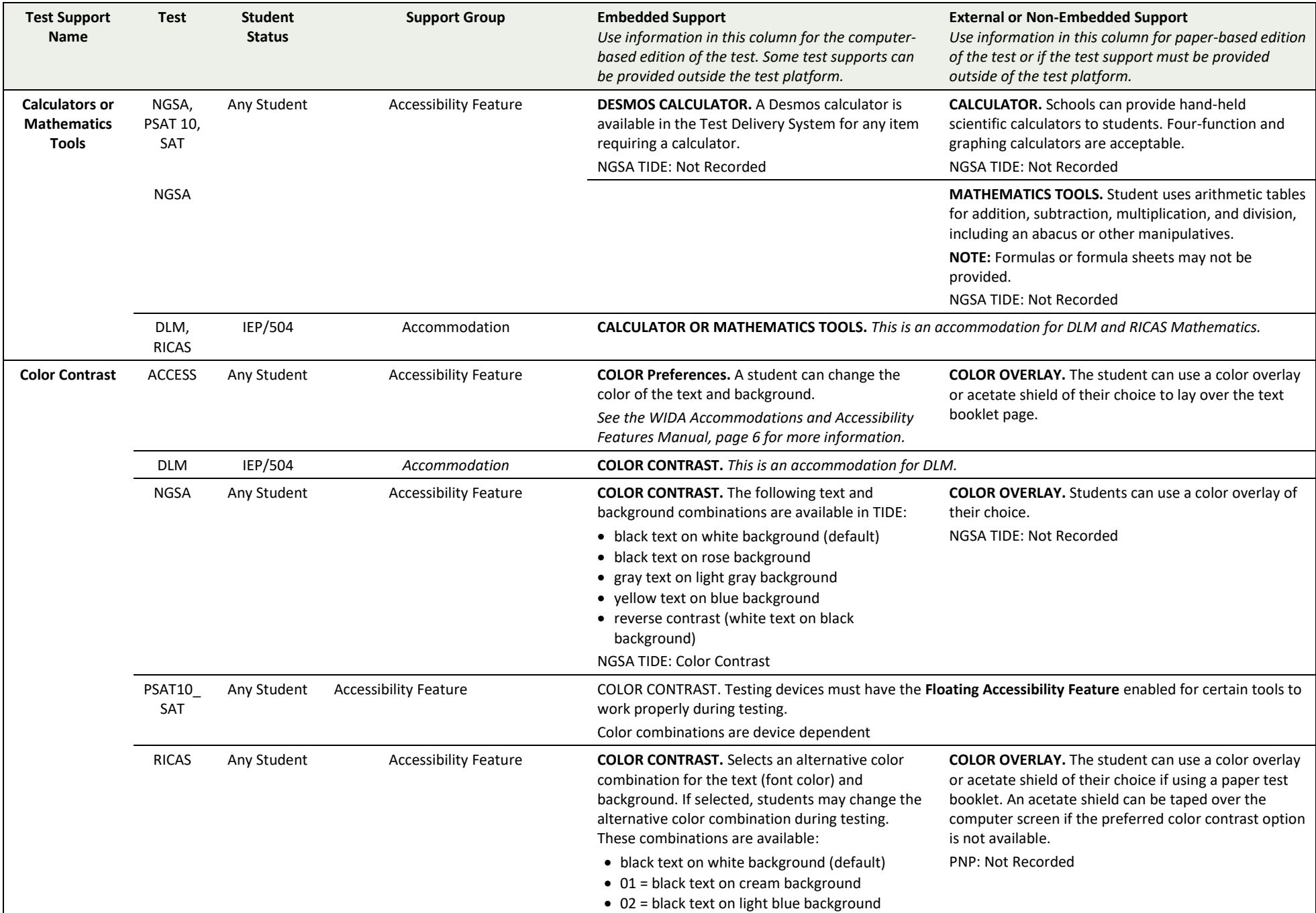

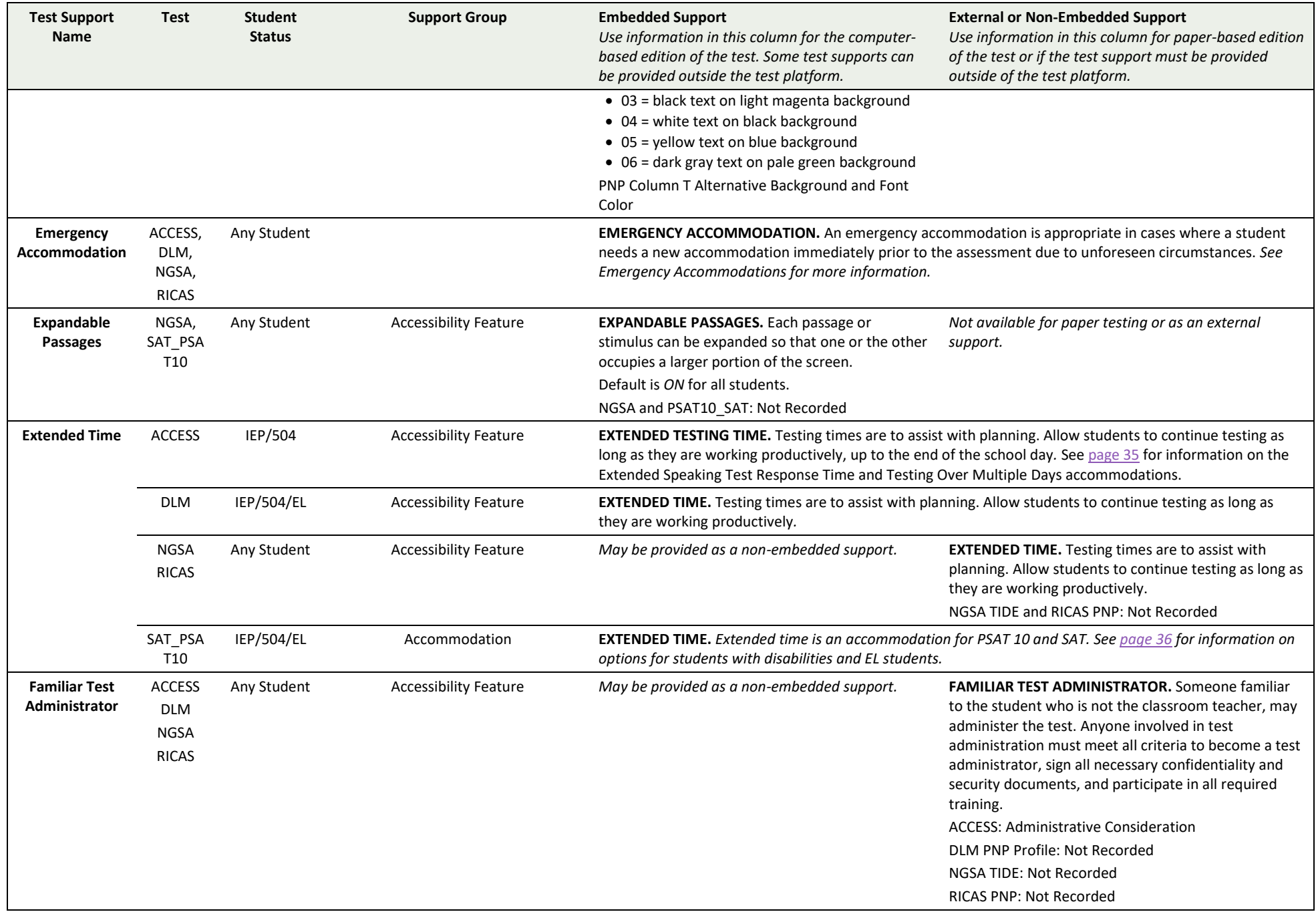

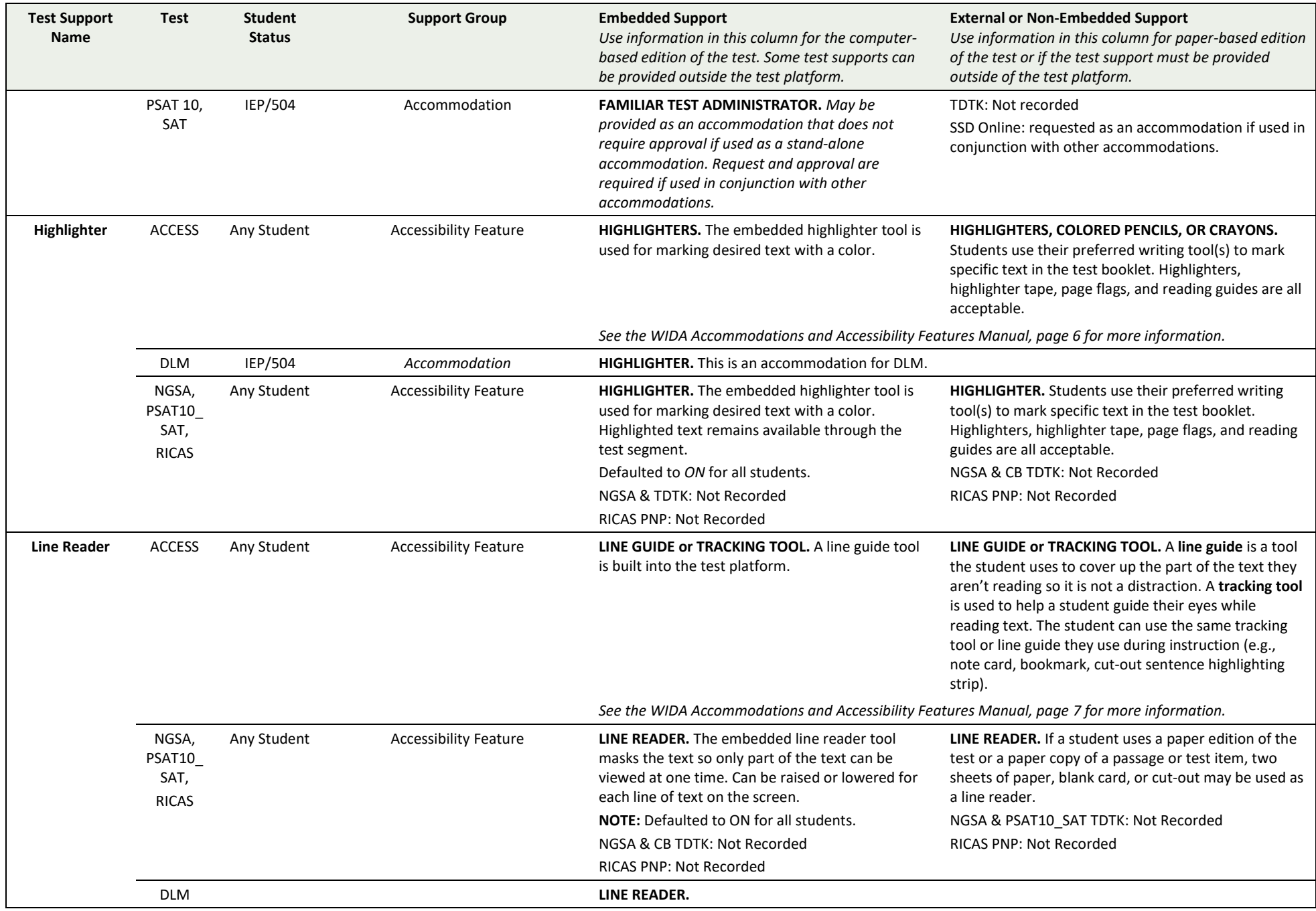

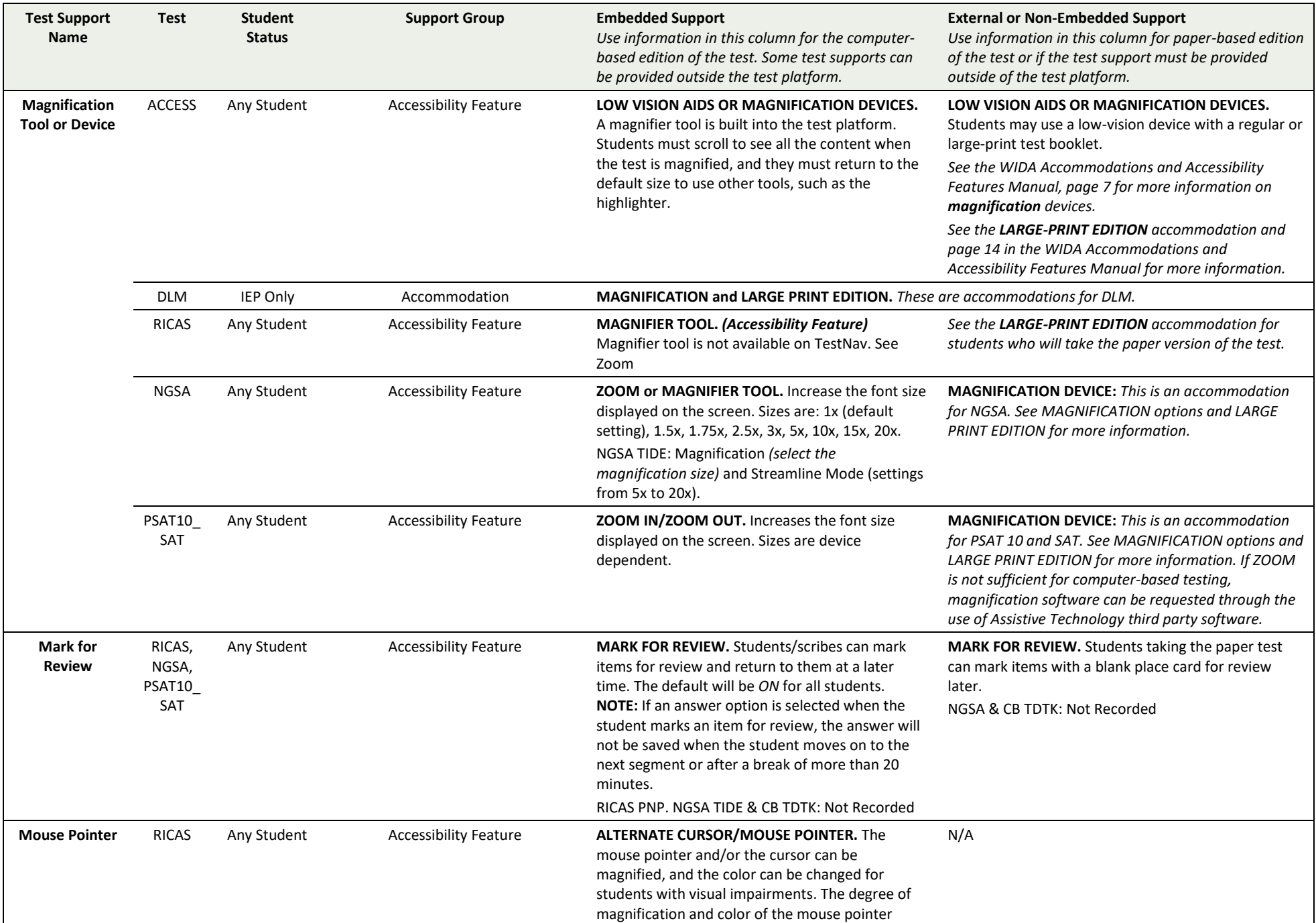

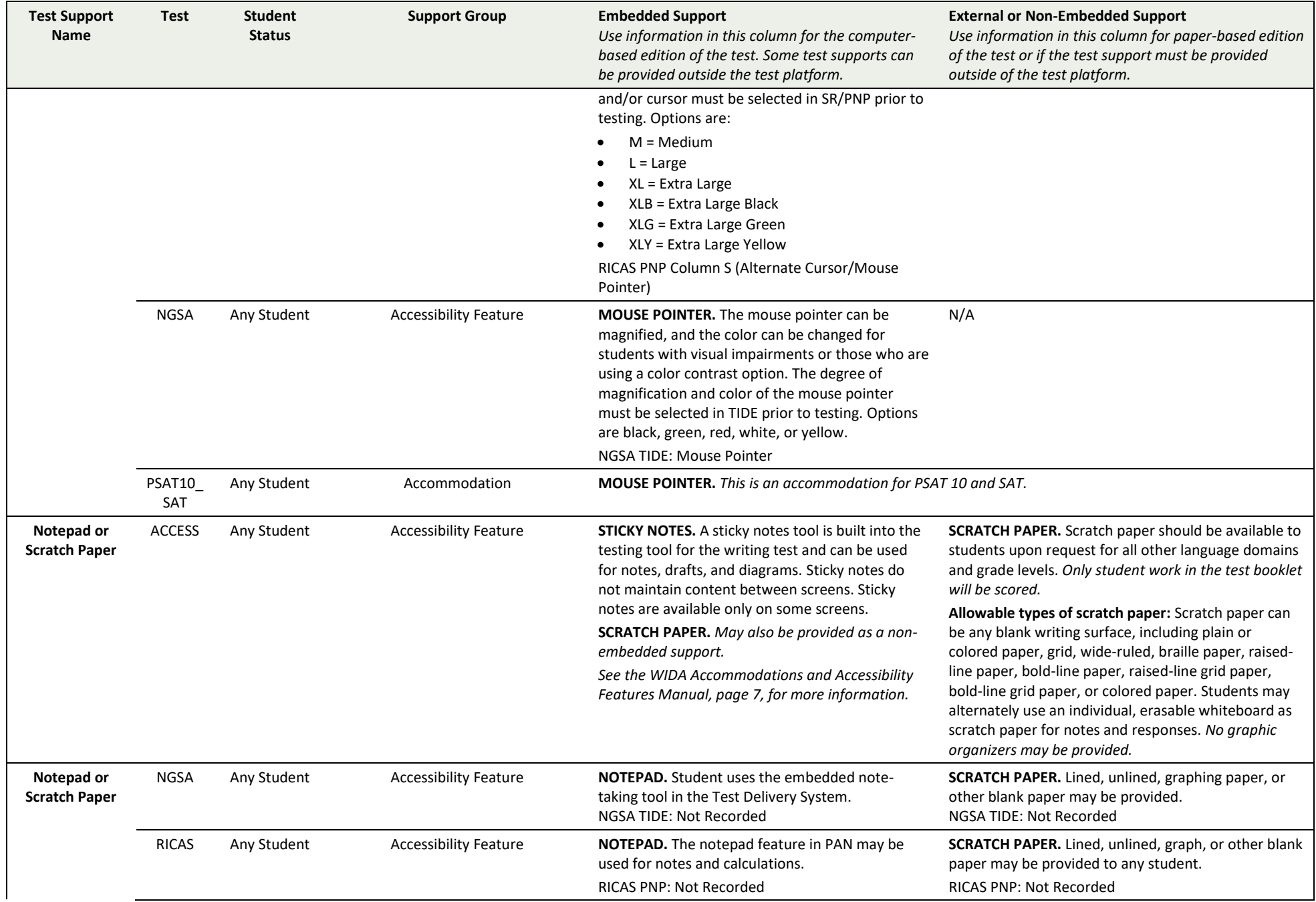

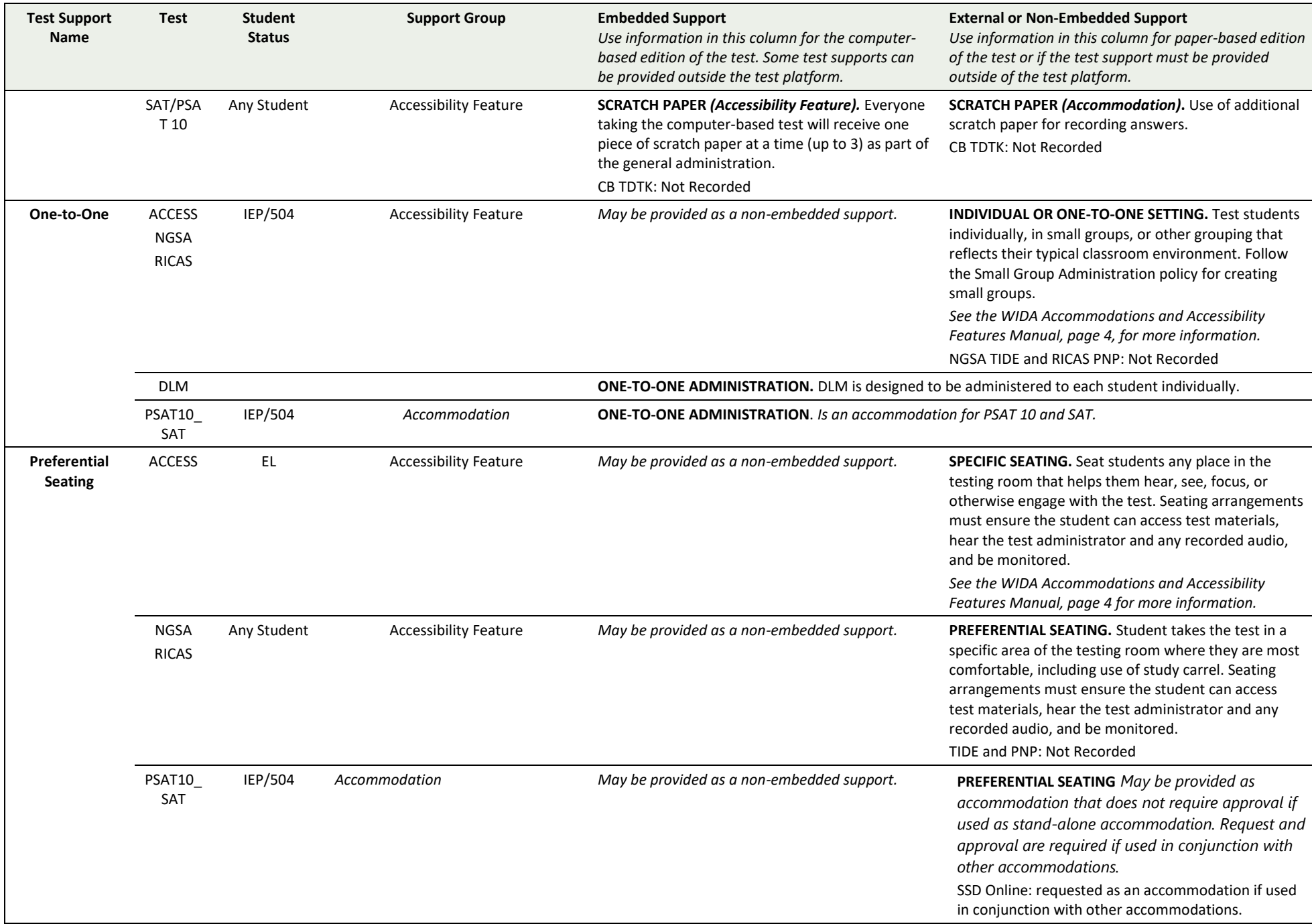

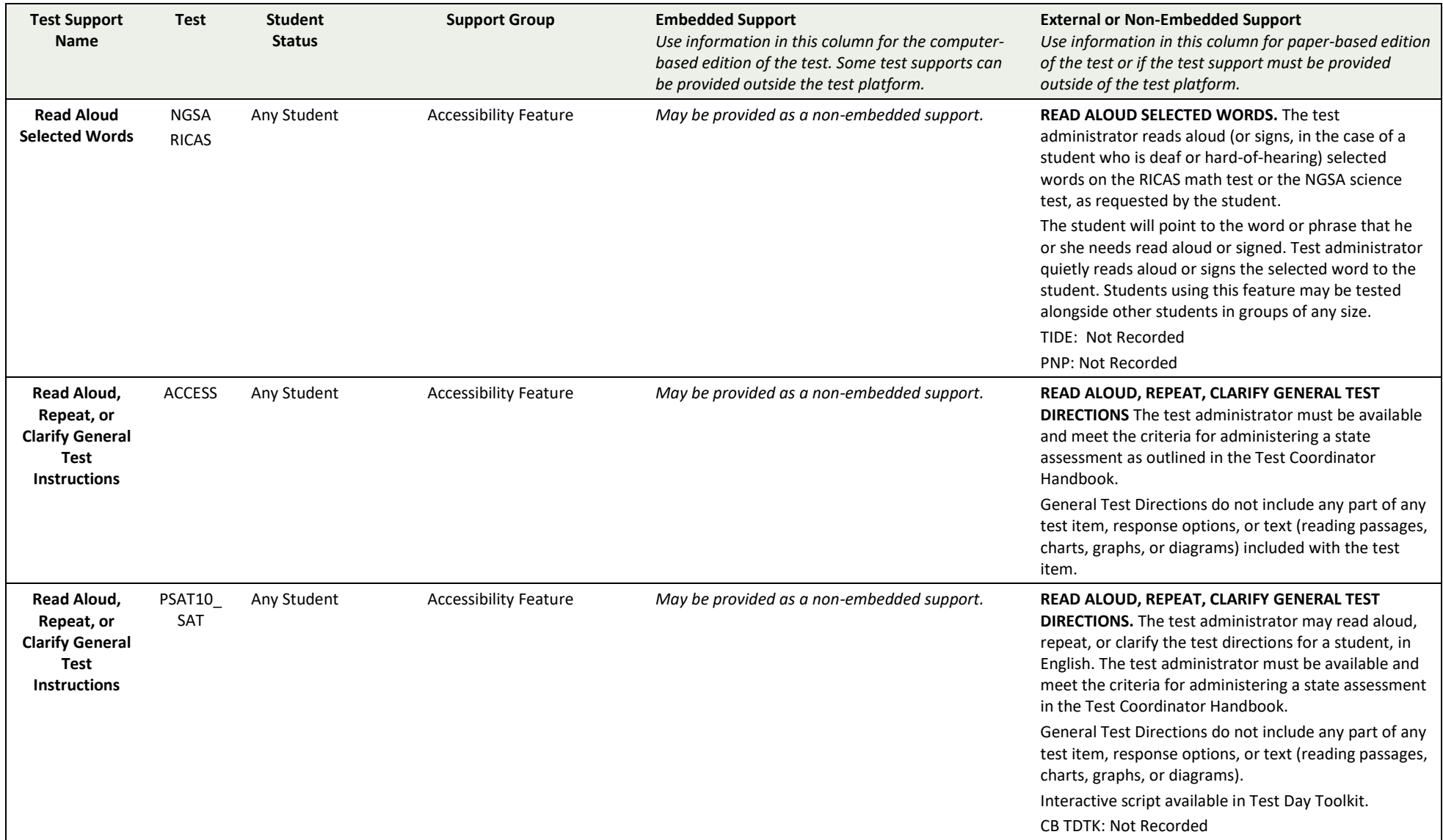

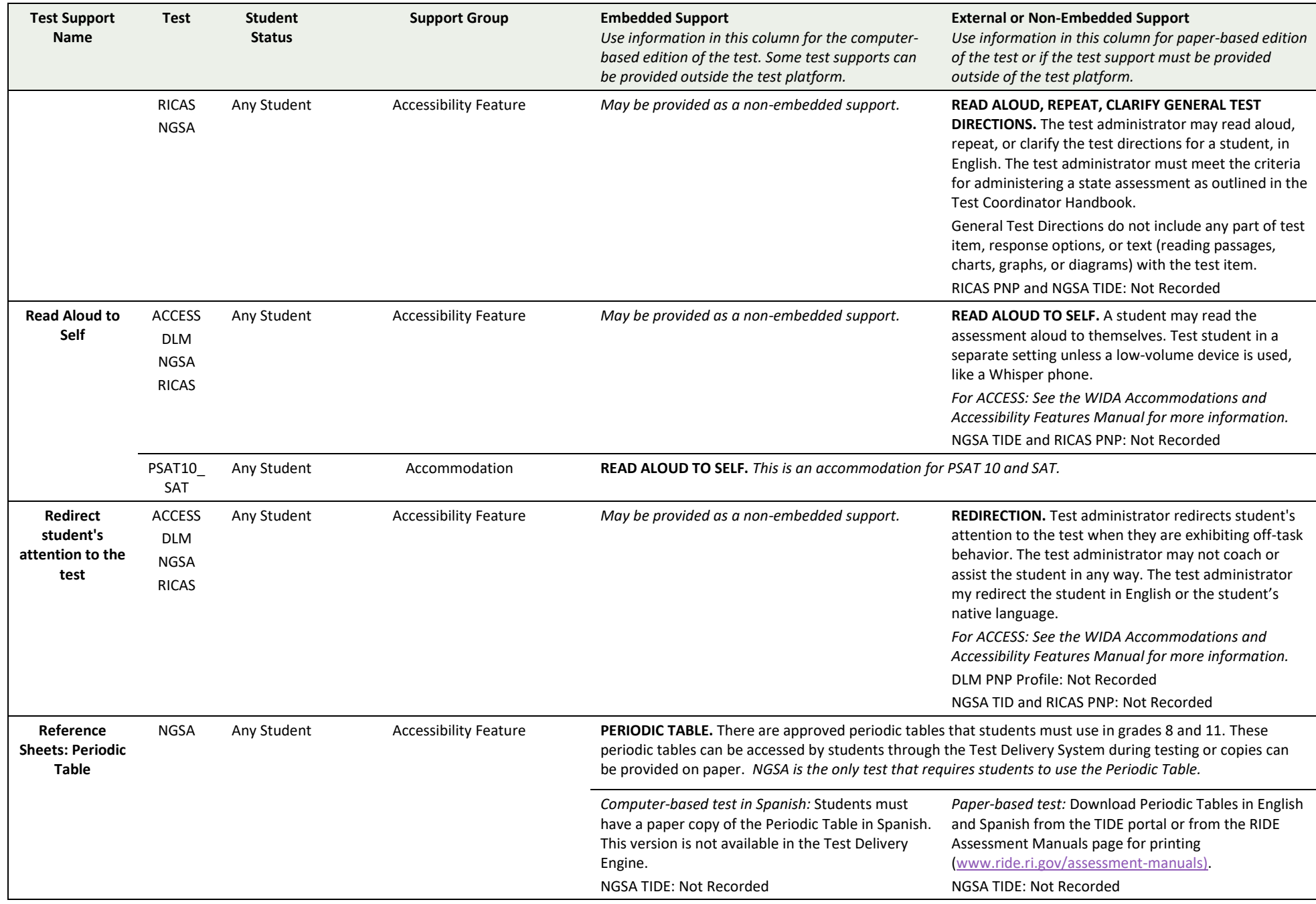

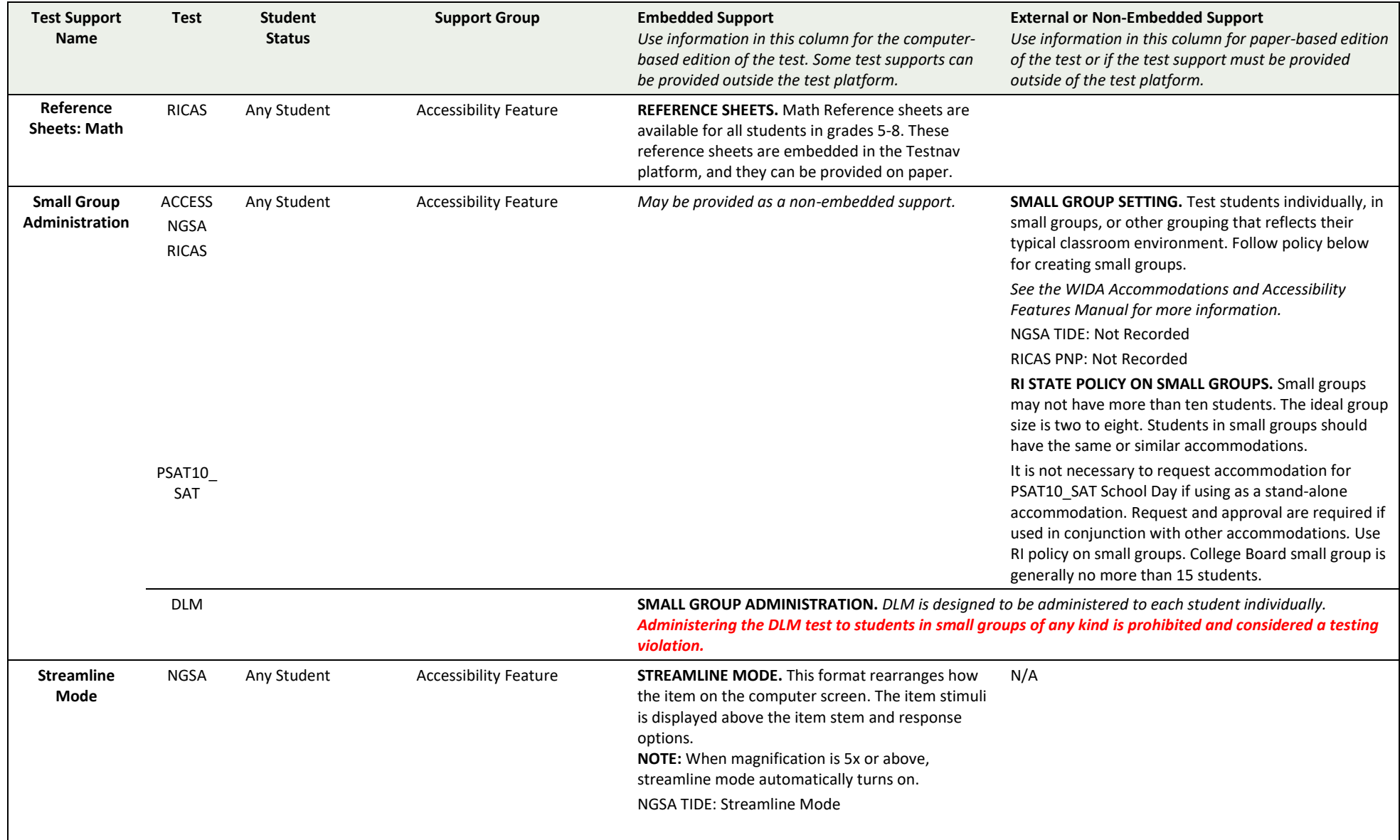

# <span id="page-18-0"></span>**III. Participation Requirements for State Assessments**

All students, including students with disabilities and English learners (ELs), are expected to participate in all state ass[e](#page-18-3)ssments for their current grade<sup>1</sup>. Students with significant cognitive disabilities who meet all three eligibility criteria will take the Dynamic Learning Maps (DLM) alternate assessments in English language arts, mathematics, and science (if applicable). In addition, ELs with significant cognitive disabilities who are unable to participate in the ACCESS for ELLs, even with accommodations, must take the Alternate ACCESS for ELLs. The information in this manual is intended to guide decision-making by Individualized Education Program (IEP) teams and 504 plan coordinators as to *how*, not *whether* students with disabilities will participate in the Rhode Island State Assessment Program. Appendix A of this manual contains a table of required tests by grade level.

# <span id="page-18-1"></span>**Participation Requirements for Students with Disabilities**

Please note the following about student participation in state assessments:

- State and federal education laws assume that *all* students with disabilities educated with Rhode Island public funds are expected to participate in annual statewide assessments, including students enrolled in public schools, charter schools, educational collaboratives, and outplacement schools both within and outside of Rhode Island, as well as students incarcerated at the RI Training School.
- Students with disabilities are expected to participate in the grade-level<sup>1</sup> tests that correspond with the grade reported to RIDE's Enrollment Census. If you have questions about the grade level for a student in one of the online test platforms, contact your district test coordinator or special education director.
- Assessment and accommodations decisions for students with disabilities should be revisited each year. All accommodations must be listed in the IEP or 504 Plan.
- Although including accommodations decisions as test supports in EL plans is not required, we encourage this practice in order to ensure that students receive the test supports they need.
- The principal is responsible for ensuring that each student is assessed using the test format and accommodations listed in the student's IEP, 504 plan, or EL plan.

# <span id="page-18-2"></span>**Participation Requirements for Students Who Are English Learners (ELs)**

EL students must participate in all statewide tests scheduled for their grades, regardless of the language program and services they are receiving or the amount of time they have been in the United States.

The one exception applies to first-year EL students who enrolled in U.S. schools **after April 1, 2023** for whom ELA testing is *not required*. **First-year EL students** *must* **participate in mathematics and science tests, as applicable.** Results will be reported for diagnostic purposes only; students' results will not be included in school and district accountability reporting.

o *If a student skips a grade level,* the student **does not** make up tests for the skipped grade level.

<span id="page-18-3"></span><sup>1</sup> *Current Grade Level* is the grade level recorded in the Enrollment Census by the LEA. RIDE will register the student for all required tests at the grade level recorded in the Enrollment Census. Testing the student at any grade level other than what is in the Enrollment Census may result in test scores being invalidated. Additionally,

o *If a student retained in the same grade level,* the student takes the tests for their current grade level **again**, even if the student took the test the previous year.

#### **EL Participation Requirements for State Assessments**

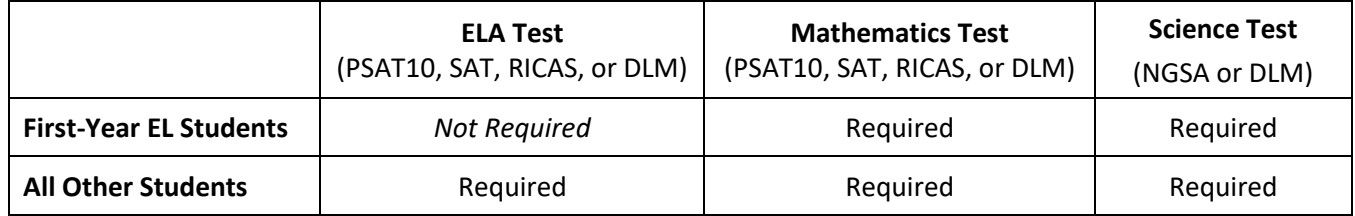

For questions and information regarding the **identification screening, placement, and reclassification of EL students,** contact Flavia Molea-Baker, RIDE Office of Student, Community, and Academic Supports (OSCAS) at 401-222-8985 o[r flavia.moleabaker@ride.ri.gov](mailto:flavia.moleabaker@ride.ri.gov) or at: [www.ride.ri.gov/ELs.](http://www.ride.ri.gov/ELs)

# <span id="page-19-0"></span>**Participation Requirements for English Learners (ELs) with Disabilities**

EL students with disabilities are entitled to receive test accommodations and to participate in the Rhode Island alternate assessments, the Dynamic Learning Maps, as determined by their IEP team.

# <span id="page-19-1"></span>**If a Student Refuses an Accommodation**

If a student refuses to use an accommodation listed in their plan, follow these guidelines:

- The accommodation must remain available to the student during testing.
- The school must document in writing that the student refused the accommodation and keep the documentation on file at the school.
- Schools should maintain a log of accommodation refusals.
	- $\circ$  If students or parents are refusing accommodations on the PSAT 10 or SAT, the schools must complete the waiver in the College Board State Data Management System no later than three days before test day.
		- If a student or parent refuses accommodations two or less days prior to testing, the waiver must be completed, and the student will test after the new test is provisioned in Bluebook (*provisioning takes 48 hours)*.
	- $\circ$  Students or parents refusing accommodations on RICAS, NGSA or DLM must complete the Accommodation Refusal Form. This form can be found in Appendix C of this manual.
- Students **may not** be asked to waive their right to an accommodation or to sign an agreement waiving their right to receive an accommodation.

# <span id="page-19-2"></span>**Unique Accommodations Requests**

If a student with a disability or an English learner requires an accommodation not listed in this manual, the school may request approval for use of the unique accommodation, provided the accommodation does **not**:

- fundamentally change the test or the construct being measured by the test.
- violate test security requirements.

**Requesting Unique Accommodation Approval:** Complete the Unique Accommodation in Appendix D or download from [www.ride.ri.gov/accommodations](http://www.ride.ri.gov/accommodations) and fax to 401-222-3605 at least two weeks prior to testing. If approved, amend the accommodation section in the IEP or 504 plan.

# <span id="page-20-0"></span>**Participation Criteria for Alternate Assessments**

Guidance on how to make eligibility decisions for the alternate assessments (DLM) can be found in *Guidance for IEP Teams* and is posted at [www.ride.ri.gov/dlm](http://www.ride.ri.gov/dlm)*.* Be sure that all IEP team members read and review this document before making any final determination on whether or not a student should participate the DLM Alternate Assessments.

# <span id="page-21-0"></span>**IV. Accommodations for Students with Disabilities**

# <span id="page-21-1"></span>**The District's Role in Monitoring the Selection of Accommodations**

The information in this section is intended to guide decision-making regarding the selection, use, and evaluation of accommodations for testing. **IEP teams and 504 plan coordinators should identify and select only those accommodations for each assessment that are needed by the student.** 

The test coordinator and the principal are responsible for ensuring that each student is provided with the test accommodations listed in his or her IEP or 504 plan. The student's plan must be revised as needed, either during routinely scheduled meetings prior to testing or through the amendment process to ensure that only accommodations the student finds helpful and will use are included. It is also advisable (though not required) to list any *accessibility features* in the plans to ensure these will also be provided.

Reliance on test accommodations should never replace appropriate and rigorous instruction based on grade-level standards in the subject being tested.

#### <span id="page-21-2"></span>**Accommodations for Students with Disabilities**

## <span id="page-21-3"></span>**Purpose of Test Accommodations**

A test accommodation is a change in the way a test is given or the way in which a student responds to test questions. Test accommodations are intended to:

- offset the effects of the student's disability and remove barriers to participating in the assessment;
- provide the necessary conditions for a student to demonstrate knowledge and skills effectively on the assessments;
- provide the opportunity to report the test results of students who require accommodations;
- provide comparable test results to those of students who did not receive accommodations; and
- provide results that do not affect the validity or reliability of the test scores.

Accommodations may **not:**

- alter, explain, simplify, paraphrase, or eliminate any test question, reading passage, writing prompt, or multiple-choice answer option;
- provide verbal or nonverbal clues or suggestions that hint at *any* answer option;
- contradict test administration requirements or result in a violation of test security; e.g.,
	- modify, reorder, or reformat test questions in any way (see translation accommodations for information on when, and for which tests, translations are acceptable);
	- require paper-based tests be photocopied, photographed, scanned, altered, or duplicated in any way;
	- require screen shots of computer-based tests be taken;
	- require the use of English-language dictionaries for their administration.

# <span id="page-22-0"></span>**Eligibility for Accommodations**

### **ELIGIBLE:** *students with disabilities served by an IEP or 504 plan*

The right for a student with a disability to receive accommodations on state assessments is protected by federal and state laws. Their plan **must** specify which accommodation(s) the student will receive.

### **NOT ELIGIBLE:** *students without documented disabilities and students who are not served by an IEP or 504 plan.*

A student who does not have a documented disability or who is not served by either an IEP or 504 plan is not eligible to receive accommodations on state assessments, regardless of whether the student currently receives instructional supports or accommodations on other types of assessments. Students who have intervention plans (MTSS plans) or Personal Literacy Plans **are not eligible** to receive accommodations on state assessments; however, all students may use accessibility features.

# <span id="page-22-1"></span>**If an Incorrect Accommodation Was Provided During Testing**

In the event a student was provided with the wrong accommodation or an accommodation that was not listed in their plan, the school should immediately contact RIDE for guidance on how to proceed. Families should be contacted to inform them of the irregularity.

• **For RICAS:** If a student takes a test section twice due to a school or family decision to have the student retest with the correct accommodation, all or part of the student's score may be invalidated for accountability purposes. Families will still receive score reports.

## <span id="page-22-2"></span>**Updating IEPs and 504 Plans**

IEPs and 504 plans should be updated for all students with disabilities for statewide test administrations to reflect the updated policies and accommodations available. Including the appropriate designated accessibility features in the plans of students is also encouraged, but not required.

#### <span id="page-22-3"></span>**Amending IEPs or 504 Plans**

If a student requires an accommodation that is not in their IEP or 504 Plan and there is not enough time before testing to convene a full IEP or 504 Plan team meeting, an amendment process can be followed to ensure that the accommodations section of the IEP or 504 Plan is updated prior to testing. The following is from *The IEP Process: Frequently Asked Questions* (p. 72, [The IEP Process \(ri.gov\)\)](https://ride.ri.gov/sites/g/files/xkgbur806/files/Portals/0/Uploads/Documents/Students-and-Families-Great-Schools/Special-Education/Individualized-Education-Program-IEP/IEP-FAQ_2010-08-19_15-WORD-Update-June-2018-FINAL.pdf).

These changes may be made at an IEP Team meeting with the entire IEP Team present. However, if the parent(s) of the child with a disability and the school district agree, the changes can be made without holding a meeting. In this case a written document would be developed amending the child's current IEP. Individuals are encouraged to refer to his/her district procedures and forms for amending the IEP with or without a meeting. If changes are made to the IEP without a meeting, the district must ensure that the child's IEP Team is informed of the changes.

Similarly, 504 plans must reflect only those accommodations required by the student. Consent by the parent/guardian is *not* required for a new or modified 504 plan, although the parent/guardian must be notified.

# <span id="page-22-4"></span>**Process for Selecting and Evaluating Accommodations for a Students with a Disability**

Accommodations are intended to offset the effects of a disability to allow the student to participate effectively in testing. When selecting accommodations, educators should consider the following:

• **Determine the learning challenges the student is experiencing and the effect the student's disability has on their learning and their ability to access the test independently.** Consider the student's classroom performance, not just the nature or type of disability. In other words, accommodations must mitigate the effect(s) of the disability and increase the student's ability to take the test. For example, providing a read aloud for a student with dyslexia may increase the student's ability to take the test. A

student with fine motor problems may benefit from a speech-to-text program or a scribe.

- **Brainstorm the use of various accommodations, accessibility features, and test administration considerations** with IEP team members and other adults familiar with the student.
	- o What supports were used successfully with students who have similar learning profiles?
- **Try out the accommodation(s)** in different assessment settings and adjust as needed.
- **Evaluate whether the accommodation addresses the student's need.** If not, revise the plan to provide accommodation(s) and supports accordingly.

**NOTE:** Do not include accommodations "just in case" or "just because" it seems like a good idea, or the teacher/IEP team is covering their bases. Accommodations should be thought out and deliberately selected to increase a student's independence and access to the test, not to mimic instructional strategies used in the classroom. For example: if calculators are used during instruction, that doesn't mean the student should have a calculator during the non-calculator section of the test if their disability doesn't affect their ability to perform calculations.

- **If the accommodation addresses the challenge,** determine whether the accommodation is allowed on the specific test(s);
	- $\circ$  develop or amend the IEP or 504 plan accordingly to include the accommodation(s) and the test(s) on which they will be used.

#### <span id="page-23-0"></span>**Accommodations for Students with Disabilities**

Please note the following:

- See [Navigating the Table of Test Supports](#page-3-1) for information on how to read Table 5.
- The following pages list the accommodations available to students with disabilities either through the test platform (embedded) or by a test administrator (external).
- **Special Access** accommodations are for the small number of students who meet the criteria outlined in the charts on the following pages.
- Accommodations that must be entered in the online test platform before testing have the name of the accommodation in the online test platform, and any other instructions, listed below.
- The accommodations are listed in alphabetical order.

#### **RICAS Special Access Accommodations for Students with Disabilities**

Special access accommodations are intended for use by a *very small number of students* who would not otherwise be able to access the test because of a disability that severely limits or prevents them from performing the skill in question. Teams must exercise caution when considering whether a student requires a special access accommodation, since these accommodations may alter part of what the test is designed to measure. Teams must carefully review the criteria described for each special access accommodation listed in Table 5 that follows. Test results for a student who took the test using special access accommodation(s) must be interpreted with caution by parents and schools.

**NOTE: RIDE will review each district's rate of use of special access accommodations.** To ensure that IEP teams and 504 plan coordinators carefully review and apply appropriate criteria for use of special access accommodations, districts must do the following:

- train members of IEP teams and 504 plan coordinators on the use of accommodations, including "special access" accommodations;
- review all guidelines with staff for special access accommodations listed in Table 5; and
- Revise the IEPs and 504 plans of students with disabilities as needed.

**Although test accommodations should generally be consistent with accommodations used for instruction,** the use of a "special access" accommodations during instruction *does not* automatically qualify a student to receive the same accommodation on a test **unless the student meets the criteria for that accommodation.**

IEP and 504 teams are encouraged to make consistent, defensible, and appropriate decisions for each student based on locally administered diagnostic assessments and to amend the IEPs and 504 plans of students who do not meet the criteria for the accommodation being considered.

# <span id="page-25-0"></span>**Accessibility Features and Accommodations for EL Students**

In addition to the accessibility features listed elsewhere in this manual, several accommodations are also available to ELs. Table 4 describes the relative suitability of each accommodation for students at beginning, intermediate, and advanced levels of English proficiency.

### **Table 4. Suitability of EL Accommodations based on English language proficiency of the student.**

- **Highly recommended** for use by English learners at this ELP level
- **Recommended** for use by English learners at this ELP level
- **May not be appropriate** for students at this ELP level

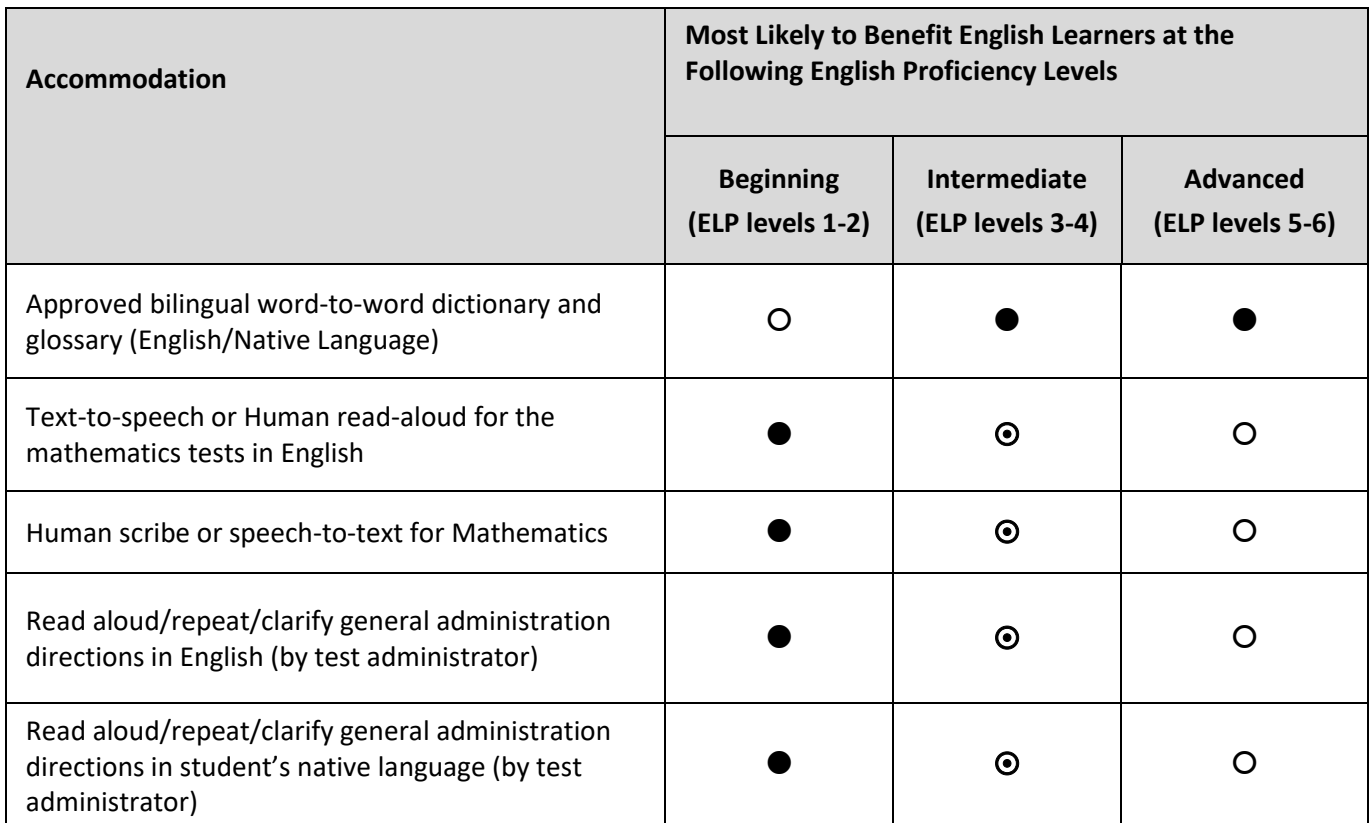

#### **Selecting Accessibility Features and Accommodations for EL Students**

Decisions about universal and designated features and accommodations for EL students should be made by an informal group of educators familiar with the student; the group will identify the appropriate features and accommodations for each EL student. The decisions of the informal decision-making team should be documented using either the sample form *Documentation of Accommodations for an EL Student* provided in Appendix B, or using a similar, locally designed form.

Individuals involved in the decision-making process may include any of the following:

- the student,
- the English to Speakers of Other Languages (ESOL) or Bilingual/Dual Language (BDL) educator,
- school administrator (principal/assistant principal),
- general educator (content area teacher).
- special educator (if appropriate)
- parent or guardian

Decision-making teams are encouraged to determine and assign features and accommodations to EL students as early as possible in the school year to ensure that the student is familiar with their use. The student should not be introduced to an accessibility feature or accommodation on the day of the assessment. Appropriate features and accommodations are intended to allow EL students to demonstrate their knowledge and skills more effectively.

### **Guidelines for Selecting Accessibility Features and Accommodations for EL Students**

Because a student's level of English language proficiency is transitional, and the student's linguistic needs will differ from one year to the next, accessibility features and accommodations should be examined and revised annually as the student progresses toward proficiency in English.

#### **Decision-Making Procedures**

The following procedures can be used to make appropriate decisions regarding selection of accessibility features and accommodations for EL students:

- 1. While examining the range of supports allowed on tests that may help the EL student access the curriculum and take assessments more effectively, the student's classroom teacher should consider:
	- *Has a particular feature and/or accommodation been used successfully in the past to assist students in similar situations and at similar English proficiency levels?*
- 2. While trying out the selected supports during routine instruction to determine whether they meet the student's needs, the teacher should consider the following questions:
	- *Does the feature and/or accommodation help the student overcome the barrier posed by his or her developing English language proficiency?*
	- *Is the student comfortable using the feature or accommodation?*
- 3. The teacher should observe the student in the classroom (or if possible, across different classrooms and school settings) using the accessibility feature or accommodation and inform members of the decisionmaking team which features or accommodations seem most appropriate and effective.

Based on the accessibility feature(s) and/or accommodation(s) listed in this manual and used successfully in the classroom, the teacher can select the appropriate test supports for the student to use on the tests.

4. The teacher should document the final decisions either on the sample form provided in Appendix B, or use a similar locally designed form, and keep this form in the student's file.

#### **Involving EL Students in Selecting and Using Accommodations**

The more that an EL student is involved in the accommodation selection process, the more likely the accommodations will be accepted and used by the student. Also, as students' English proficiency increases, and especially as students reach adolescence and the desire to be more independent increases, students will help to determine when the support is no longer useful. Students are likely to increase their self-advocacy abilities over time to ensure that the selected supports are provided during testing. Teachers and other adults can play a role in assisting students to advocate on their own behalf regarding their need for and use of accessibility features and accommodations.

It is important to introduce the use of selected accessibility features and accommodations as early as possible in the school year before the tests are administered in order to familiarize students with their use and determine their effectiveness. **Do not provide accommodations for the first time during an assessment.**

## **Evaluating the Effectiveness of Features and Accommodations**

Accessibility features and accommodations should be evaluated over time for their effectiveness. Observations conducted during test administration, interviews with test administrators, and talking with students after testing is likely to yield data that can be useful in guiding the evaluation of the use of features and accommodations at the school, district, and student levels.

The following questions can guide decision-making regarding the effectiveness of the selected accessibility features and accommodations.

- Was the student familiar with the feature or accommodation prior to testing?
- Does the student use the feature or accommodation routinely?
- Was the student comfortable using the feature or accommodation?
- Does the student's performance on the assessment improve when the feature or accommodation is used?

# **Table 5: Accommodations for Students with Disabilities and English Learners**

<span id="page-28-0"></span>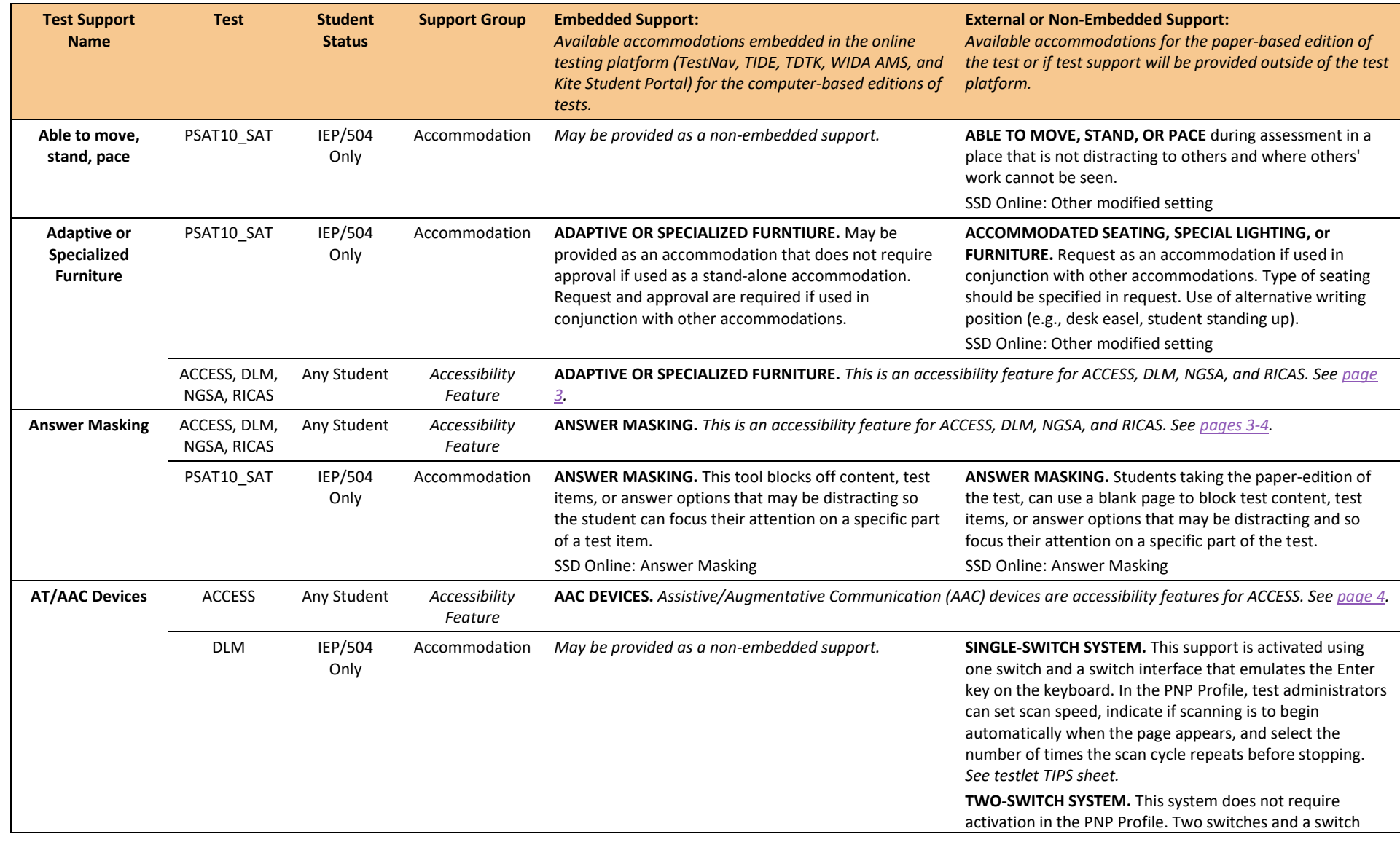

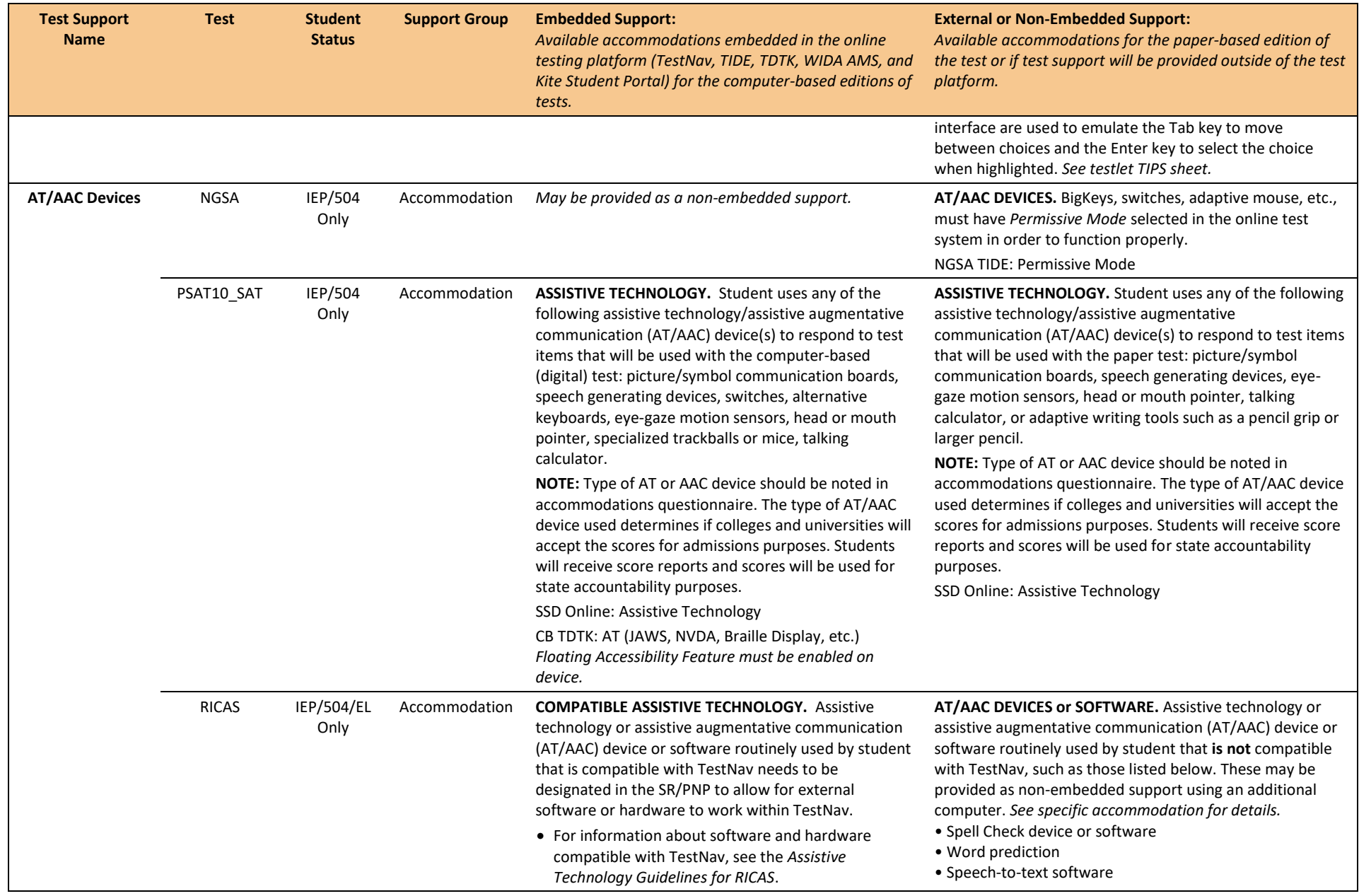

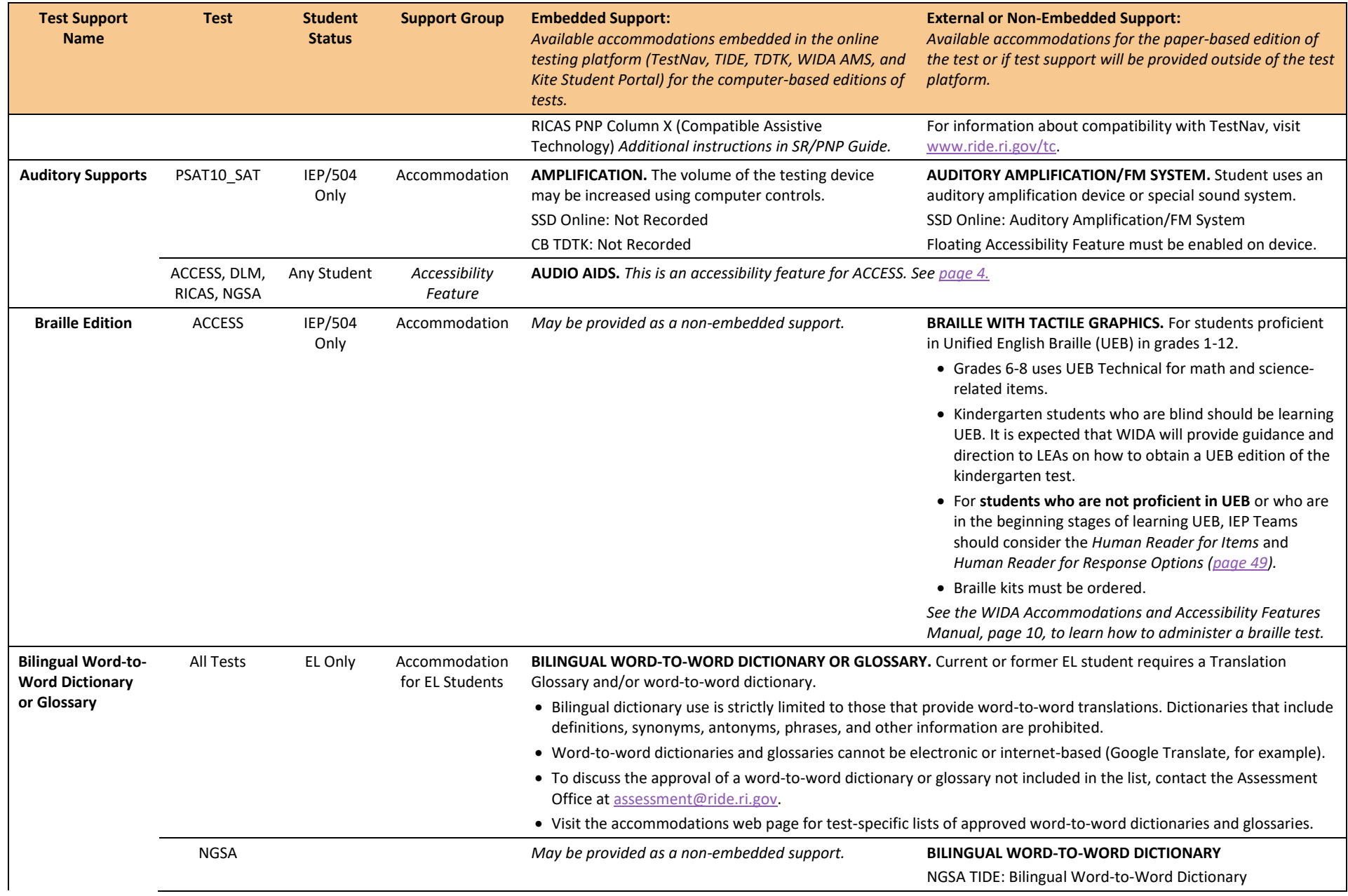

$$
30\,
$$

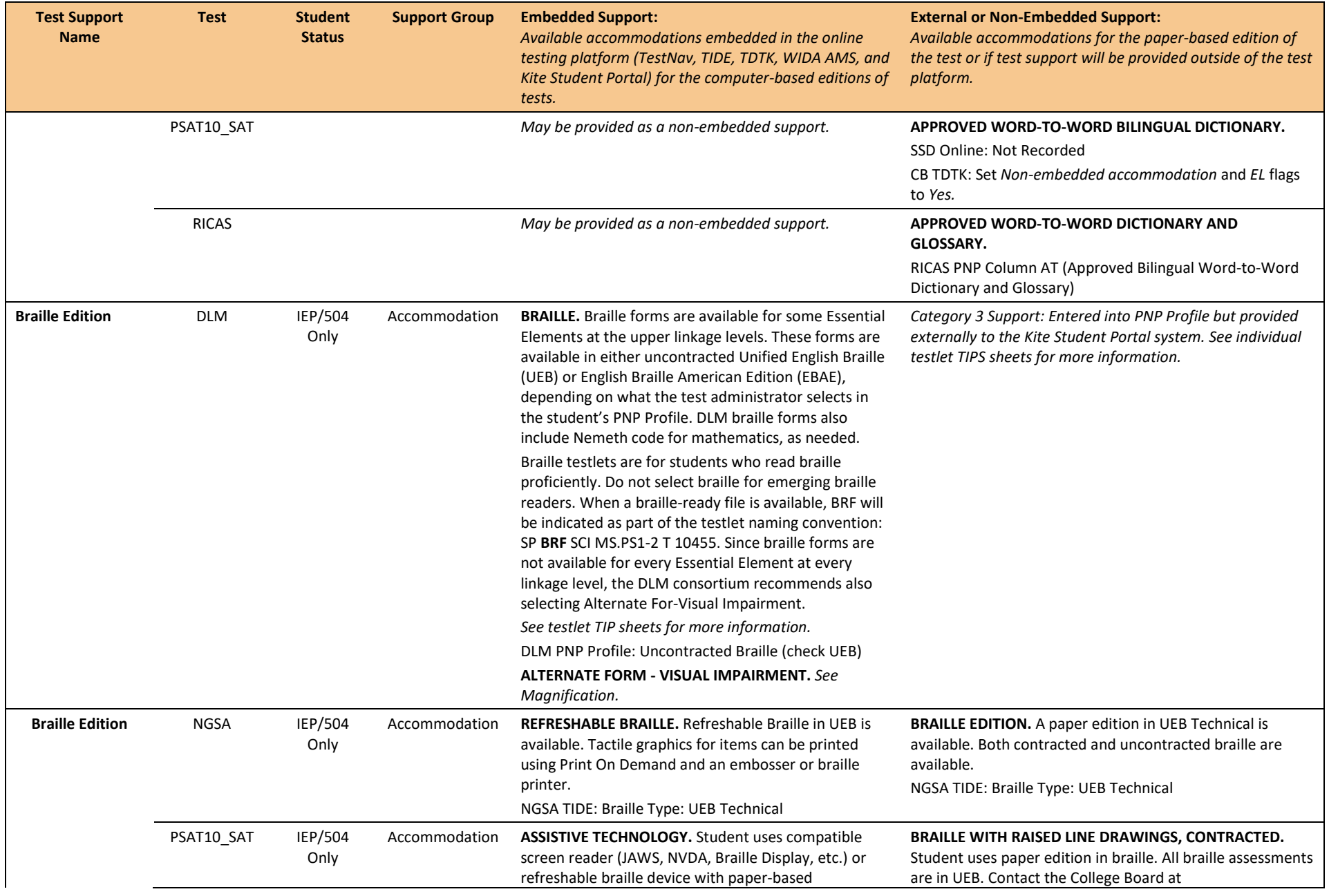

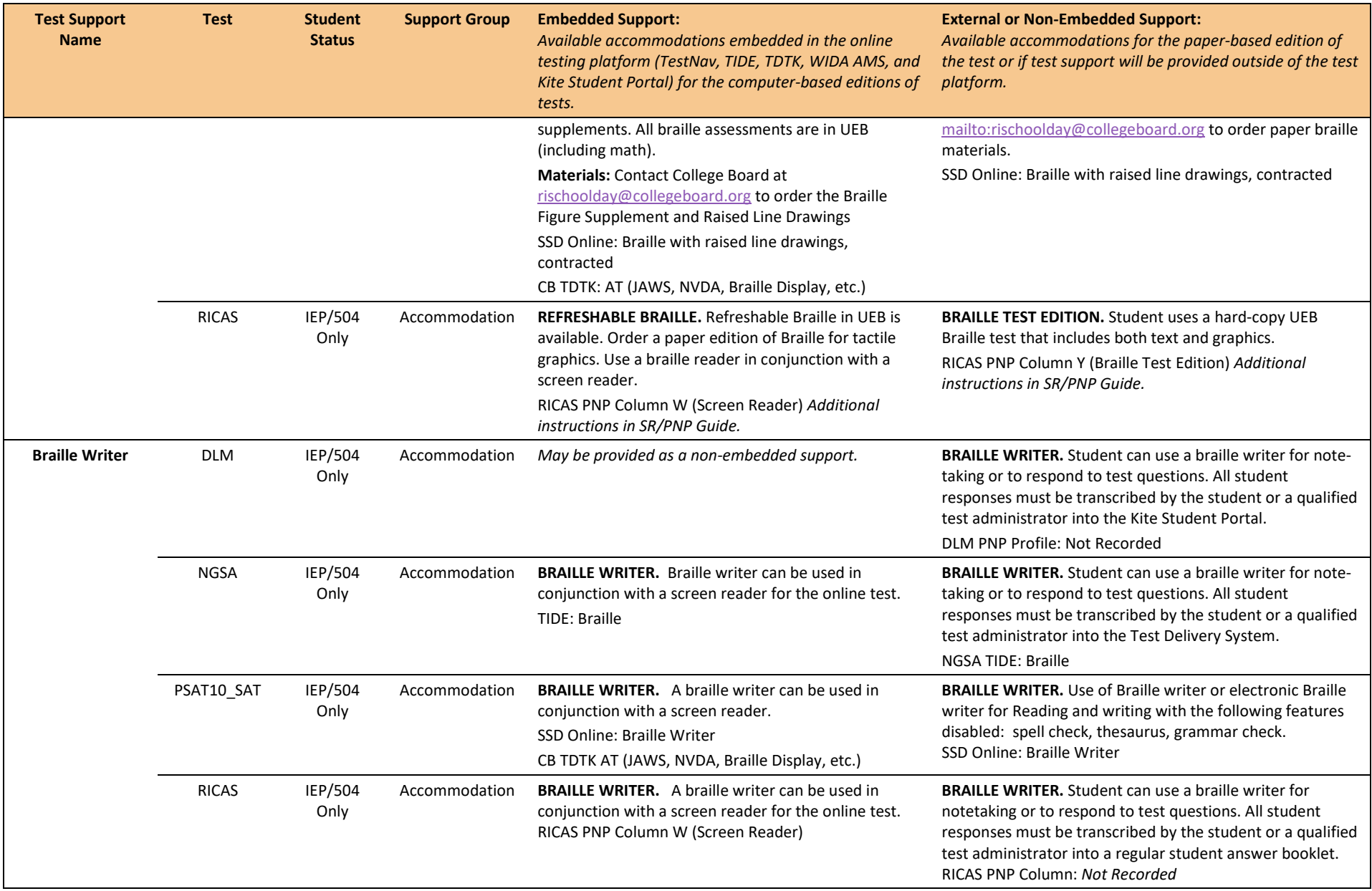

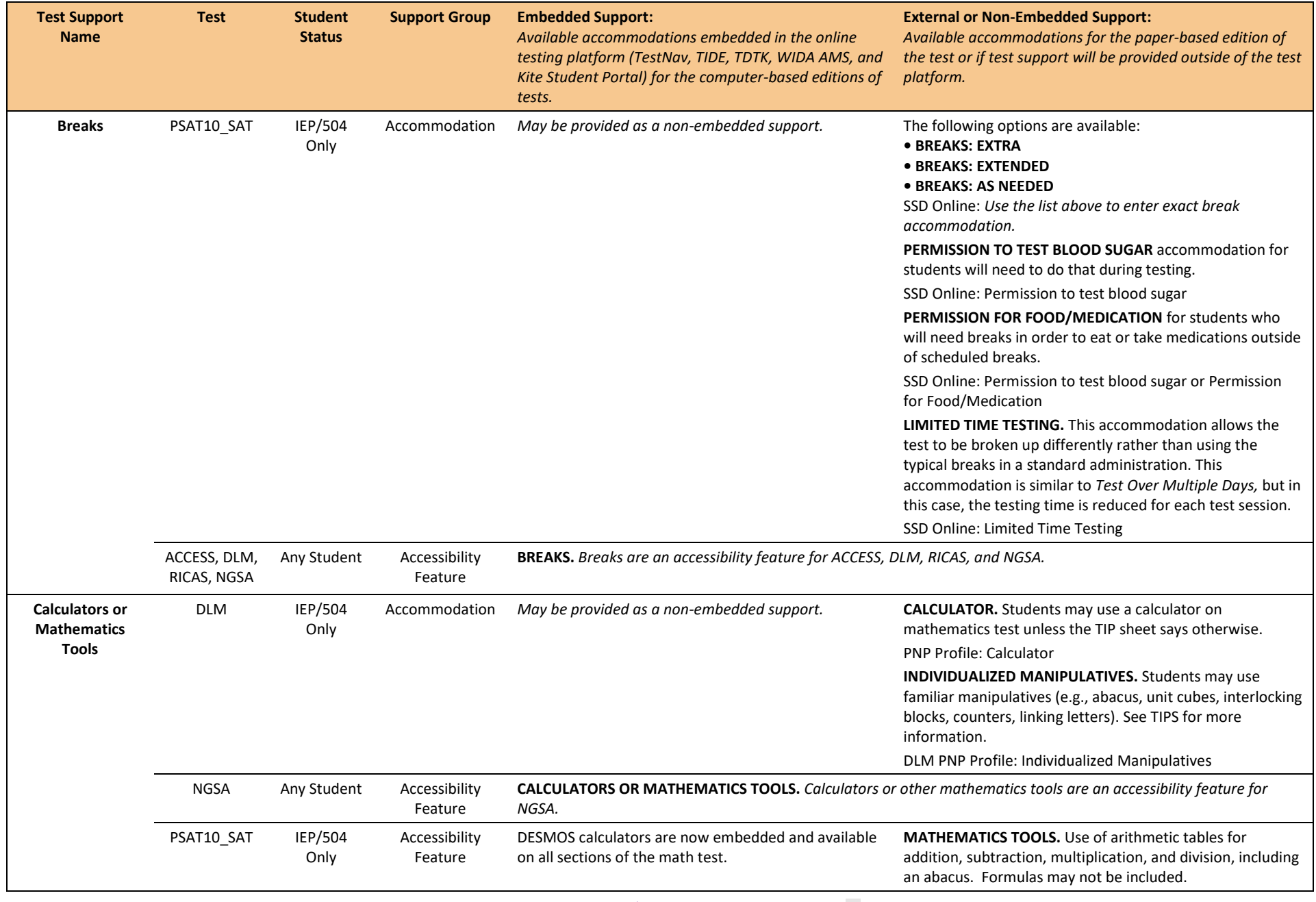

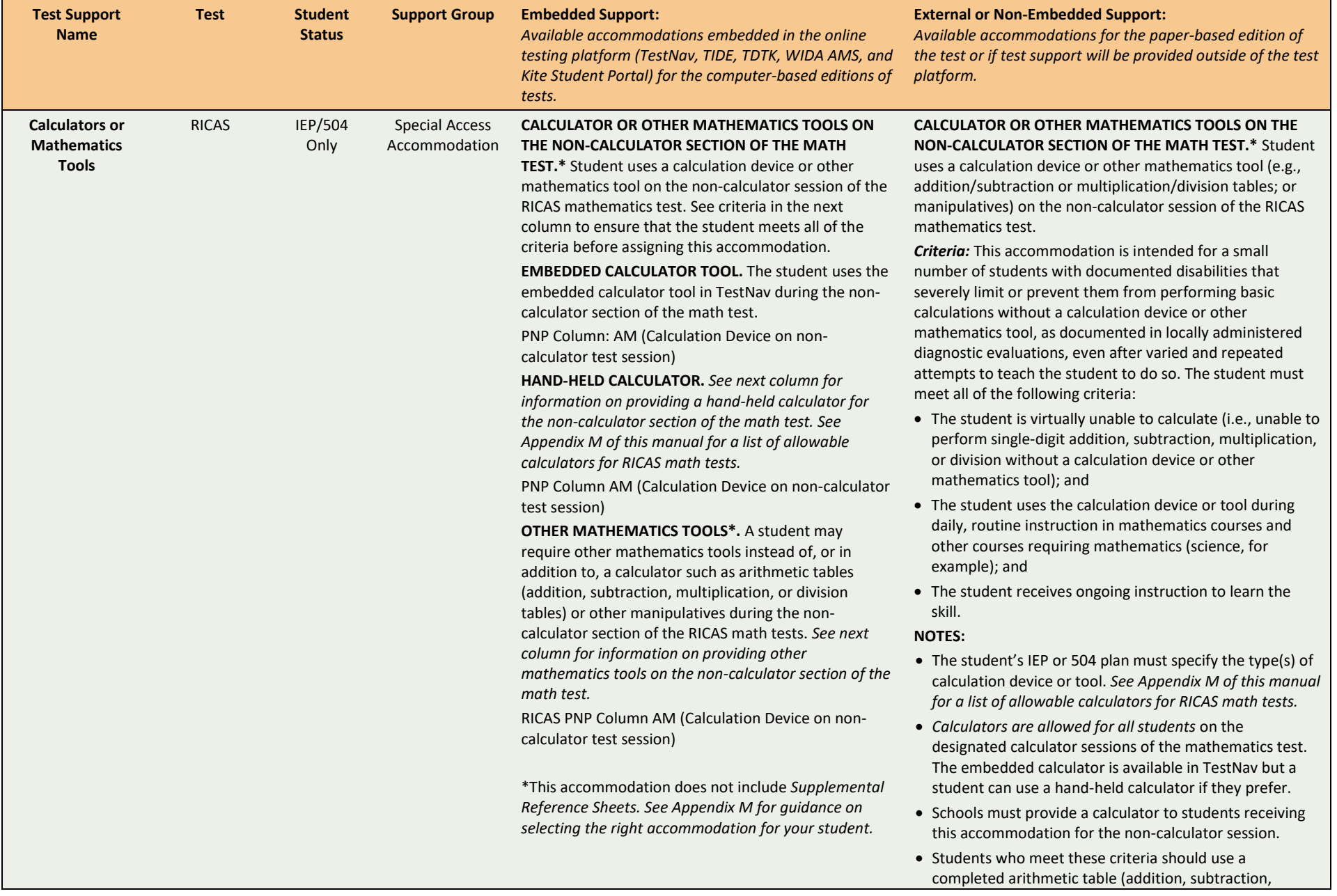

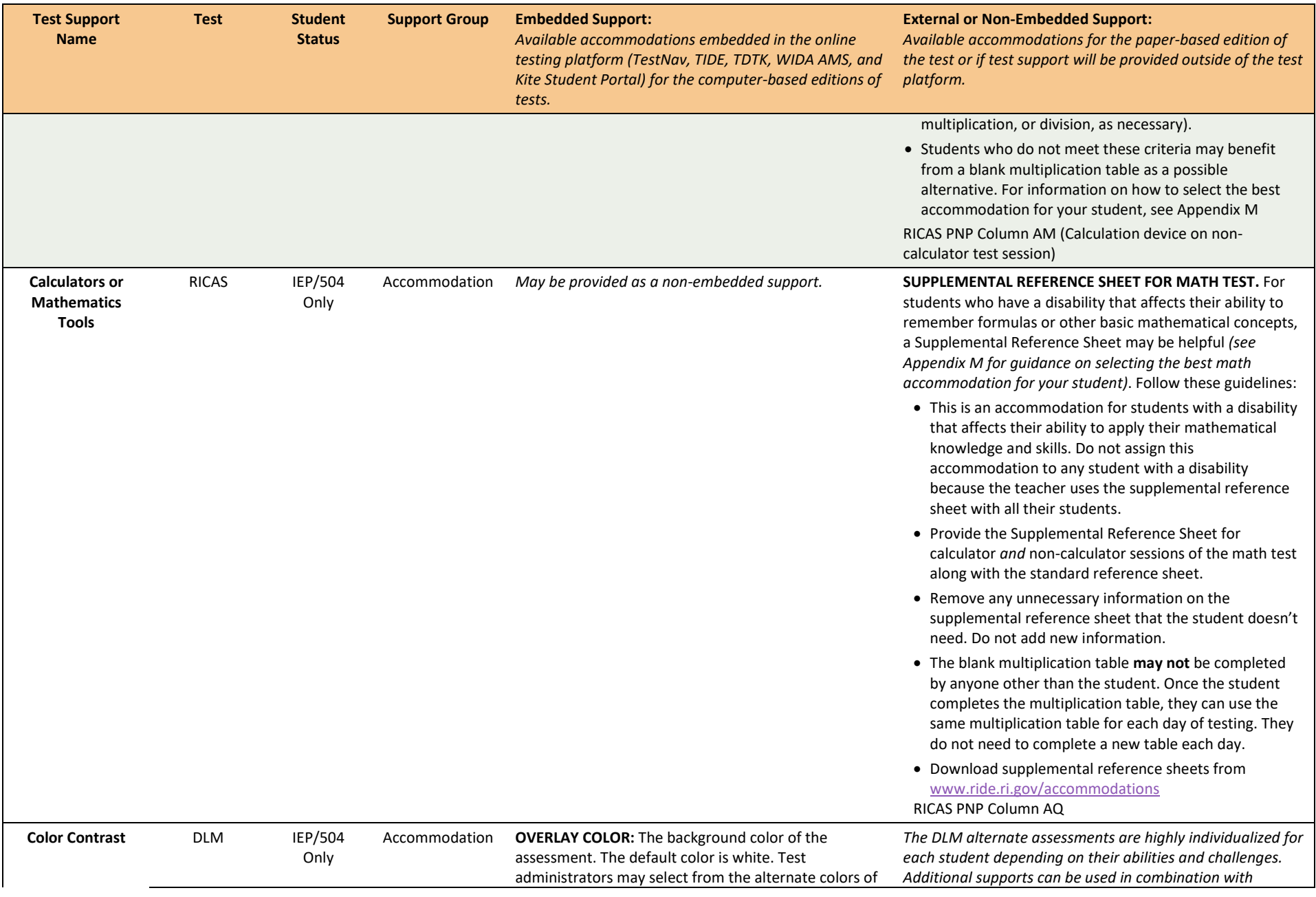
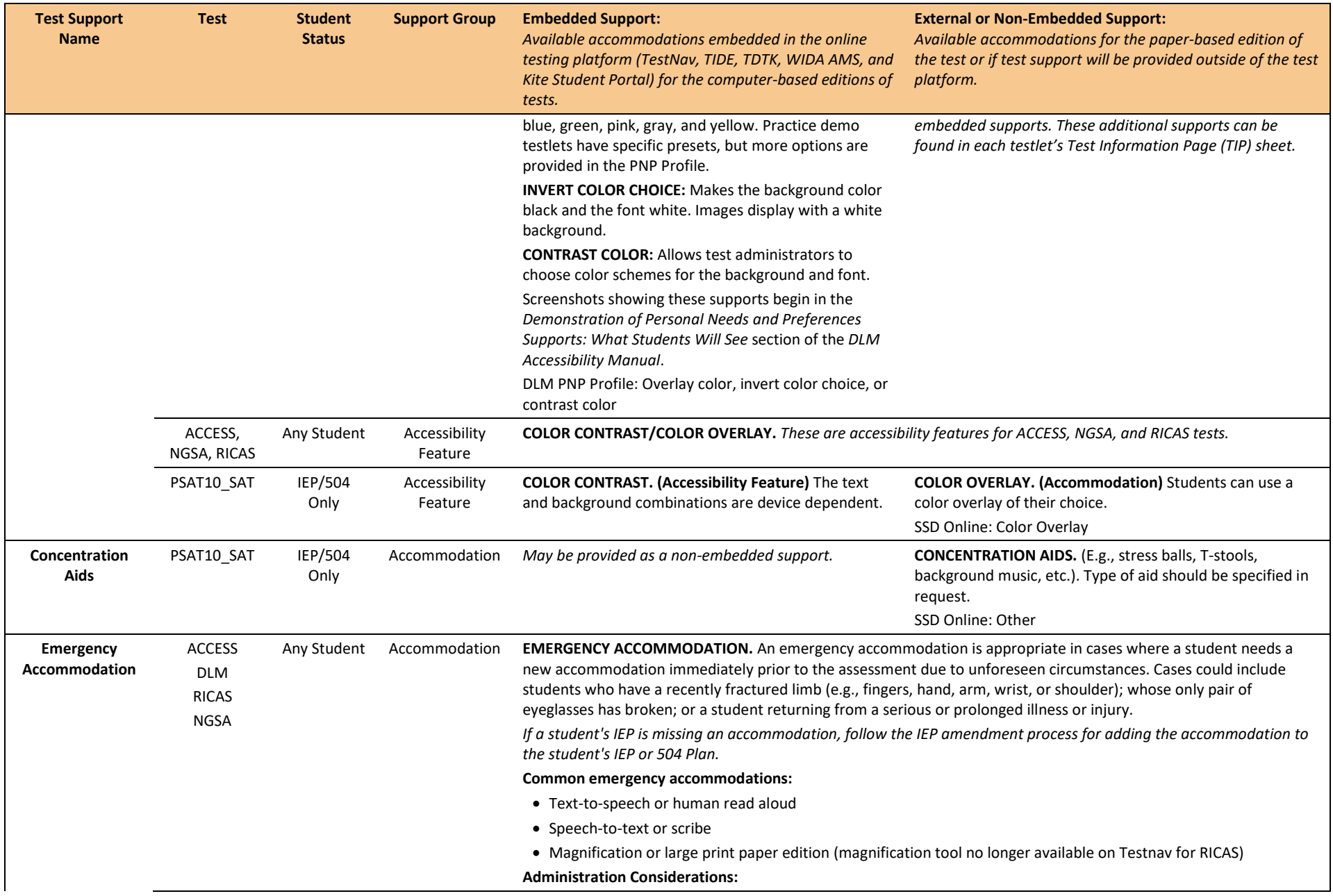

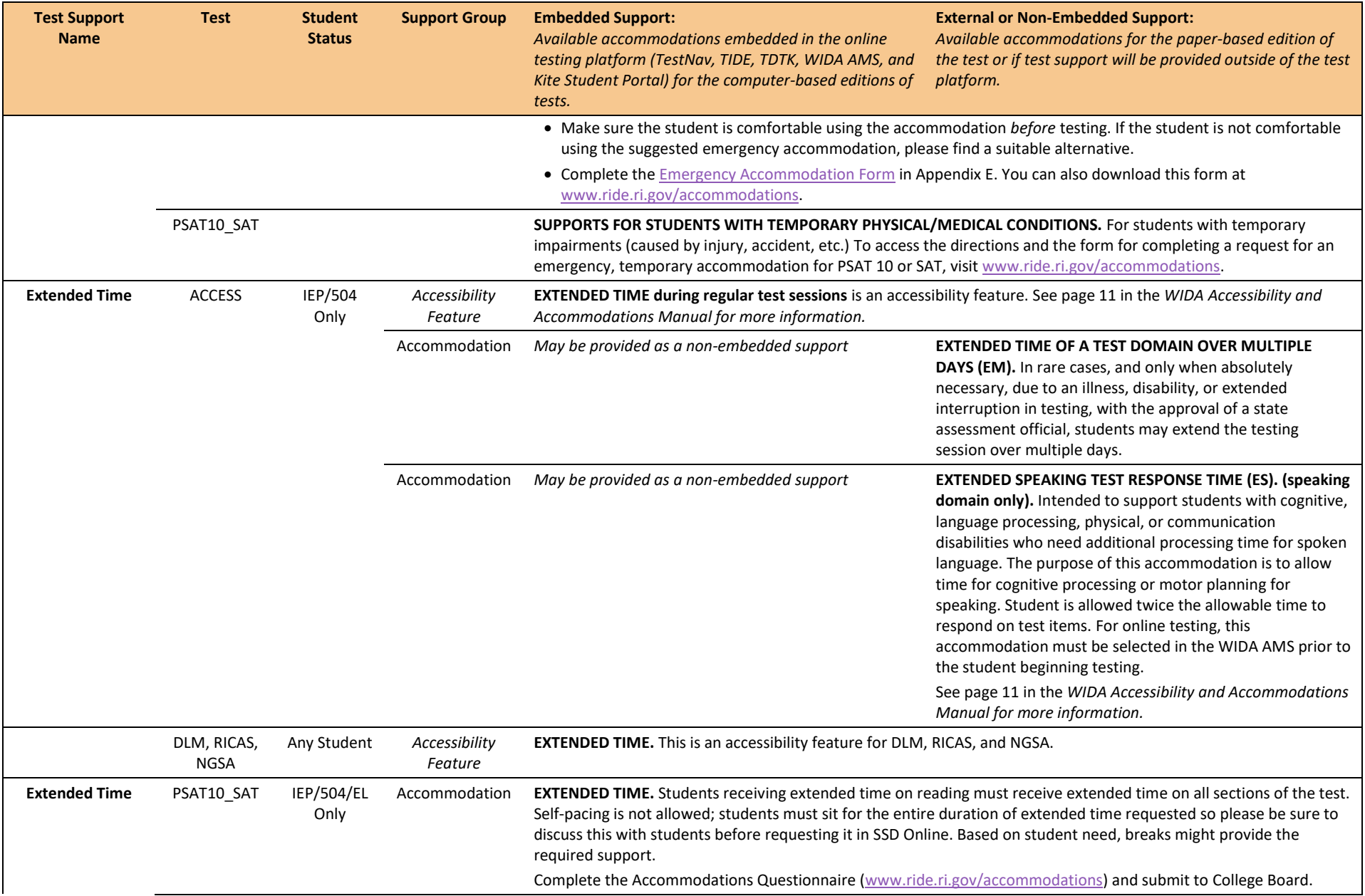

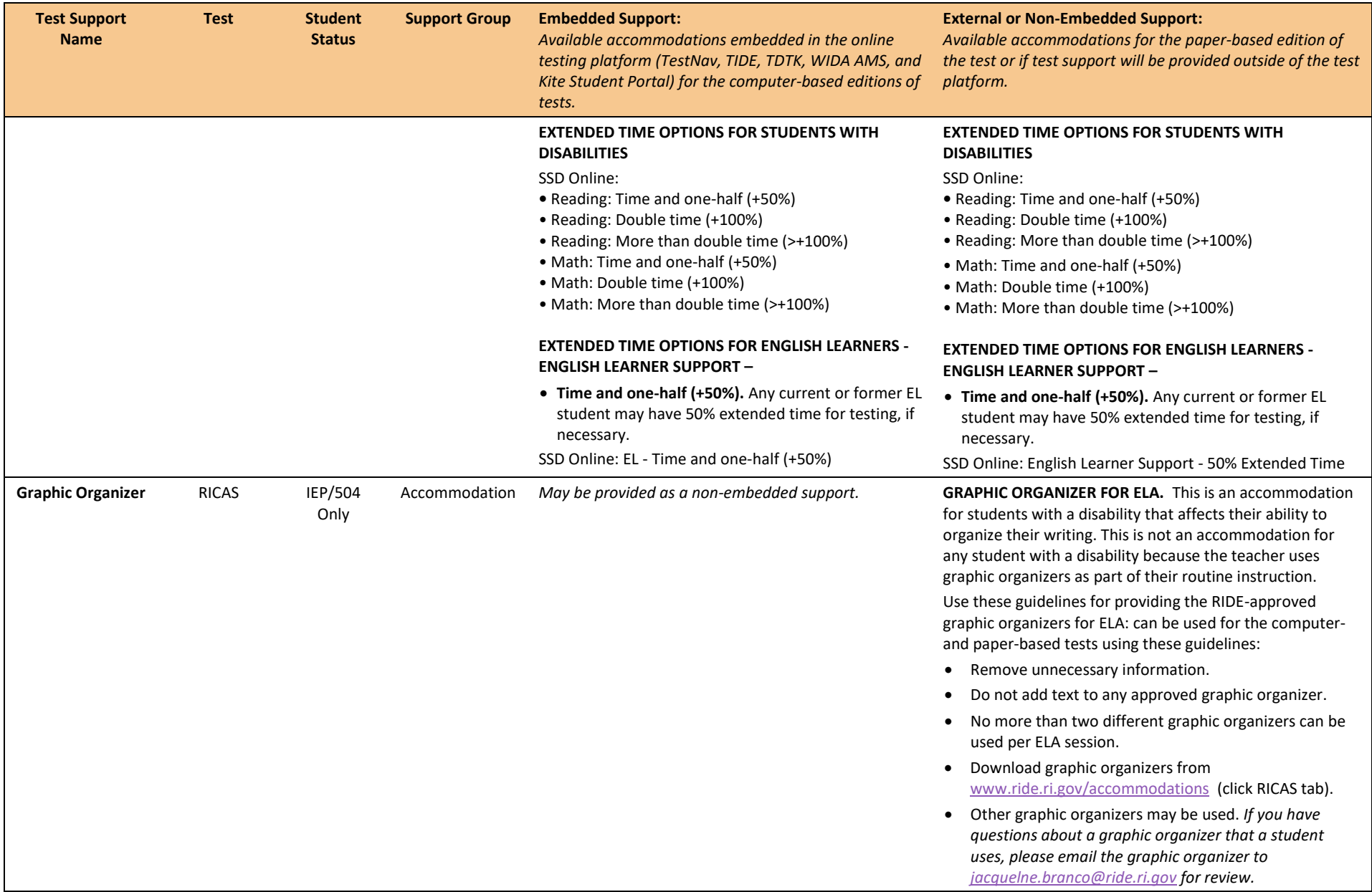

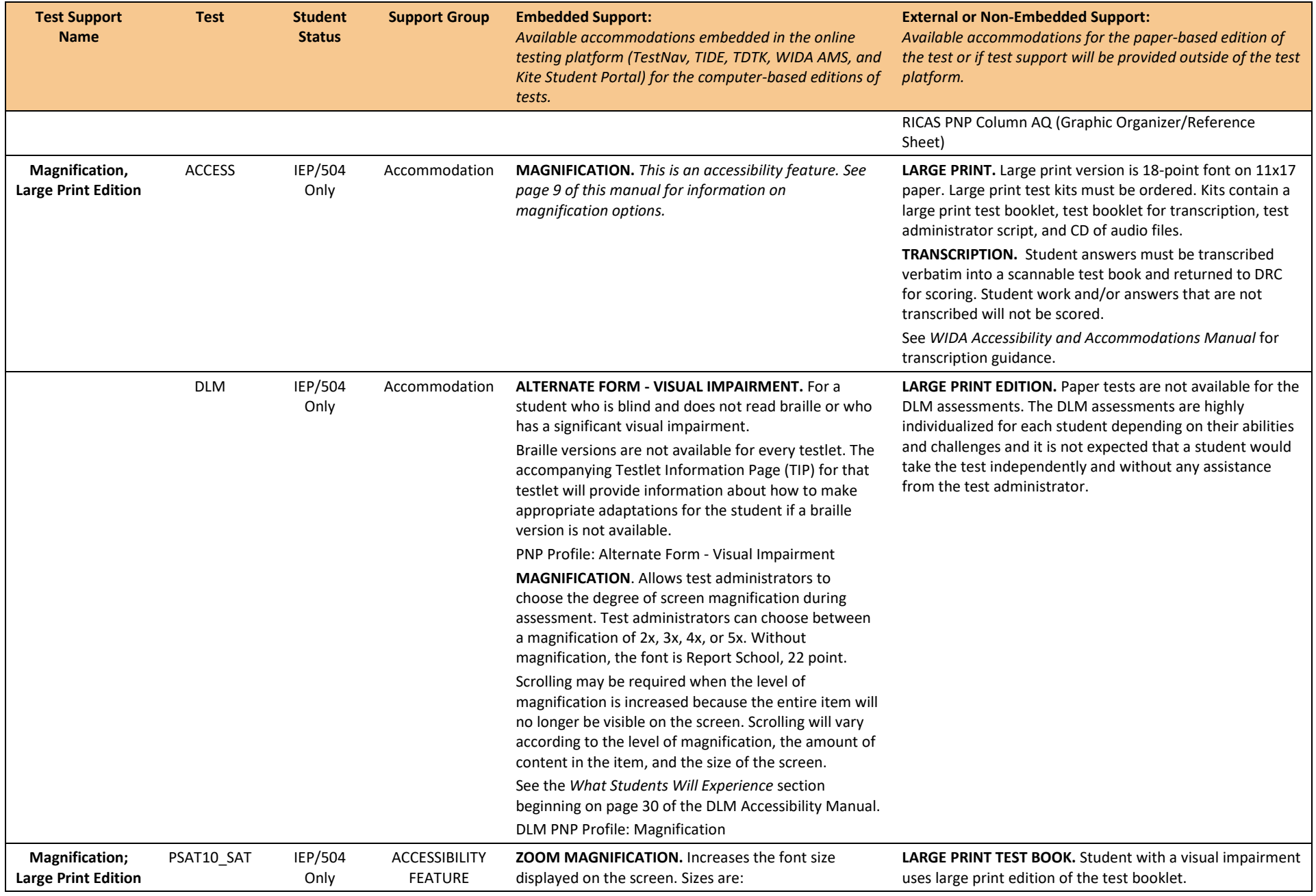

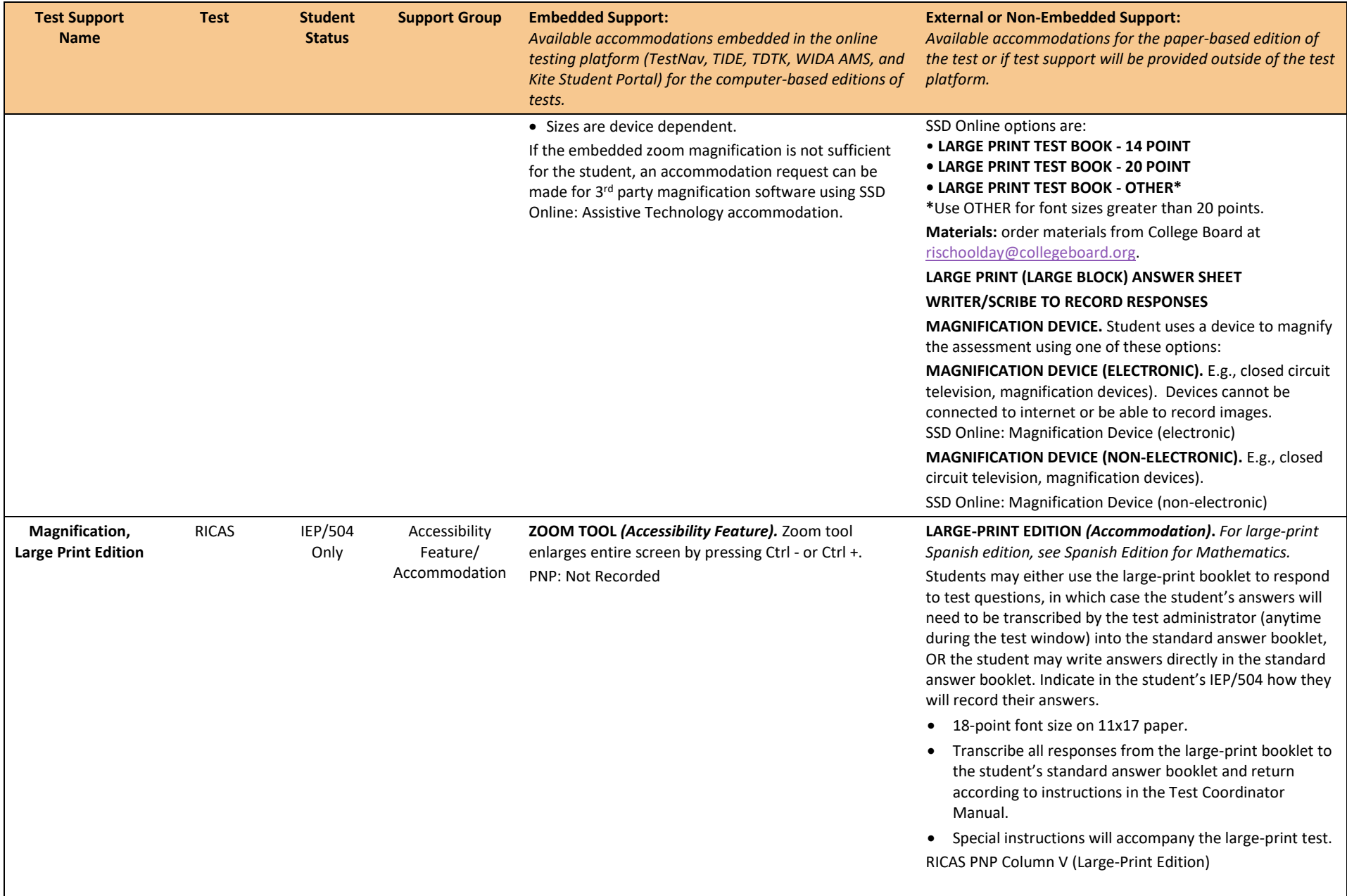

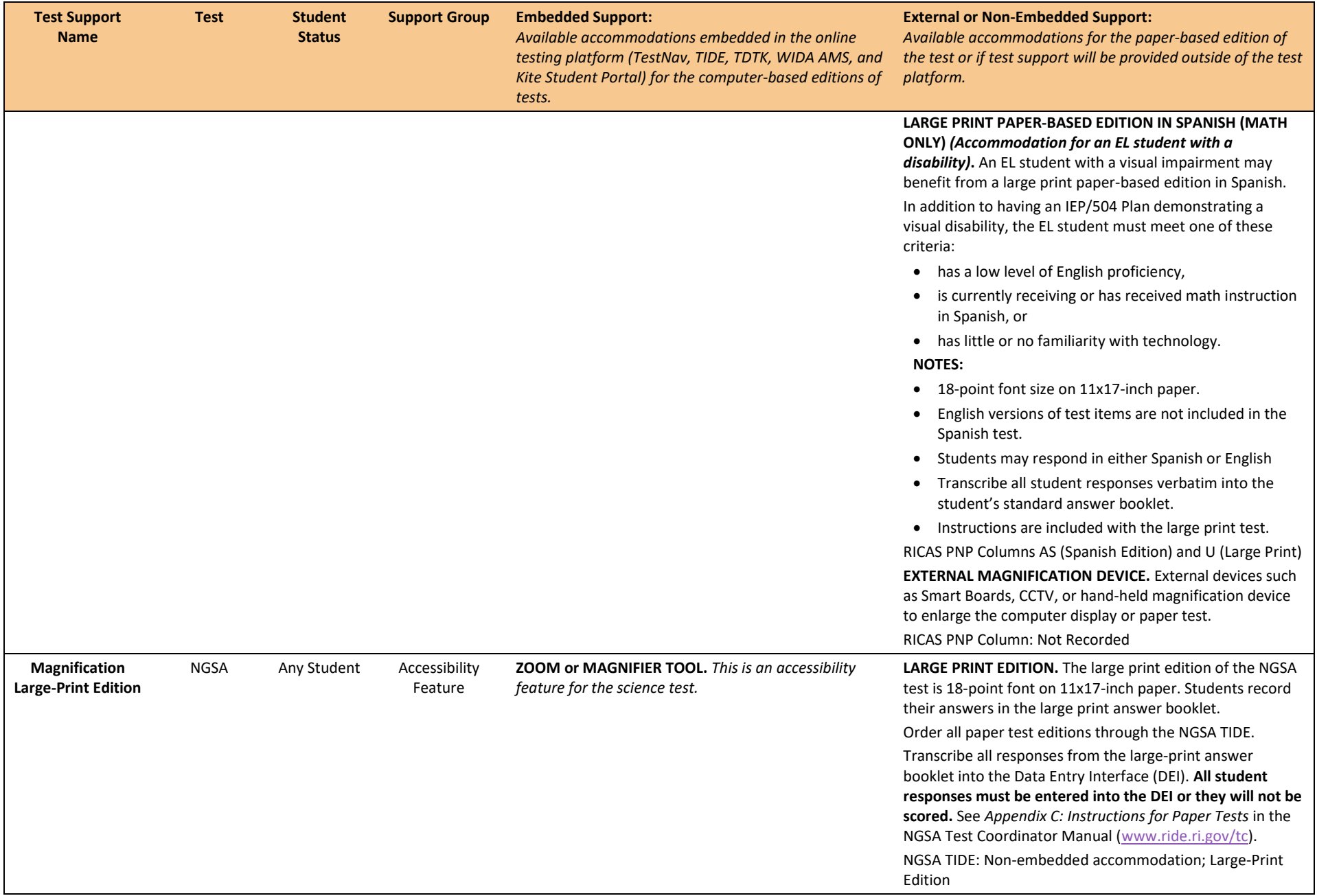

$$
^{11}
$$

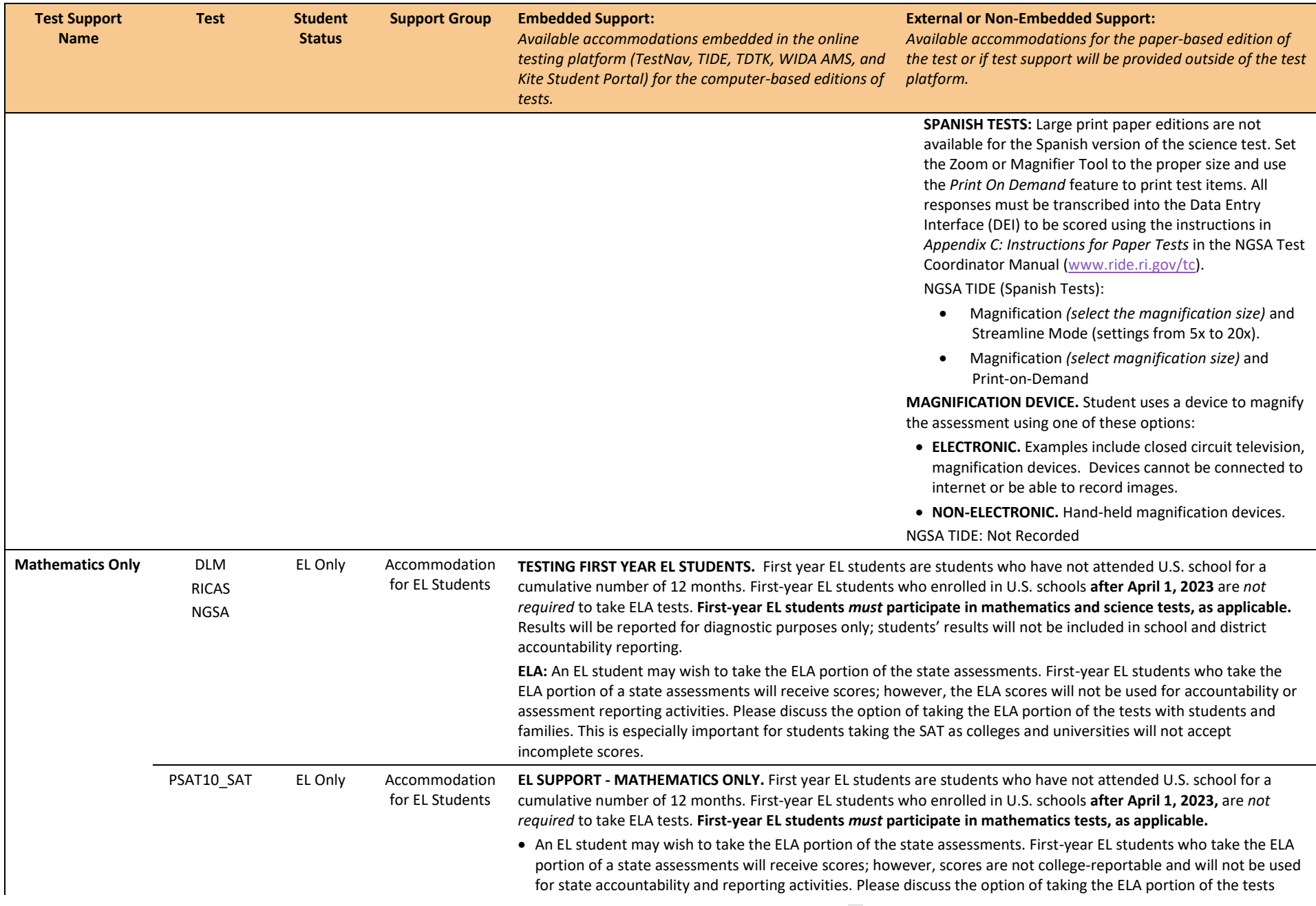

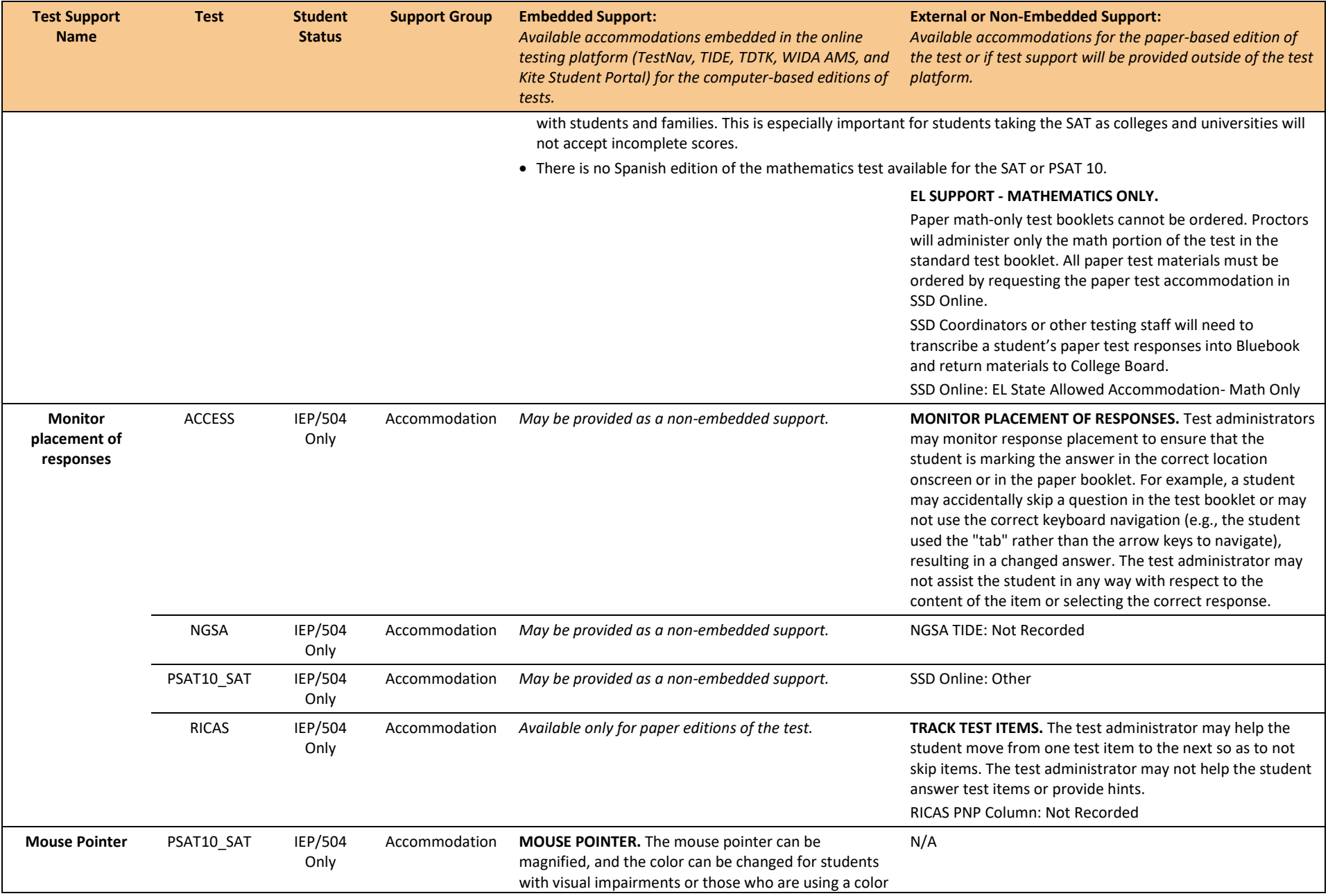

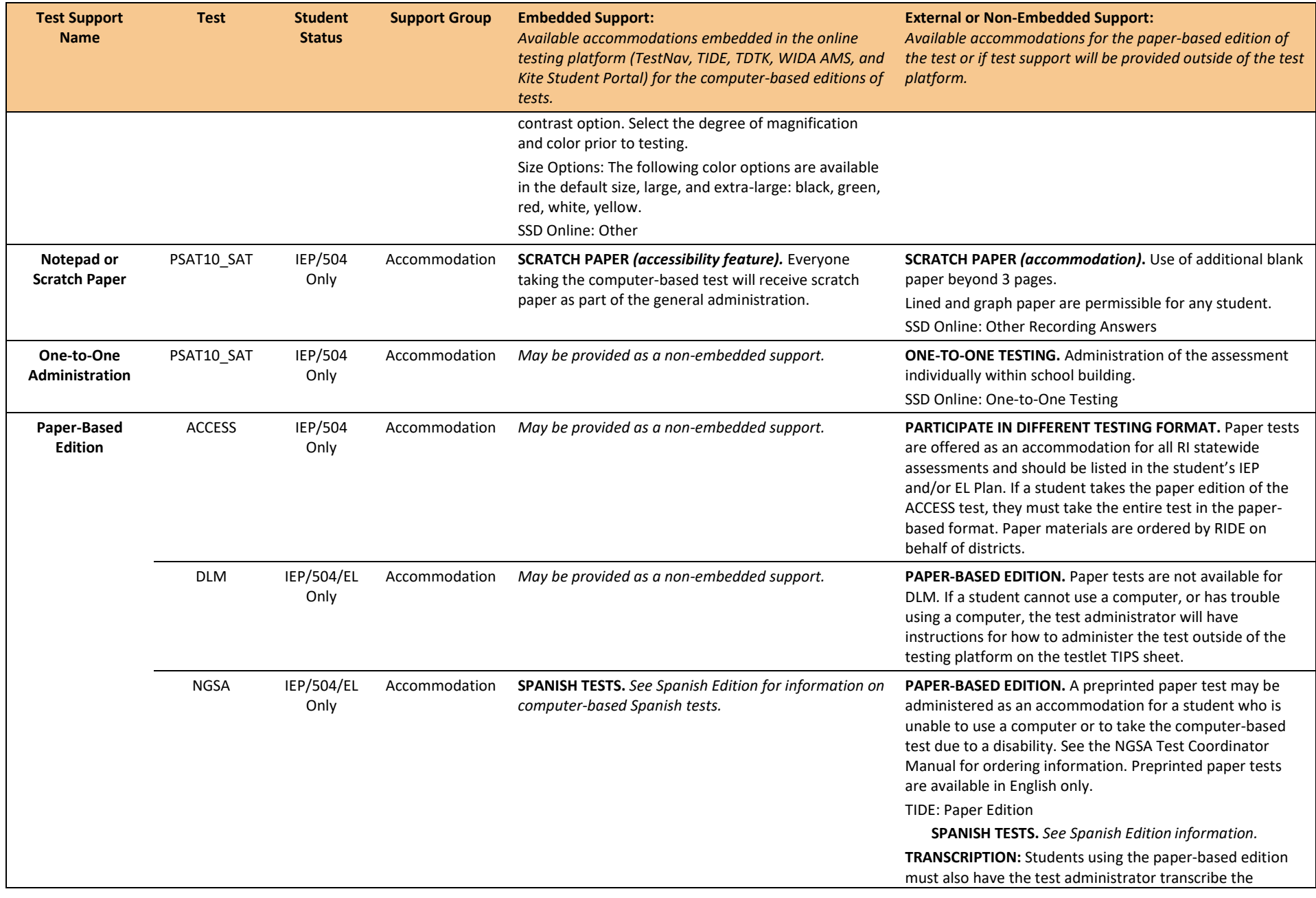

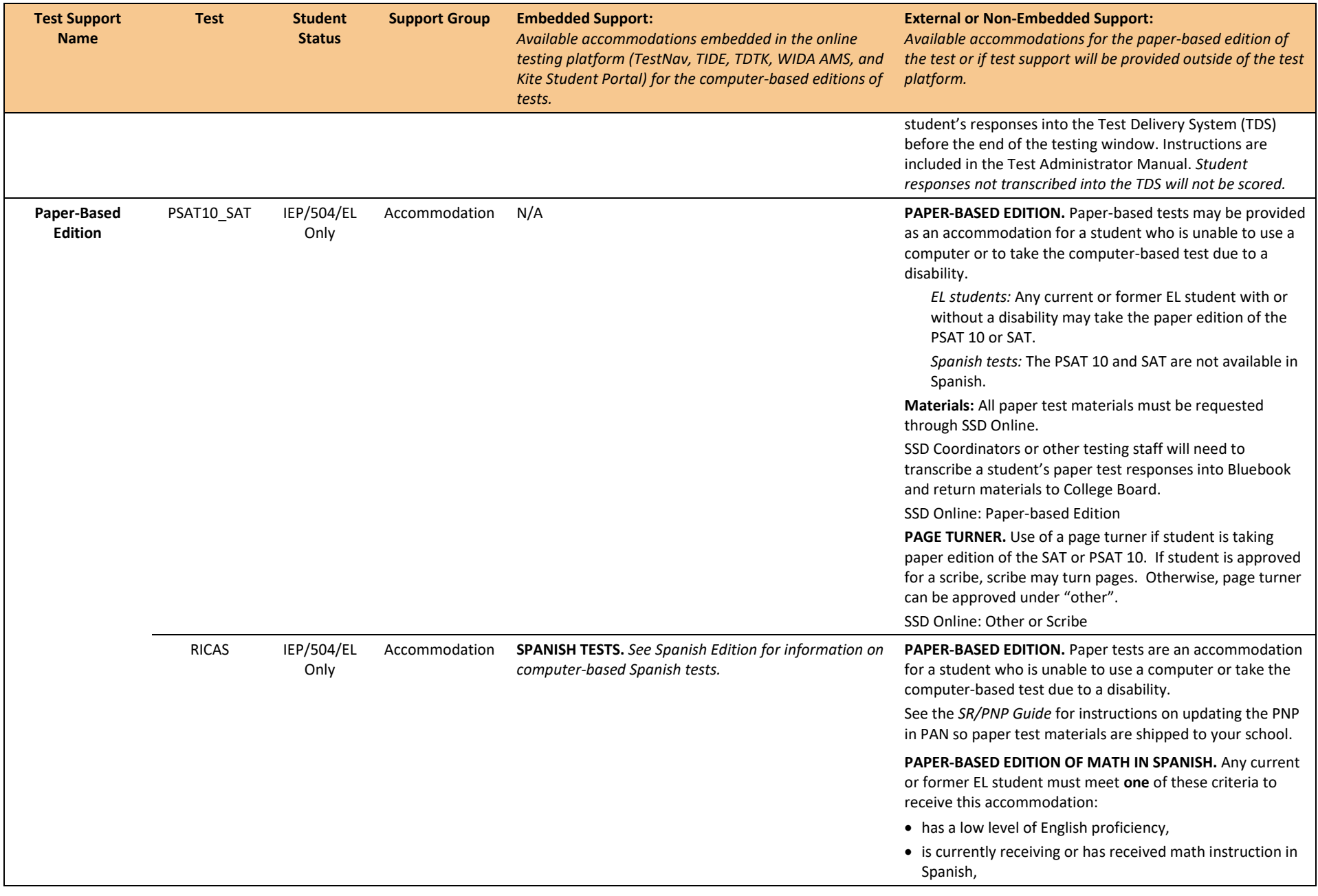

<span id="page-45-0"></span>

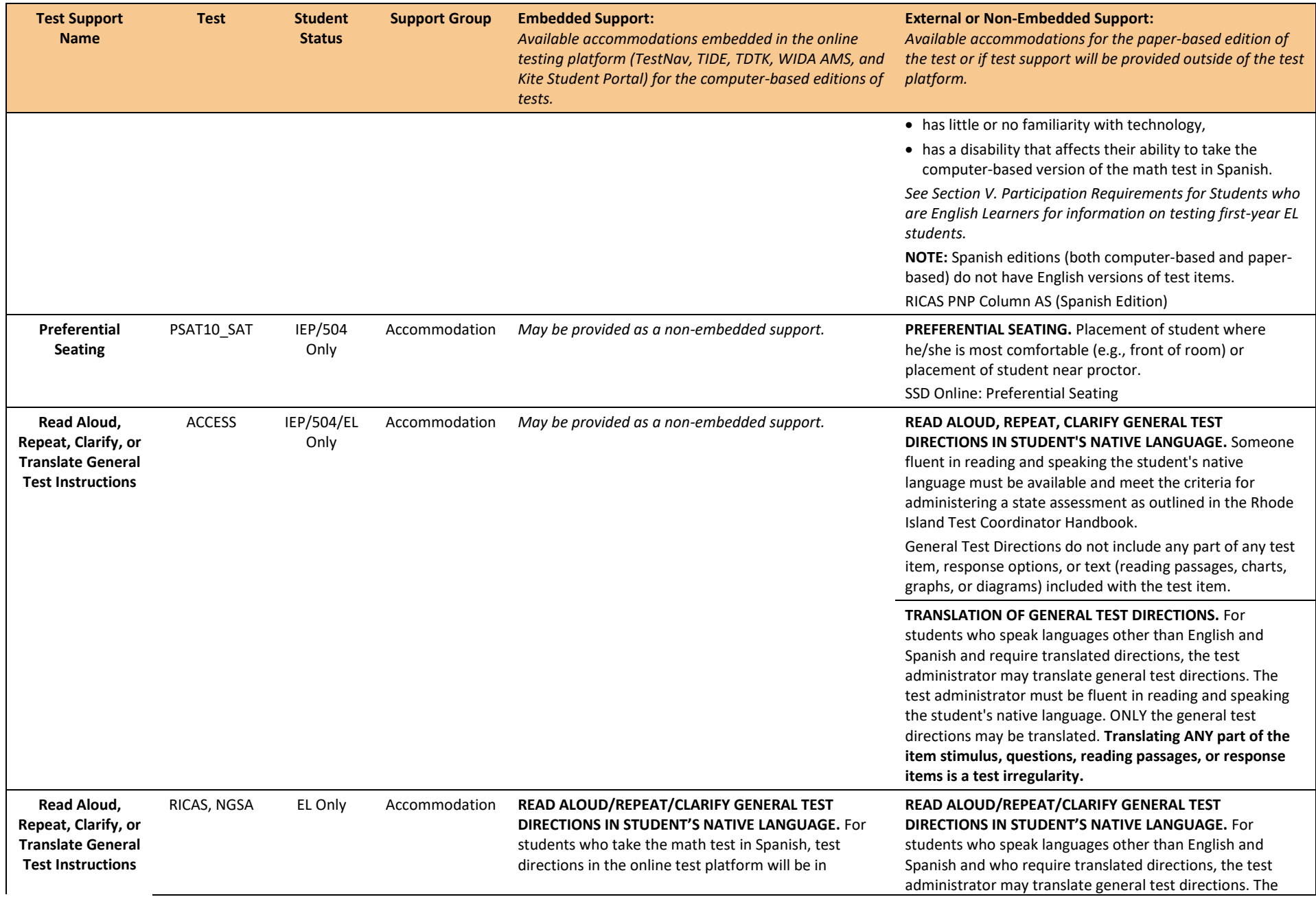

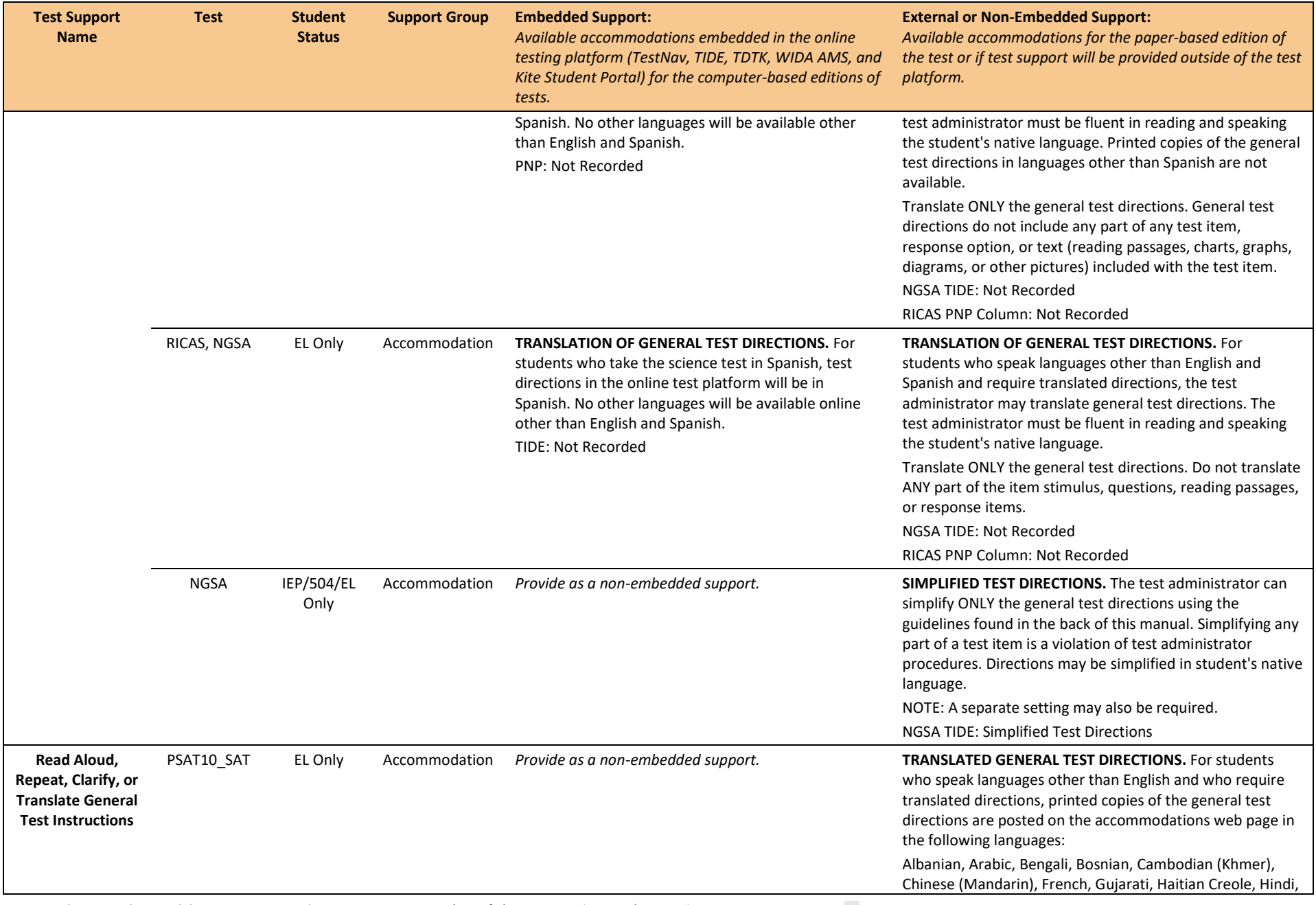

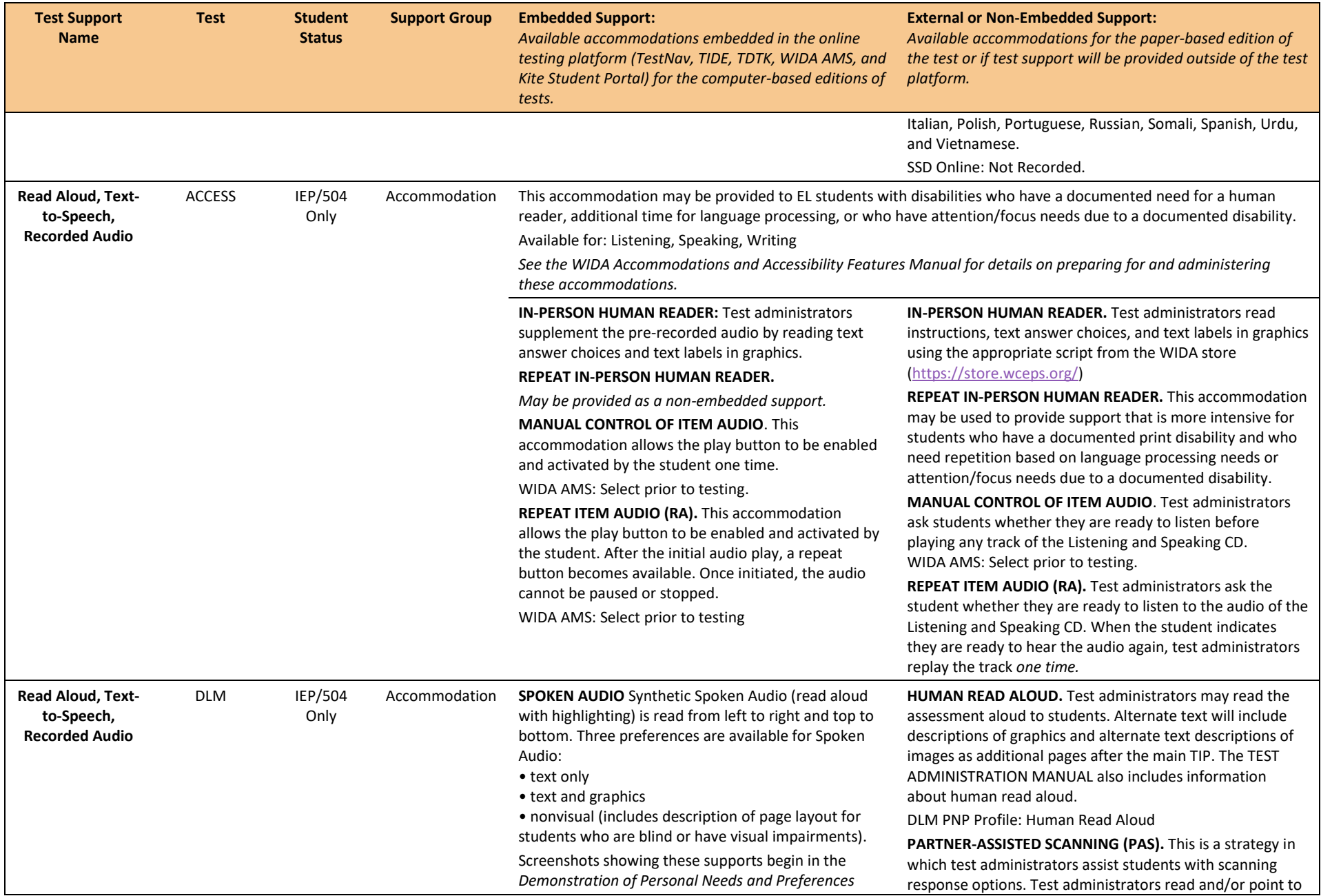

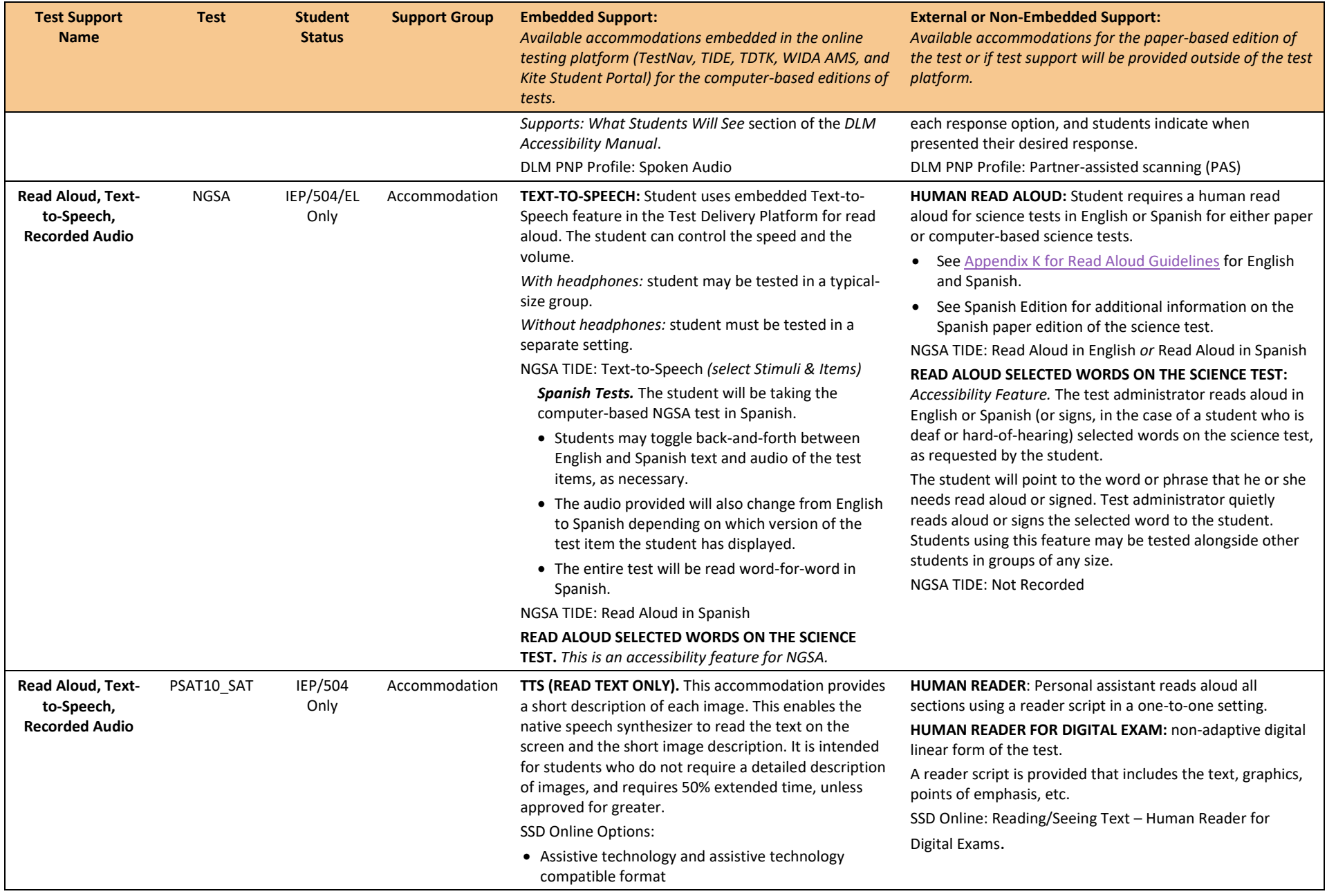

![](_page_50_Picture_352.jpeg)

![](_page_51_Picture_348.jpeg)

![](_page_52_Picture_301.jpeg)

![](_page_53_Picture_222.jpeg)

![](_page_54_Picture_155.jpeg)

![](_page_55_Picture_316.jpeg)

![](_page_56_Picture_252.jpeg)

![](_page_57_Picture_197.jpeg)

![](_page_58_Picture_216.jpeg)

![](_page_59_Picture_270.jpeg)

![](_page_60_Picture_263.jpeg)

compatibility. Select Permissive Mode in TIDE prior to testing.

NGSA TIDE: Speech-to-Text *and* Permissive Mode.

**NOTE: NGSA does not contain constructed response items; only multiple-choice items.** If a student has a STT accommodation in their IEP for writing, they may not need it for this test. You may want to consider human scribe or dictation as an accommodation instead.

Delivery System on a separate computer to generate their responses to the test questions.

**STUDENT RECORDS RESPONSES.** Student uses an external augmentative communications device (other than a smartphone) to dictate or generate responses under the direct supervision of a test administrator using one of the options below.

**TRANSCRIPTION:** Students using one of the accommodations above must also have the test administrator transcribe the student's responses verbatim directly into the Test Delivery System (TDS) at any time prior to the end of the testing window.

**EXTERNAL AUDIO RECORDING DEVICE.** The student uses an external recording device (other than a smartphone) while reading the test aloud, then the responses are transcribed by either the student or the test administrator into the answer booklet while playing back recorded segment(s). Responses must be deleted from the device once transcription is completed.

#### NGSA TIDE: Not Recorded

**VIDEO RECORDING DEVICE.** Student who is deaf or hardof-hearing uses a video to record their signed responses to test items, then the responses are transcribed by either the student or the test administrator into TestNav while playing back recorded segment(s). Any recorded responses must be deleted from the device once transcription is complete.

#### NGSA TIDE: Not Recorded

**INTO TEST BOOKLET.** Responses to test items are recorded by the student in the test booklet, rather than the answer booklet. Responses must be transcribed by a test administrator into the answer booklet. If the student transcribes his or her own responses, the transcription must occur during the test session and be completed on the date in which the test session began. NGSA TIDE: Not Recorded

**Speech-to-text, Scribe, Dictates, or Records Responses** PSAT10\_SAT IEP/504 Only Accommodation **SPEECH-TO-TEXT.** Student uses speech-to-text program compatible with the Bluebook for responding to test items. Word prediction must be disabled for Speech to Text technology. Supported applications for Bluebook are: • Apple Voice Control (Operating System) **SPEECH-TO-TEXT.** Student uses speech-to-text program for responding to test items on separate computer. The online test delivery system can administer the digital test with Speech-to-Text. SSD Online: Assistive Technology

![](_page_62_Picture_311.jpeg)

![](_page_63_Picture_296.jpeg)

*Technology Guidelines for RICAS* for instructions on determining compatibility with TestNav. PNP Column: X (Compatible Assistive Technology). See the *SR/PNP Guide* for more information.

**4. INCOMPATIBLE STT.** *See SPEECH-TO-TEXT DEVICE OR SOFTWARE in the next column for details on using and setting up a speech-to-text device or software that is incompatible with TestNav.*

**EMERGENCY ACCOMMODATION:** For students who have injured their writing hand due to a fracture or recovery from surgery, speech-to-text options are available as an emergency accommodation. We do not recommend using STT software if the student is not already comfortable with using it. Instead, we recommend using a human scribe instead.

2. **SPEECH-TO-TEXT DEVICE OR SOFTWARE.** A speechto-text device or software of the student's preference is set up on a separate computer and the student takes the paper-based test. See the *Assistive Technology Guidelines for RICAS* for instructions on determining compatibility with TestNav.

PNP Column: AJ (Speech-to-Text as a Standard Accommodation [math]). See the *SR/PNP Guide* for more information.

- 3. **STUDENT DICTATES RESPONSES USING AAC.**  Student uses an external assistive/augmentative communications device (other than a smartphone) to dictate or generate responses under the direct supervision of a test administrator using one of these options:
	- a. **AUDIO RECORDING DEVICE.** The student uses an external recording device (other than a smartphone) to record their responses to test items, then the responses are transcribed by either the student or the test administrator into the answer booklet (if taking the paper test) or into TestNav (if taking the computerbased test) while playing back recorded segment(s). Delete responses from the device once transcription is complete.

RICAS PNP Column: Not Recorded

b. **VIDEO RECORDING DEVICE.** Student who is deaf or hard-of-hearing uses a video to record their signed responses to test items, then the responses are transcribed by either the student or the test administrator into the answer booklet (if taking the paper test) or into TestNav (if taking the computer-based test) while playing back recorded segment(s). Delete any recorded responses from the device once transcription is complete. RICAS PNP Column: Not Recorded

**HOW TO SUBMIT STUDENT RESPONSES FOR SCORING:**  Use one of these options to submit student responses for scoring:

![](_page_65_Picture_217.jpeg)

![](_page_66_Picture_290.jpeg)

transcribed by an adult prior to the end of the testing window.

**NOTE:** During testing, internet access must be turned off/restricted; and the "predict-ahead" and "predict online" functions must be turned off since these functions automatically select words for the student. RICAS PNP Column AO (Word Prediction)

# **APPENDIX A: State Assessments by Grade**

![](_page_68_Picture_249.jpeg)

\*Beginning in April 2022, the essay portion of the SAT will not be included as part of the state assessment program.

### **APPENDIX B: Documentation of Accommodations for an EL Student**

*Sample Form (Optional)*

Use this form to document the selection of **accessibility features and accommodations** for each EL student. Available accessibility features and accommodations are listed in the *RISAP Accommodations and Accessibility Manual*. This form should be completed within 60 days of the start of school year or student's date of enrollment and must be **updated annually**. Accommodations decisions for EL students with disabilities must also be documented in the student's IEP or 504 plan.

![](_page_69_Picture_136.jpeg)

Teacher(s) \_\_\_\_\_\_\_\_\_\_\_\_\_\_\_\_\_\_\_\_\_\_\_\_\_\_\_\_\_\_\_\_\_\_\_\_\_\_\_\_\_\_\_\_\_\_\_\_\_\_\_\_\_\_\_\_\_\_\_\_\_\_\_\_\_\_\_\_\_\_\_\_\_\_\_\_\_

Others (including student and/or parent)

If the **parent** and/or **student** were not part of the decision-making process, then they should be notified of the features and accommodations the student will receive on the tests.

\_\_\_\_\_\_\_\_\_\_\_\_\_\_\_\_\_\_\_\_\_\_\_\_\_\_\_\_\_\_\_\_\_\_\_\_\_\_\_\_\_\_\_\_\_\_\_\_\_\_\_\_\_\_\_\_\_\_\_\_\_\_\_\_\_\_\_\_\_\_\_\_\_\_\_\_\_\_\_\_\_\_\_\_\_\_

**Directions:** Indicate the **accessibility features and accommodations** that will be provided to the student on each statewide assessment they will be taking.

![](_page_69_Picture_137.jpeg)

## **APPENDIX C: Student Accommodation Refusal Form**

## *Sample Form (Optional)*

If a student refuses an accommodation listed in his or her IEP or 504 plan, the school should document in writing that the student refused the accommodation, and the accommodation must be offered and remain available to the student during testing.

This form can be completed and placed in the student's file, and a copy sent to the parents. IEP teams, 504 plan coordinators, and educators making accommodations decisions for ELs should consider this information when making future accommodations decisions for the student. Use of this form is encouraged, but not required.

![](_page_70_Picture_102.jpeg)

Keep this form on file at the school. Do *not* submit this form with your school's test materials.

#### **APPENDIX D: Unique Accommodation Form**

**Downloadable Form:** Find an interactive copy of this form at [www.ride.ri.gov/accommodation](http://www.ride.ri.gov/accommodation)

**Directions:** To request approval for a unique accommodation, this form must be submitted to **RIDE by fax to 401- 222-3605** by the principal or designee or District Testing Coordinator or designee, at least six weeks prior to testing to ensure a timely response from RIDE. **DO NOT EMAIL.**

**DISTRICT/SCHOOL ASSURANCES:** In submitting this form for approval, the principal/designee or assessment coordinator assures that:

- This accommodation will be documented in the student's IEP, 504 Plan, or EL plan. In the case of an IEP, the parent/guardian of the student must sign the amended IEP prior to testing.
- The school team has met and considered all listed accommodations before proposing this unique accommodation.

The proposed accommodation is used, as appropriate, for routine classroom instruction and assessment.

![](_page_71_Picture_184.jpeg)

Test(s) on which the student will use the accommodation *(PSAT10 and SAT requests must be submitted through the SSD Online Portal)*:

![](_page_71_Picture_185.jpeg)

#### **Describe the accommodation in detail:**

How is this accommodation used during instruction, classroom assessments, or on other assessments:

What equipment, staff, space, or additional accommodations will be needed to administer this accommodation?

![](_page_71_Picture_186.jpeg)
# **APPENDIX E: Emergency Accommodation Form**

**Downloadable Form:** Find an interactive copy of this form at [www.ride.ri.gov/accommodation](http://www.ride.ri.gov/accommodation)

Use this form in cases where a student needs a new accommodation immediately prior to the assessment due to unforeseen circumstances. This may include a student who has recently fractured a limb (e.g., fingers, hand, arm, wrist, or shoulder); whose only pair of eyeglasses broke; or they are returning from a serious or prolonged illness or injury.

**Directions:** If the principal (or designee) determines the student requires an emergency accommodation, complete this form and submit to the district testing director so it can be retained in the student's file. Notify the parent that an emergency accommodation will be used during testing. Do not submit this form to RIDE.

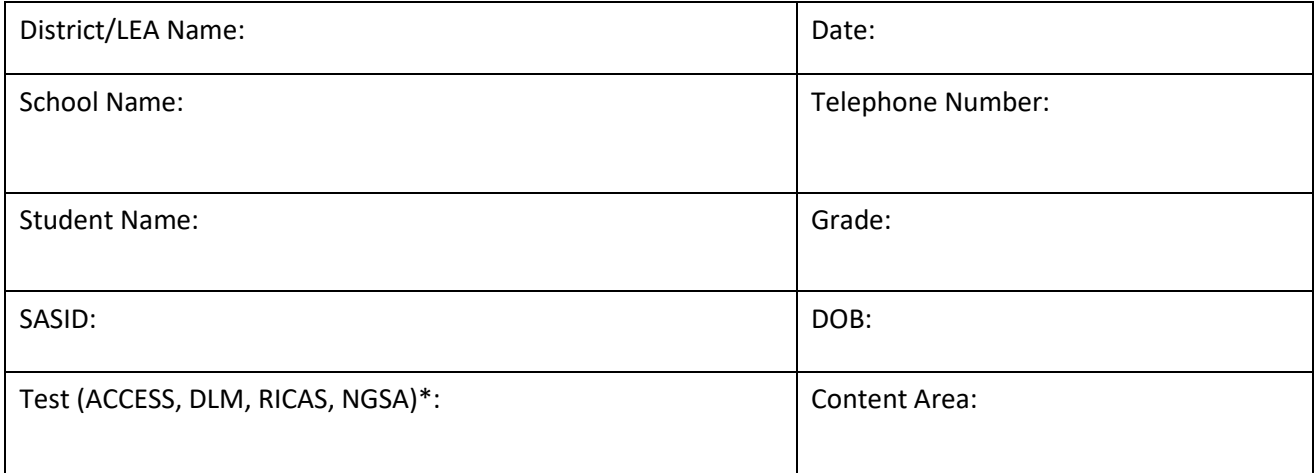

Which accommodation(s) will be used?

Reason for needing an emergency test accommodation:

Who will administer the accommodation?

Staff Member's Name (please print) Title/Position

Principal's Signature Date Date

j.

j.

\* Submit emergency accommodations requests for PSAT 10 and SAT through SSD Online.

# **APPENDIX F: SAT and PSAT 10 Questionnaire for Extended Time, Reader, Scribe, and Breaks**

*Downloadable Form: Find an interactive copy of this form at [www.ride.ri.gov/accommodation](http://www.ride.ri.gov/accommodation)*

# **APPENDIX G: Providing the Sign Language Accommodation**

Although it is understood that the nature of this accommodation requires individualized delivery in the communication method familiar to the student, individuals providing the sign language accommodation for the ACCESS, PSAT 10, SAT, NGSA, RICAS, and DLM assessments must follow these procedures during testing to ensure standardization of delivery.

### **Procedures for Providing the Sign Language Accommodation**

- Signers must be trained in test administration policies for the test they are administering and as provided in online training modules or in-person training opportunities provided by the district or school.
- Individuals providing the sign language accommodation must sign the security agreement.
- Signers should use signs that are conceptually accurate, with or without simultaneous voicing, translating only the content that is presented, and without changing, emphasizing, or adding information. Signers may not clarify (except for test directions), provide additional information, assist, or influence the student's selection of a response in any way. Signers must do their best to use the same signs if the student requests a portion repeated.
- Signers must sign (or sign and speak when using Sim-Com [Simultaneous Communication]) in a clear and consistent manner throughout the test administration, using correct pronunciation, and without inflections that may provide clues to, or mislead, a student.
- Signers should emphasize only the words printed in boldface, italics, or capital letters and inform the student that the words are printed that way. No other emphasis or inflection is permitted.
- Signers may repeat passages, test items, and answer options as requested, according to the needs of the student. Signers should not rush through the test and should ask the student if they are ready to move to the next item.
- Signers may not attempt to solve problems or determine the correct answer to a test item while signing, as this may result in pauses or changes in inflection that may mislead the student.
- Signers must use facial expressions consistent with sign language delivery and must not use expressions that may be interpreted by the student as approval or disapproval of the student's answers.
- Test Administrators must be familiar with the student's IEP and should know in advance which accommodations are required by the student. Test Administrators must be aware of whether a student requires additional tools, devices, or adaptive equipment that have been approved for use during the test, such as a magnifier, closed circuit television (CCTV), abacus, brailler, slate, stylus, etc., and if use of these tools impacts the translation of the test, the signer should be aware of this.
- Upon review of the test, if a human signer is unsure how to sign and/or pronounce an unfamiliar word, the signer should collaborate with a content expert who is fluent in sign language (if available) to determine which sign is most appropriate to use. If the signer is unable to obtain this information before the test, the signer should advise the student of the uncertainty and spell the word.
- When using a sign that can represent more than one concept or English word, the signer must adequately contextualize the word to reduce ambiguity. The signer may also spell the word after signing it if there is any doubt about which word is intended.
- Signers must spell any words requested by the student during the test administration.
- When test items refer to a particular part of the text, the signer must re-sign the lines before signing the question and answer options. For example, the signer should sign, "Question X refers to the following part [paragraph]…," then sign that part to the student, followed by question X and the answer options.
- **RICAS ELA Only:** When test items refer to a particular part of a passage, **the signer cannot sign any part of the passage**. The signer can sign line or stanza numbers for passages before signing the question and answer options. For example, the signer should sign, "Question X refers to the following lines [paragraph]…," then sign the line or passage numbers, followed by question X and the answer options.
- When signing selected-response items, signers must be careful to give equal emphasis to each answer option and to sign all answer options before waiting for the student's response.
- When answer options will be scribed, the signer should inform the student at the beginning of the test that if the student designates a response choice by letter only ("B," for example), the signer will ask the student if they would like the response to be signed again before the answer is recorded.
- If the student chooses an answer before the signer has signed all the answer options, the human signer must ask if the student wants the other answer options to be signed.
- After the signer finishes signing a test item and all answer options, the signer must allow the student to pause before responding. If the pause has been lengthy, the signer should ask: "Do you want me to sign the question or any part of it again?" When signing questions again, signers must avoid emphasizing words not bolded, italicized, or capitalized.

# **Sign-System-Specific Procedures**

Signers must deliver the accommodation in the language or communication mode used by the student according to the student's IEP.

### **American Sign Language (ASL)**

Signers delivering the accommodation via ASL must use appropriate ASL features (including signs, sentence structure, non-manual markers, classifiers, etc.) while protecting the construct being measured by the assessment. The signer must be careful not to cue the student.

# **English-Based Sign Systems (PSE, Sim-Com, etc.)**

Signers delivering the accommodation via an English-based signing system (PSE, Sim-Com, etc.) must use the features of the communication mode used by the student. Signers delivering the test in English-based signing systems should use the rules of those signing systems (conceptually accurate signs, English word order, etc.), with or without simultaneous voicing.

# **APPENDIX H: RICAS Calculator Policy**

The calculator types available to students on the RICAS mathematics tests for the computer- and paper-based tests are shown in the table below. Please keep the following in mind:

- Any  $7<sup>th</sup>$  or  $8<sup>th</sup>$  grade student may use one of the handheld calculators listed instead of the calculator embedded in TestNav. No accommodation is necessary if used on the calculator section of the test.
- At a minimum,  $7<sup>th</sup>$  and  $8<sup>th</sup>$  grade students should have access to a 5-function calculator.
- **Non-calculator sessions of any RICAS math test**: unless a student meets the criteria for receiving a calculator or other calculation tool during a non-calculator section of the test, no calculators are provided in TestNav and no handheld calculators should be made available.

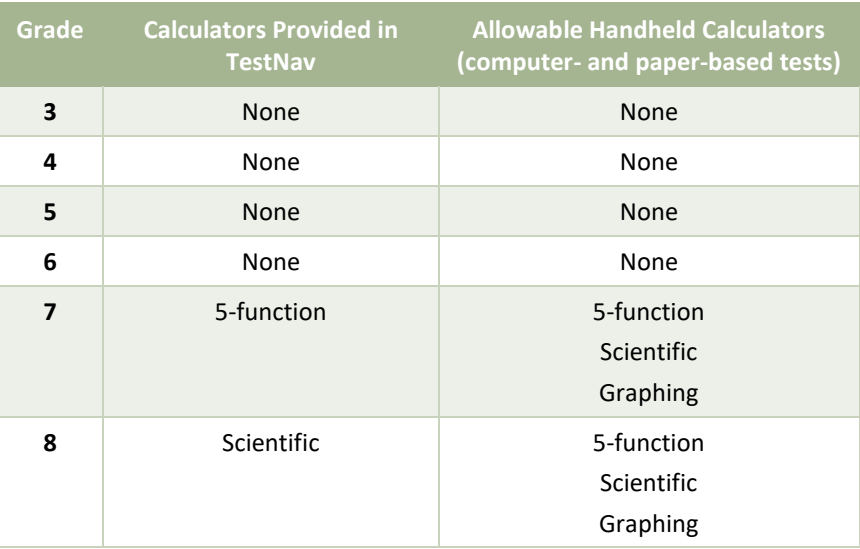

# **APPENDIX I: PSAT 10 and SAT Calculator Policy**

### **Acceptable calculators for the mathematics tests:**

- all scientific calculators
- all four-function calculators. Four-function calculators can be used by students but are not recommended due to the level of mathematics being assessed on the PSAT 10 and SAT.
- the following graphing calculators. If a graphing calculator is not listed below, as long as it meets the criteria under Unacceptable Calculators, it can be used during testing.

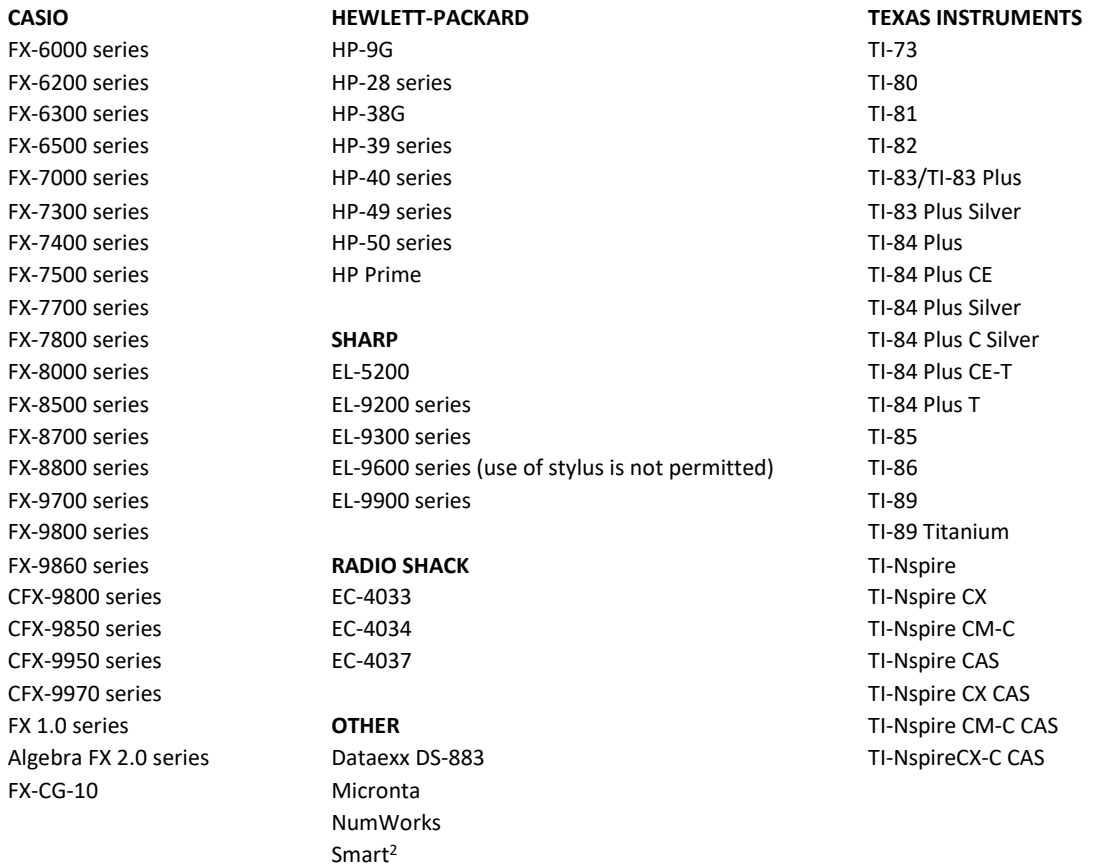

#### **Unacceptable Calculators**

Students may not use:

- computers or tablets not used for testing, cell phones, smartphones, smartwatches, or wearable technology
- Calculators that can access the internet or that have wireless, Bluetooth, cellular, audio/visual recording and playing, camera, or any other smartphone-type features
- Calculators that have a QWERTY keypad, pen/stylus, or touchpad input. The calculator may be approved without the use of a stylus.

# **APPENDIX J: Scribe Guidelines**

A scribe is an adult who writes down what a student dictates in a variety of ways (e.g., speech, American Sign Language (ASL), braille, assistive communication device). The guiding principle in scribing is to ensure that the student has access to and is able to respond to test content.

# **Qualifications for Scribes**

- The scribe should be familiar with the student, such as the teacher or teaching assistant who is typically responsible for scribing during educational instruction and assessments.
- Scribes must meet the criteria outlined in the *RISAP Test Coordinator Handbook*.
- Scribes must have completed all training for administering the test, including security policies and procedures outlined in the selected test's test administrator manual.

### **Preparation for Scribes**

- Scribes should read and sign a test security/confidentiality agreement prior totest administration.
- Scribes are expected to familiarize themselves with the test format in advance of the scribing session. Having a working familiarity with the test environment will help facilitate the scribe's ability to record the student's answers. Scribes may wish to review the practice test to become familiar with the assessment.
- Scribes should be familiar with the Individualized Education Program (IEP) or 504 plan if the student for whom they are scribing has a disability, so that there are plans in place for providing all needed designated supports and accommodations.
- Scribes should also have a strong working knowledge of the embedded and non-embedded universal tools, designated supports, and accommodations available on the test.
- Scribes should review the guidelines and procedures they will use during testing with the student at least one to two days prior to the test event.
- Scribes should practice the scribing process with the student at least once prior to testing.

#### **General Scribe Guidelines**

- This accommodation should be administered in a separate location, in a one-on-one setting.
- Scribes should answer all procedural questions asked by the student (e.g., testdirections, navigation within the test environment).
- Scribes are expected to comply with student requests regarding use of all available features within the test environment.
- For computer-based administrations, scribes must enter student responses directly into the test interface exactly as the student dictates.
- Scribes may not respond to student questions about test items if their responses compromise validity of the test. The student must not be prompted, reminded, or otherwise assisted in formulating his or her response during or after the dictation to the scribe.
- Scribes may ask the student to restate words or parts as needed. Scribes may not suggest or hint or otherwise communicate to the student that they should make a change orcorrection to their answer.
- Scribes may not question or correct student choices, alert students to errors or mistakes, prompt or influence students in any way that might compromise the integrity of student responses. A scribe may not edit or alter student work in any way and must record exactly what the student has dictated.
- Students must be allowed to review and edit what the scribe has written. If necessary,the student can request the scribe to read aloud the completed text before final approval.
- For scribes working with students using ASL or other sign system, all ASL guidelines must be followed and the scribe must either be proficient in ASL or working with an ASL interpreter.

# **RICAS ELA Scribe Guidelines**

A human scribe or speech-to-text are accommodations that allow students to provide their responses orally to a test administrator who will write or keyboard the responses directly onscreen or into the student's test booklet. Students who receive this accommodation may respond to test questions either through:

- verbal dictation to a human scribe
- a speech-to-text device or other augmentative/assistive communication device (e.g., picture/word board)
- signing (e.g., American Sign Language, signed English, Cued Speech),
- gesturing or pointing
- eye-gazing

Clarification on the **role of a scribe** for the ELA test:

- The test must be administered individually in a separate setting.
- The scribe may enter student responses either onscreen (computer-based test) or in the student's answer booklet (paper-based test) at the time of testing. Test administrators who review the test will be asked to sign non-disclosure agreements.
- The scribe must write exactly what the student dictates. The scribe may not edit or alter the student's dictation in any way. When scribing, the scribe may assume that each sentence begins with an uppercase letter and ends with a period. All other capitalization, punctuation, and paragraph breaks are the responsibility of the student.
- After the student has finished dictating his or her response(s), the scribe must ask the student to review the draft and make any necessary edits, including capitalization, punctuation, spelling, and paragraph breaks.
- The student may make edits independently or may direct the scribe to make the edits.
- The scribe must not assist the student in making decisions during the editing process.

#### **Guidelines for Transcribing Student Responses**

Circumstances may occur during test administration that may require a test administrator to **transcribe** a student's responses into a combined test and answer booklet, answer booklet, or onscreen. Transcribing responses by a test administrator may occur at any time until the end of the test window under secure conditions supervised by the principal (or designee). These situations may include:

- answers recorded in the wrong section of, or in an incorrect, combined test & answer booklet, answer booklet, or computer-based test.
- a student took the test using a special test format requiring that answers be transcribed; e.g., Braille, large print. (Braille responses must be transcribed by persons fluent in Braille.)
- a student uses speech-to-text software, or augmentative communication, or an assistive technology device and prints responses for transcription by a test administrator.
- A student recorded answers on blank paper, instead of in the required combined test & answer booklet, answer booklet of computer-based test, as an accommodation.
- The combined test & answer booklet or document becomes unusable; e.g., torn, wrinkled, or contaminated.

In cases where a student's responses must be transcribed *after* test administration is completed, the following steps must be followed:

• at least two persons must be present during any transcription of a student's responses. At least one

of the individuals must be an authorized test administrator; the other a principal or designee.

- the student's response must be transcribed verbatim into the combined test & answer booklet (or separate answer booklet for legacy tests) or computer-based test.
- the student's original printed responses must either be securely shredded or returned with the school's nonscorable materials.

# **NGSA Scribe Guidelines**

### **For scribes working with students using Braille:**

- In addition to the scribe guidance on page 102, the scribe should be proficient in reading (visually or tactually) braille in UEB.
- The scribe should enter the responses in the paper test booklet or online exactly as the student has brailled.
- The scribe may ask for the student to read back brailled responses for clarification ifthe brailled response is difficult to read due to student corrections.
- Students may review the written or typed response on paper or on the computer screen by either using the scribe to read back the entered response or using assistive technology. Students may indicate any changes or revisions to the scribe.
- When the student has finished testing (the end of the test session), the scribe will immediately collect all scratch paper and rough drafts, and:
	- o **(if online)** at the direction of the student, will submit the student's responses through the TDS. The scribe will then collect the login ticket, and deliver all collected materials to the Test Administrator and confirm the student's test has been submitted.
	- o **(if paper booklet)** deliver the paper booklet and all other collected materials to the Test Administrator. The Test Administrator will then need to login to the Data Entry Interface (DEI) to transfer the student's responses from the paper booklet exactly as indicated by the student into the DEI before the end of the testing window when the Test Coordinator ships all completed booklets. See Appendix C of the *RI NGSA Test Coordinator Manual* for guidance on using the DEI.

#### **For scribes working with students taking the online test in Spanish:**

- In addition to the general scribe qualifications, preparation, and guidelines above, the scribe should be proficient in reading, writing, and speaking Spanish.
- Students will need the following settings in the TIDE/TDS before testing: Spanish version (embedded), scribe (non-embedded), 1:1 administration (non-embedded).
- The scribe should enter the responses in the Test Delivery System (through the student's login) exactly as the student indicates.
- When the student has finished testing (the end of the test session), at the direction of the student, the scribe will submit the student's responses in the TDS. The scribe will then immediately collect all scratch paper and the login ticket and deliver those to the Test Administrator (or Test Coordinator, if the scribe is administering the test to this student).

# **For scribes working with students taking the test in Spanish using "print-on-demand" (i.e., paper edition Spanish version) in regular font size or large print:**

• In addition to the general scribe qualifications, preparation, and guidelines above, the scribe (test administrator) should be proficient in reading, writing, and speaking Spanish.

- Students will need the following settings in the TIDE/TDS before testing: Print-On-Demand (embedded), Spanish version (embedded), Text magnification (if large print), scribe (non-embedded), 1:1 administration (non-embedded).
- **Technology needed:** separate computer for the Test Administrator to approve the print requests for each item (see the *RI NGSA Test Administrator Manual,* page 71); printer to print the items for the student. These are secure items so the printer must be in the same room as the test is administered.
- Once the student has logged into the TDS and begun testing, the student (or scribe/Test Administrator) will have the ability print items from the test. There are two ways: selecting the "Print Item" option from the Context menu for that item, or selecting "Print Page" and "Print Stimuli" from the Global Menu (see the *Guide to the Student Interface of the TDS*). Once the print request has been generated, the Test Administrator will need to approve the request in TIDE and submit the item to the printer (see the *RI NGSA Test Administrator Manual,* page 71).
- Printed items, like paper test booklets, are considered secure materials. As such, keep track of all printed items both for security purposes and to reduce duplicate prints if a student wants to return to a particular item in that session for review (e.g., use paper clips to combine stimuli with their items, organize in order of the test for easier reference).
- The scribe should enter the student's responses into the TDS exactly as indicated by the student.
- When the student has finished testing (the end of the test session), at the direction of the student, the scribe will submit the student's responses in the TDS. The scribe will then immediately collect all printed items, scratch paper, and the login ticket and deliver those to the Test Administrator (or Test Coordinator, if the scribe is administering the test to the student). Printed items must be shredded immediately as they are secure materials and will not be shipped with the paper test booklets.

# **APPENDIX K: RICAS and NGSA Read Aloud (Human Reader) Guidelines**

When a student cannot access text-to-speech and instead requires a human reader, or *test reader*, the following guidelines will help the test reader prepare to administer the test. Because the student depends on the test reader to read the test questions accurately, pronounce words correctly, and speak in a clear voice throughout the test, the person providing the read aloud must meet the qualifications and follow the guidelines below.

### **Qualifications for Test Readers:**

- The test reader should be an adult who is familiar with the student, and who is typically responsible for providing this support during educational instruction and assessments.
- Test readers must meet the qualifications for test administrators found in the *RISAP Test Coordinator Handbook*.
- *For the NGSA science test:* Test readers must be familiar with the terminology and symbols used on the NGSA test.
- *For Spanish RICAS Math and NGSA Science Tests:* Test readers must be fluent in reading, writing, and speaking Spanish.

#### **Requirements:**

- Test readers must read and sign a test security agreement prior to test administration.
- Test readers must familiarize themselves with the test and participate in any online and/or in-person training sessions held by the district, school, or provided online before the testing session.
- Test readers must be familiar with these read aloud guidelines and any other accommodation or test supports required by the student.
- Test readers must practice with the student prior to testing so both the student and the test reader are familiar with the read aloud process.

#### **Guidelines for Administering Human Read Alouds:**

- *Read aloud of the RICAS ELA test:* Make sure the student meets the criteria to receive a read aloud before administering the ELA test. If you have questions, consult with your district special education director.
- Read aloud must be conducted in a separate setting, either individually or in a group of 2-5 students.
- Read each question exactly as written and as clearly as possible.
- Adjust your reading speed and volume as requested by the student and maintain a neutral tone, facial expression, and posture.
- Avoid gesturing, head movements, and verbal or non-verbal emphasis on words not otherwise emphasized in text.
- Do not discuss the test questions with the student. This is a violation of test security; respond to the student's questions by repeating the item, words, or instructions verbatim as needed.
- Do not paraphrase, interpret, define, or translate any items or words. This is a violation of test security. EL students requiring translations of items or words may use a word-to-word dictionary or glossary.

#### **Language Usage/Conventions**

- Read all text as punctuated.
- Quotation marks should be verbalized as "quote" and "end quote" at the beginning and end of quoted material, respectively.
- **For students with visual impairments.** For words printed in boldface, italics, underlined, or capitals, tell the student the words are printed that way. Do not emphasize words not already emphasized in print. Emphasis is appropriate when italics, underlining, or bold is used in the prompt, question, or answers.

### **Diagrams/Pictures/Maps for Students who are Visually Impaired**

- Describe the diagram, picture, or map as concisely as possible following a logical progression. Focus on providing necessary information and ignoring the superfluous. Use grade-appropriate language when describing the image/graphic.
- Read the title or caption, if available.
- Any text that appears in the body of an image may be read to a student. Read text in images in the order most suited for the student's needs. Often the reader moves top to bottom, left to right, in a clockwise direction, or general to specific in accordance with teaching practices.

### **Graphs/Tables/Keys for Students who are Visually Impaired**

- Read the title of the graph, table, or key first.
- Read the label and numbers on each axis second, referring to the horizontal axis at the bottom and vertical axis as the left side of the graph.
- For data tables, first read the title of the data table. If the data table has two or more columns, read as follows:
	- o The heading of the left column is…
	- o The heading of the right column is…
	- o The data from left to right are as follows:
		- row one:
		- row two:
		- row three:
- Test readers must read scientific equations and symbols with technical accuracy and according to the charts on the following pages.

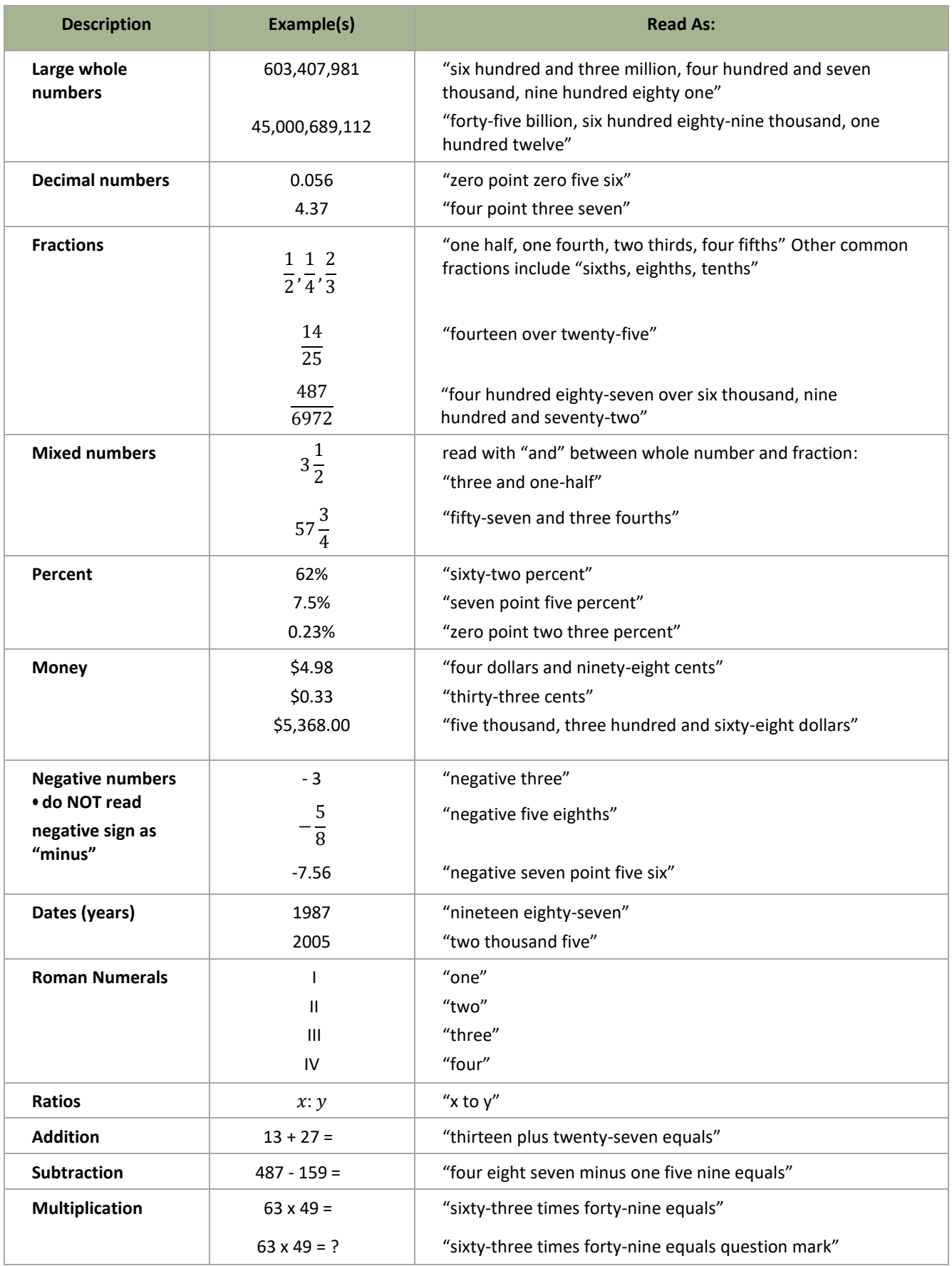

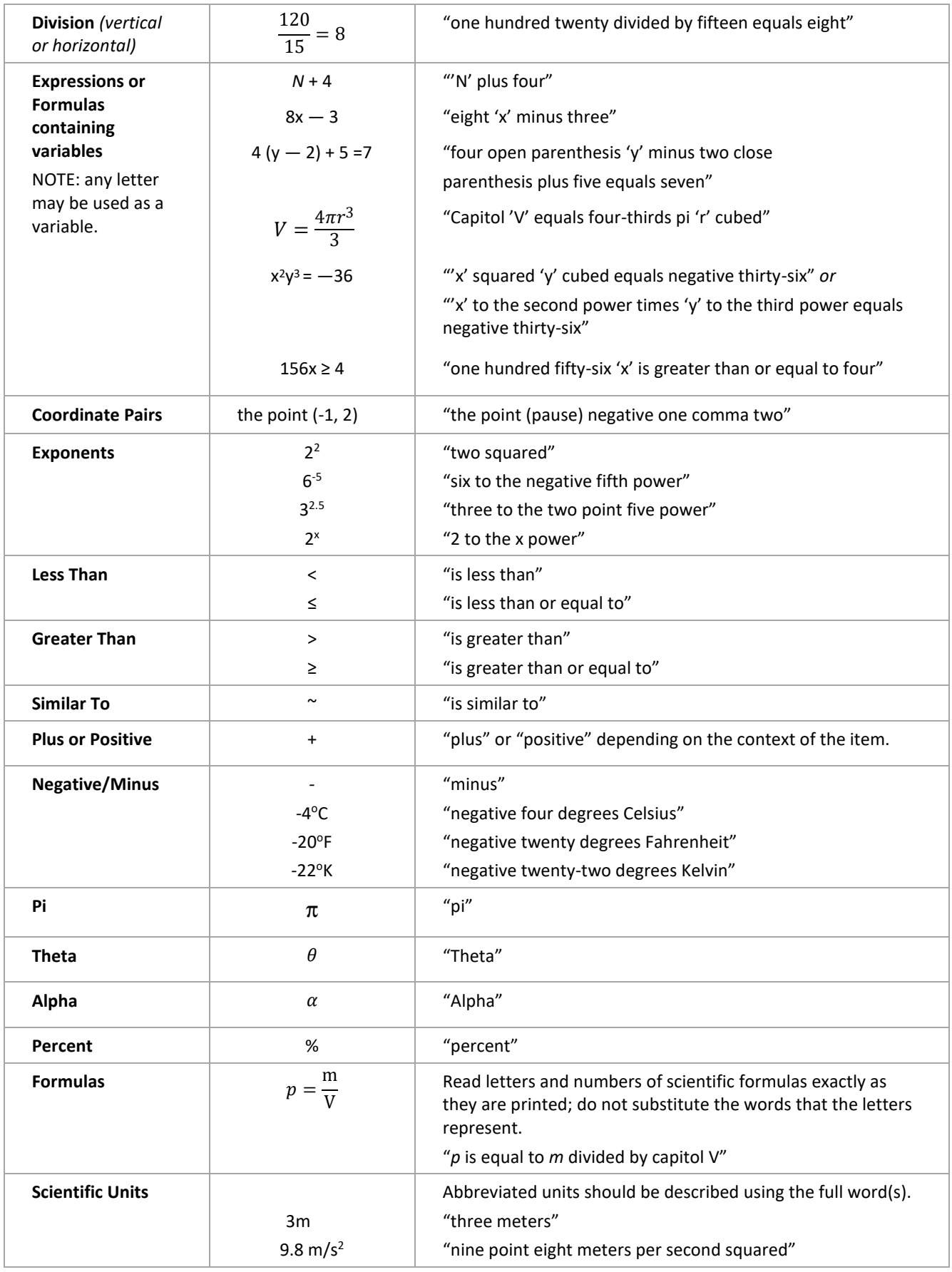

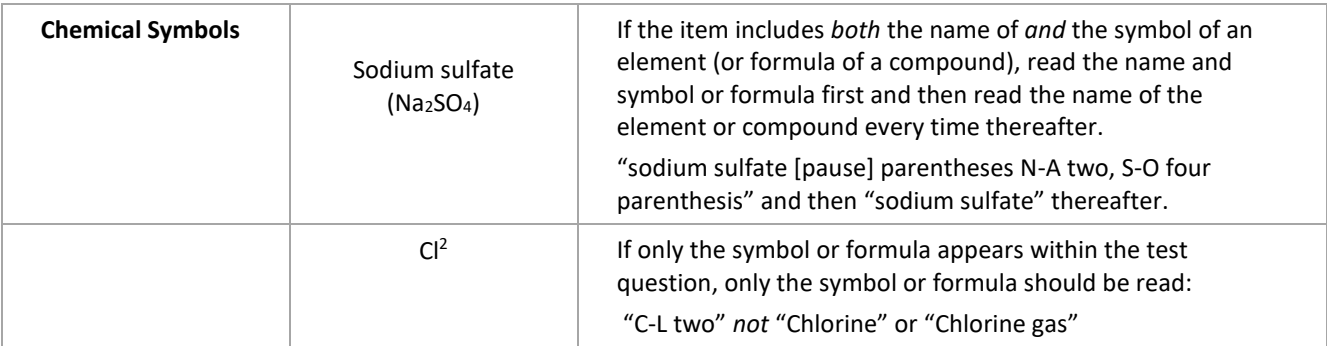

# **APPENDIX L: NGSA Simplified Test Directions Guidelines**

Students with difficulties in auditory processing, short-term memory, attention, or decoding may benefit from having test directions simplified for them. This designated support may require testing in a separate setting to avoid distracting other test takers. This support is intended to ensure that students understand the directions for the test. **Only the script in the TAM may be simplified. Test content, including test items, stimulus material or passages, individual words from items, or instructions for individual items may NOT be simplified or paraphrased.**

Simplifying test directions should be consistent with classroom instruction and includes repeating or rephrasing.

### **Qualifications for Test Administrators Who Simplify Test Directions**

Any test administrator who provides this test support on the NGSA should be:

- familiar with the student. Typically, the test administrator or teacher is responsible for providing this support during educational instruction and assessments.
- trained in administering the NGSA through online trainings and/or in-person training sessions held by the district or school in accordance with NGSA guidelines and policies.
- meet all criteria for being a test administrator as outlined in the *NGSA Test Coordinator Handbook* [\(www.ride.ri.gov/assessment-manuals\)](http://www.ride.ri.gov/assessment-manuals)
- sign and abide by all requirements in the Test Security Agreement.

#### **Procedures for Administering Simplified Test Directions:**

- The test administrator must familiarize themselves with the testing environment and format before testing.
- The test administrator must be familiar with the student's needs, including any additional test supports, materials, or assistive technology the student may require.
- The test administrator may only simplify the script within the SAY boxes in the Test Administration Manual (TAM). **Test items, stimulus material or passages, individual words from items, or instructions for individual items may NOT be simplified or paraphrased.**
- The test administrator must be familiar with the vocabulary used in the directions.
- The test administrator must speak clearly and at a normal pace with clear pronunciation.
- The test administrator may break directions into parts or segments or use similar words or phrases.
- The test administrator may paraphrase, clarify, or simplify test directions.
- The test administrator may spell any words in the script if requested by the student.
- The test administrator may adjust their reading speed and volume as requested by the student.
- The test administrator may not prompt the student in any way that could affect their response to a test item.
- The test administrator may only read the test items aloud if the student is receiving that test support. If so, test administrators must also adhere to the NGSA *Guidelines for Read Aloud*.

# **NGSA: Examples of Simplified Test Directions**

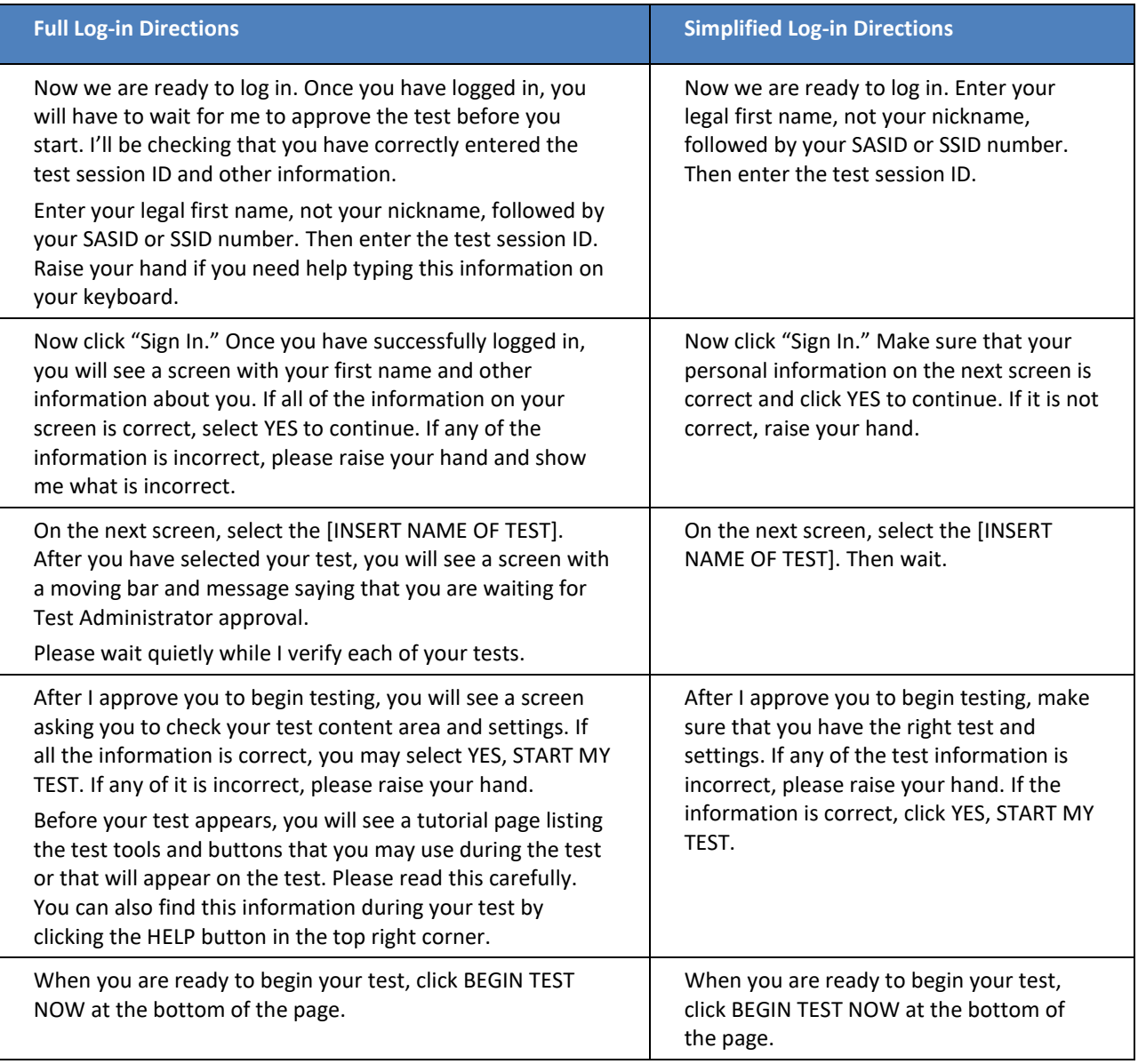

# **APPENDIX M: RICAS Calculator, Mathematics Tools, and Supplemental Reference Decision Tree**

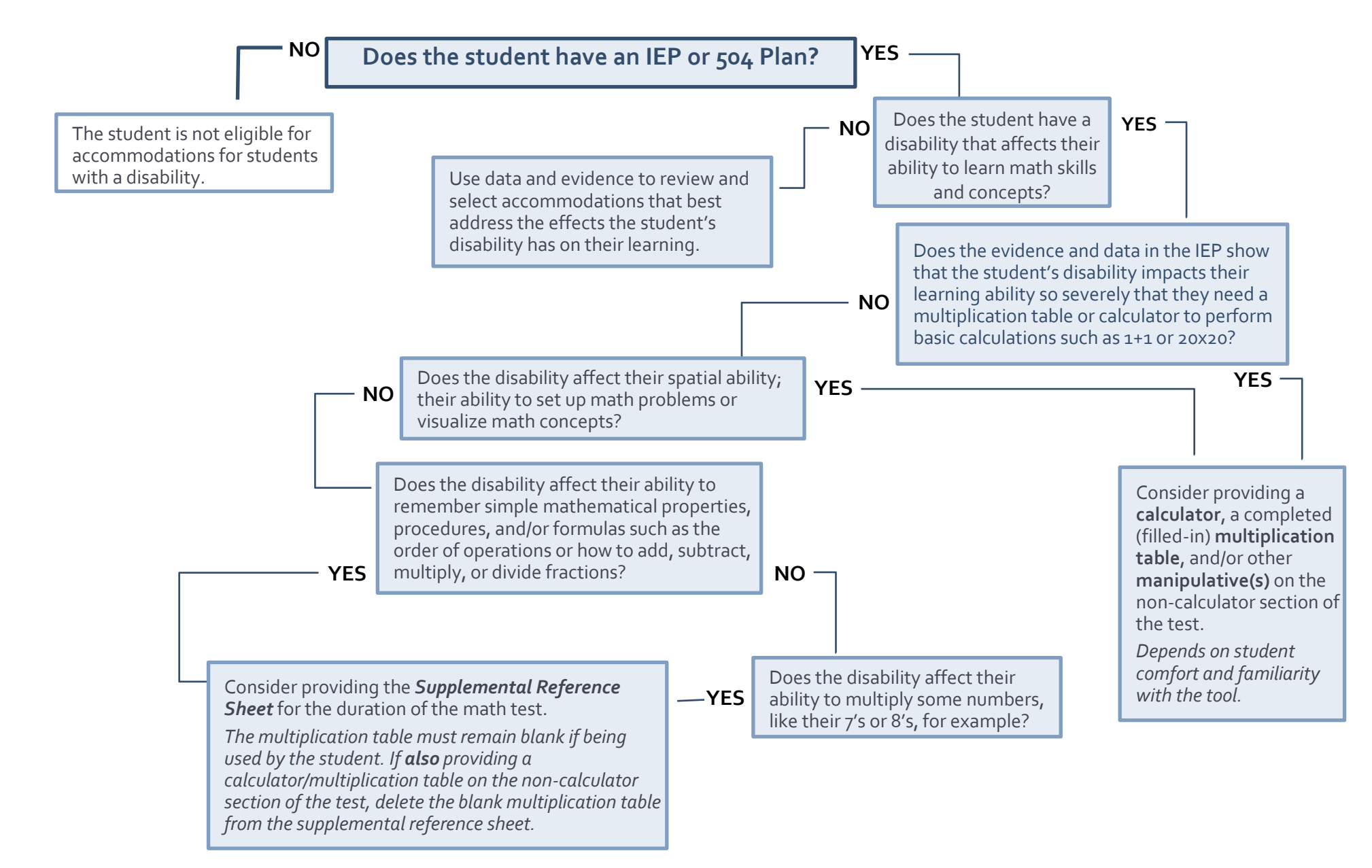

# Index

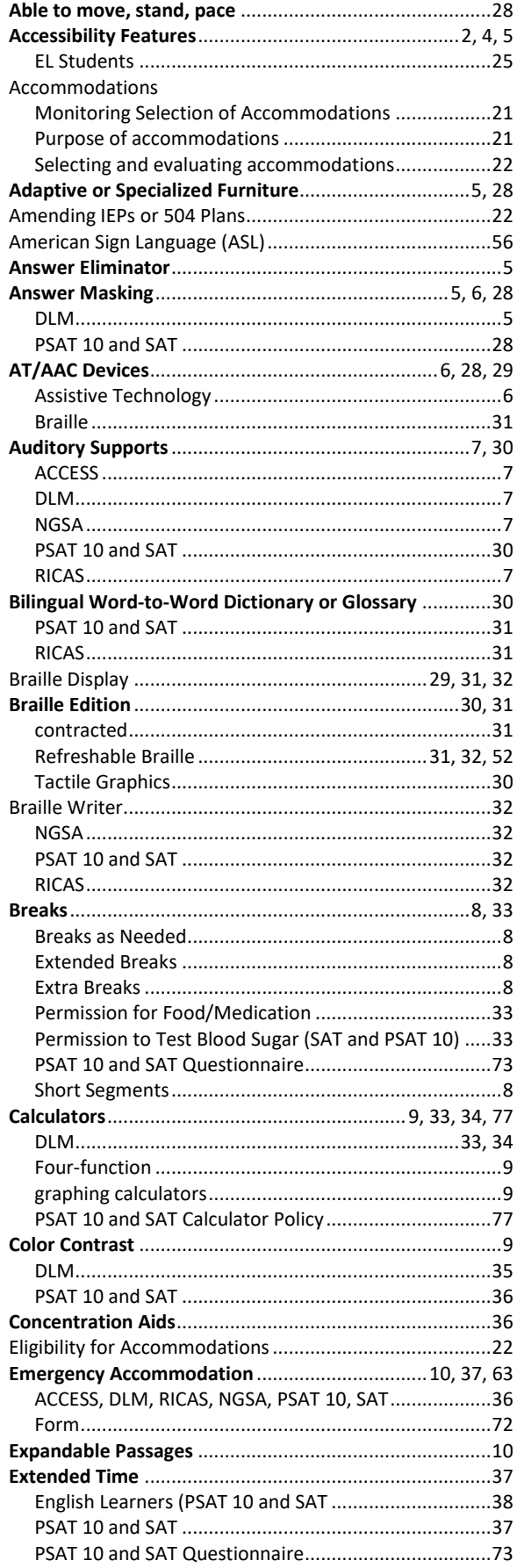

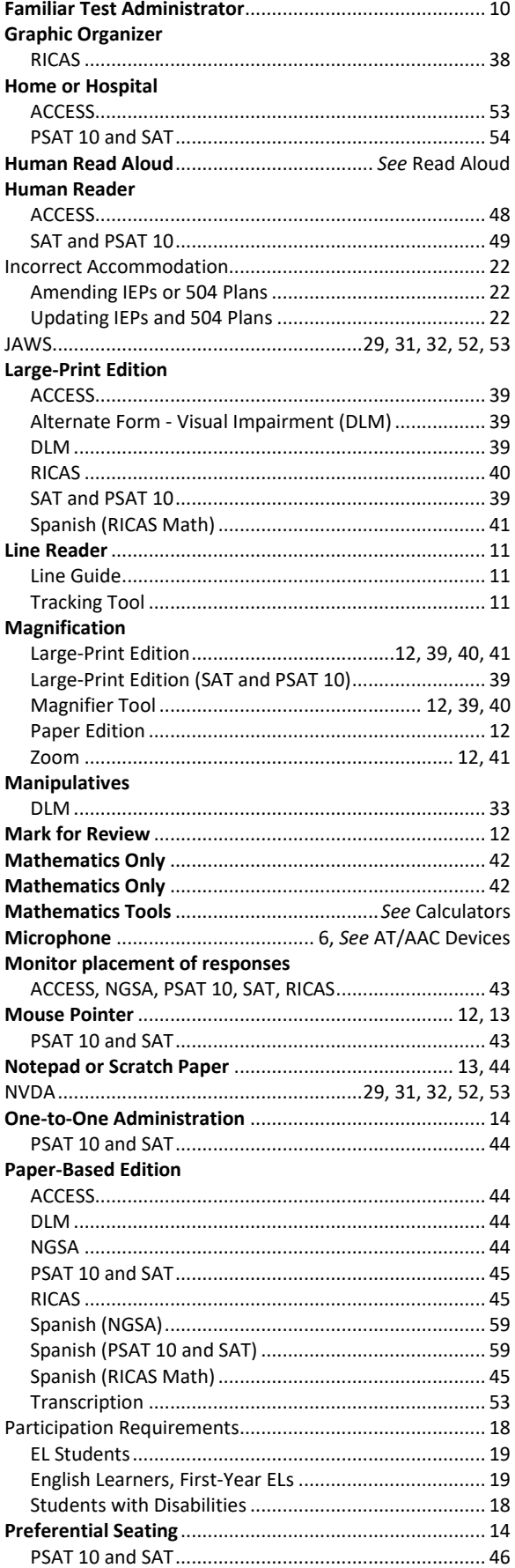

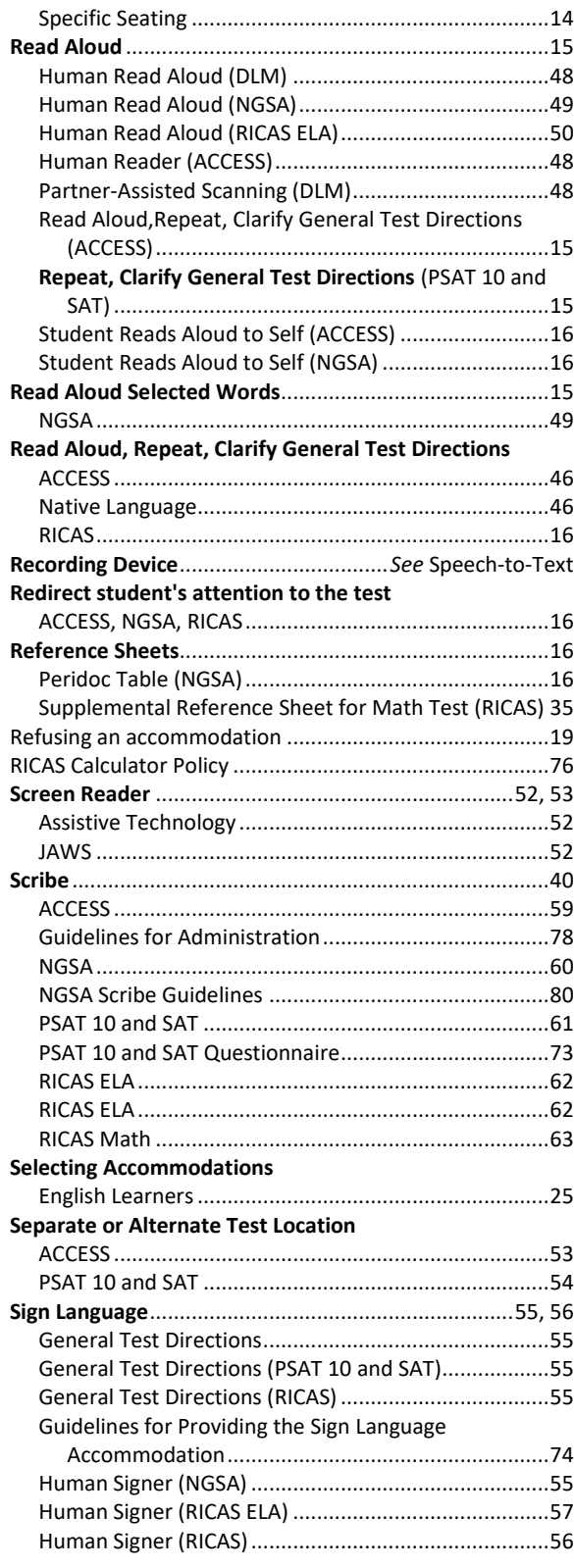

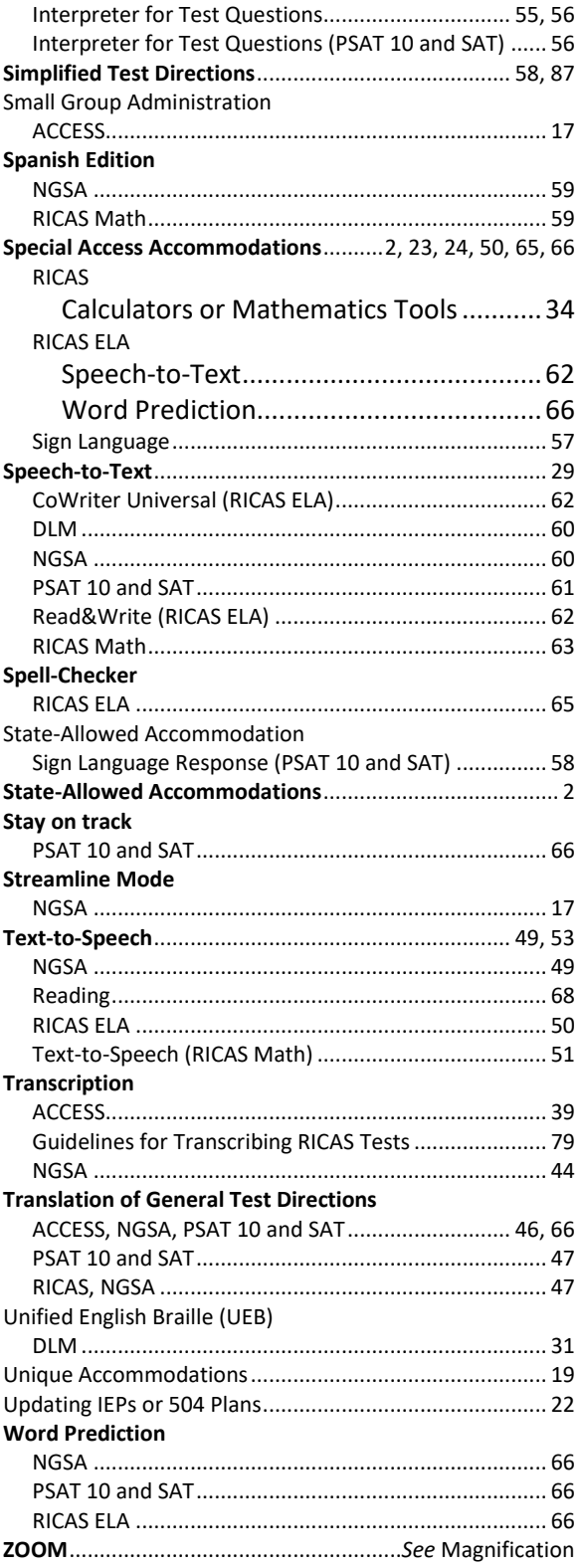